C.P. No. I I24

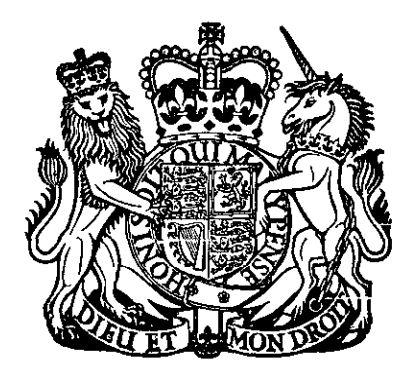

C.P. No. 1124

# MINISTRY OF TECHNOLOGY

AERONAUTICAL RESEARCH COUNCIL CURRENT PAPERS

# ALGOL Programmes for the Response Analysis, of Linear Systems with Deterministic or Random Inputs

by

L. J. Hazlewood and E. Huntley Aerodynamics Dept., R.A.E., Bedford

LIBRARY **ROTAL SIRCRAFT ESTABLISHMENT NGOFORD.** 

LONDON: HER MAJESTY'S STATIONERY OFfICE

I970

PRICE £1 Os Od NET

U.D.C. 518.5 : 621.374.32 : 519.283 : 512.831 : 519.242 : 517.511

c.P. NO. 1124\* July 4969

### ALGOL PROGRAMMES FOR THE RESPONSE ANALYSIS OF LINEAR SYSTEMS WITH DETERMINISTIC OR RANDOM INPUTS

by

L. J. Hazlewood E. Huntley Aerodynamics Dept., R.A.E., Bedford

#### SUMMARY

In previous publications the so-called serial/matrix technique has been developed for the response analysis of systems defined by time-invariant ordinary differential equations. One paper describes how an explloit formu ă, lation for the output function may be easily obtained when the input function is deterministic. A second gives the output autocorrelation function and output mean square value when the input is a stationary random process.

This paper gives computer programmes in ALGOL which implement these ideas. The programmes are described primarily from the point of view of the user with illustrative examples to demonstrate the use of prepared data sheets but sufficient information 1s included to enable users to develop the programmes further if required.

\*Replaces R.A.E. Technical Report 69140 - A.R.C. 31816

 $\overline{c}$ 

# CONTENTS PAGE OF THE SERVICE OF THE SERVICE OF THE SERVICE OF THE SERVICE OF THE SERVICE OF THE SERVICE OF THE SERVICE OF THE SERVICE OF THE SERVICE OF THE SERVICE OF THE SERVICE OF THE SERVICE OF THE SERVICE OF THE SERVIC

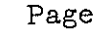

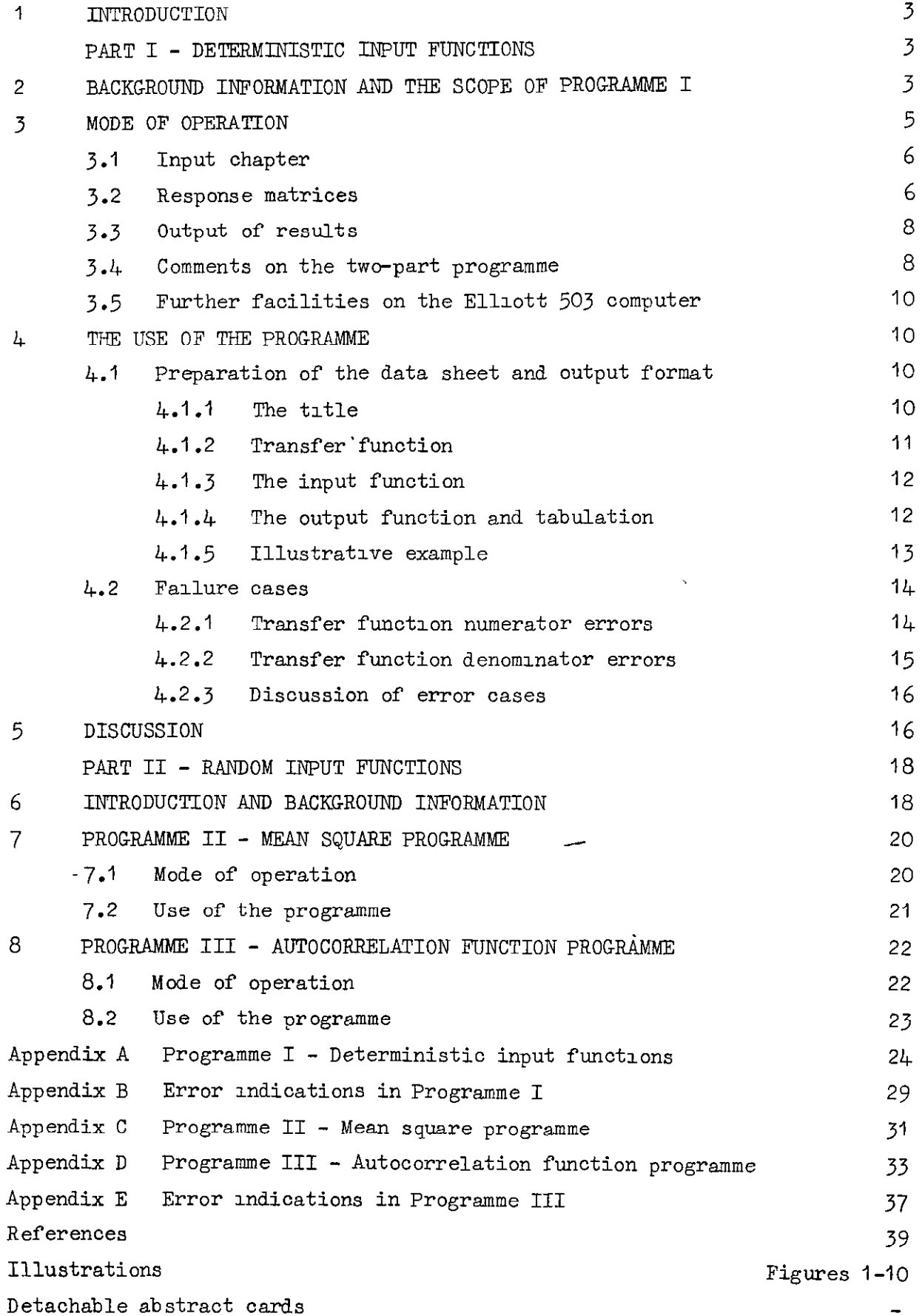

#### INTRODUCTION

In previous papers methods were developed to simplify the response analysis of time-invariant linear systems when subjected to deterministic<sup>1</sup>,<sup>2</sup> or random inputs<sup>3</sup>. It was pointed out that although they could be employed in relatively small scale desk-type calculations these methods would be particularly useful when programmed for a digital computer.

The major part of this programming work has now been done, the programmes having been written in ALGOL. As at present constituted they are explicitly for the Elliott 503 computer but require only minor modifications of input and output instructions in order to be usable on any moderately sized computer with an ALGOL compiler. They could also be used, with small modifications indicated herein, on a large multipurpose computer such as ATLAS which includes an Elliott 503 ALGOL compiler in its range.

This paper describes the programmes and the way in which they are to be used together with illustrative examples. Everything relating to the deterministic input programme is discussed in Part I. The extension to random inputs is dealt with in Part II, but, to minimize repetition, reference is made to sections of Part I. The paper 1s meant to be used. in conJunction with Refs.2 and 3.

#### PART I - DETERMINISTIC INPUT FUNCTIONS

#### 2 BACKGROUND INFORMATION AND THE SCOPE OF PROGRAMME I

Many problems in engineering are formulated as a set of time-invariant linear ordinary differential equations. Usually, such equations are solved by the use of Laplace transform techniques and at some stage in the process a transfer function relating the required response variable and the input variable is obtained. Engineers working.on control systems may build up a composite transfer function for a complicated system from the known transfer functions of simple elements. The next stage in the conventional application of Laplace transforms is to transform the input, express the resulting function for the transformed response variable in partial fraction form and then perform the inverse transformation. The serial/matrix method described in Ref.2, eliminates this tedious last stage. Once the factorised transfer function is specified, together with the input function, an explicit formulation of the output response may be obtained by precise matrix operations without having to resort to partial fraction expansions and inverse transformations.

The construction and mode of operation of the programme written to perform these operations together with detailed instructions for its use are described in this first part of the paper. The programme may be described as a basic programme with its starting point at the transfer function stage. Extensions are envisaged<sup>4</sup> which will increase its usefulness but these have not yet been programmed.

We assume then that the problem is formulated in the form of a system transfer function and deterministic input function of time which belongs to a large class of functions to be descrlbd shortly. 'The numerator and denominator of the transfer function have each to be factorised into linear or quadratic factors, thus avoiding the use of complex roots. (This factorisation may be done as convenient depending upon the programmes available but for the testing work on the programme we have been using the programme TRIPLE LENGTH BAIRSTOW-QUADRATIC FACTORS OF A POLYNOMIAL written by Wilkinson for Deuce; Ref.494 (RPO4  $T/1$ ).) To each factor there corresponds a physically realisable filter and the overall transfer function is represented by a sequence of these filters. The input function is in effect passed through each of these elementary filters in turn.

The elementary filters which have to be allowed for in the programme are:

constant gain  $K = s + k$ ,  $s^2 + 2n s + m^2$  with  $n \le m$ 

and

$$
1/s
$$
,  $1/(s + k)$ ,  $1/(s2 + 2ns + m2)$  with  $n < m$ .

The input function is assumed to be any linear combination of functions of the following types:

- (i) generalised functions,  $u_1(t)$ , ...,  $u_1(t)$  ( $u_1(t)$  is a unit impulse),
- (ii) unit step function  $u_o(t)$ , t,  $t^2$ ,  $t^3$ ,
- (iii)  $e^{-at}$ , te<sup>-at</sup>,  $t^2e^{-at}$ ,
- (iv) sin wt, cos wt,
- (v)  $e^{-at} \sin \omega t$ ,  $e^{-at} \cos \omega t$ .

(The parameter 'a' is, of course, generally not the same in both groups  $(iii)$ and  $(v).$ 

There may be more than one group of each of the last three types, differing in their values of a and/or  $\omega$ , but if any one member of a group occurs in the input it is assumed that the other member(s) also occur(s) but with zero multiplying coefficients. The input function is then of the form

$$
X_1(t) = \underline{a} \underline{x}(t)
$$

where a is row vector of coefficients and  $x(t)$  is a column vector of functions making up the input function set. Now, with each of the six possible types of factor occurring in the system transfer function, and for the particular input function vector  $x(t)$ , can be associated a so-called, response matrix.

The analogue of passing an Input function through the elementary filters in turn becomes that of successive multiplications of the input coefficient vector a by the response matrices associated with the various filters. The programme is therefore concerned primarily with classification of the input function, the construction of the response matrices of appropriate order and the successive matrix multiplications.

#### 3 MODE OF OPERATION

This section contains a brief discussion of the major processes in the programme. It is primarily for the programmer wishing to extend the programme u some way or to alter it so that it can be run on a computer other than the Elliott 503.

The programme contains identifiable chapters labelled by the transfer functions of the elementary filters s,  $1/(s + k)$  etc. Since the programme was too large to be run whole on the Elliott 503 computer at Westcott it was split into two parts. The first tape contains the input chapter, the  $1/(s + k)$ and  $1/(s^2 + 2ns + m^2)$  chapters; the second tape contains the s, s + k,  $s^2$  + 2ns + m<sup>2</sup> and  $1/s$  chapters together with a chapter for the output of results. The output tape from the first part of the programme 1s used as the input data tape for the second part.

The two parts of the programme are shown separately in Appendix A sections (b) and (c) and their corresponding flow diagrams in Fig.1. The alterations which would be required in order to run the programme whole on a larger computer are discussed in section 3.4.

#### 3.1 Input chapter

The input chapter is that shown in the first column of Appendix A section (b). In addition to putting in input function and transfer function data It serves to set up the input coefficient vector and to determine the order of the final coefficient vector. The input coefficient Vector is augmented by the addition of zero elements so as to be of the same order. By this device all the response matrices can be set up as square matrices of order  $q[12] \times q[12]$ .

In accordance with the normal structure of an ALGOL programme, various procedures used in the programme are also stored in this chapter. The most lmpcrtant of these are 'mxprod', 'convert', 'testc' and. 'normalise'. The purpose of these will be explained as we come to them in this discussion.

For nomenclature, the array 'b' 1s used to store the values of a and  $\omega$  occurring an the components of the input function vector; arrays 'c' and 'e' represent Input and. output coefficient vectors respeotlvely and array 'd' 1s used to represent the response matrix.

#### 3.2 Response matrIces

The six types of response matrix, corresponding to the six possible types of filter in the transfer function, are contained in quite distinct chapters of' the programme. During execution a particular chapter 1s not entered if its corresponding type of filter is not present in the transfer function (as indicated by the value of  $y[i]$ ). These chapters are all very similar in structure so we shall discuss, as a typical one, the  $1/({\rm s}^2$  + 2ns +  ${\rm m}^2)$  chapter. This is shown in the first half of the thir column of Appendix A section  $(a)$  following the heading:

comment  $1/(s^2 + 2ns + m^2)$  Response Section; .

See also the second half of the first column of the flow diagram,  $(Fig.1)$ .

The various processes involved are as follows. Firstly, all the elements of response matrix 'd' are set to zero by use of the procedure 'set zero'. The elements of the response matrix corresponding to the 'standard' input functions  $u_n(t)$ , ...,  $t^3$  are set up. If any one of these functions is absent (i.e. has a zero coefficient) the corresponding elements in the response matrix are left as zeros. The remaining functions are dealt with similarly, with a block of elements set up in the appropriate part of the matrix for each independent pair ofvalues of a and w.

When the response matrix is complete it is multiplied by the input coefficient vector 'c' and the resulting output coefficient vector is stored in array 'e'. This is done by the procedure 'mxprod $(e, c, d)$ '. The elements of the array 'e' are then transferred back to the array 'c' using the 'convert' procedure and the elements of the array '0' are made of order unity by dividing them all by their average value, using the procedure 'normalise'. The normalising factor then multiplies the content of store 'cg', which at the start of the calculation contains the constant gain of the transfer function.

It frequently happens during this sequence of operations that, owing to inaccuracies in the computation, certain coefficients of the output coefficient vector appear as small numbers of the order of  $10^{-8}$  to  $10^{-6}$  when they should In fact, be zero. The programme sets any coefficient to zero by means of the 'testc' procedure if after normalisation of the vector the coefficient is less than  $5 \times 10^{-6}$ .

A  $1/(s^2 + 2ns + m^2)$  filter with  $0 < n < m$  will generate exponentialtrigonometric functions. On output from a filter of this type, the coefflclents of such generated functions are stored in the coefficient vector directly below those of existing input functions (and thus overwriting zeros inserted at the input stage). These generated functions are then incorporated fully into the input function format by modifying the input coefficient vector 'c' and the array 'b'. That completes the cycle for one such filter and the complete process is repeated for further filters of the same type.

The chapters for other types of filter are basically the same as that , just described but with minor modifications. The 'numerator' filters s,  $s + k, s<sup>2</sup> + 2n + m<sup>2</sup>$  do not generic new functions in the manner described above so the last stage for incorporating generated functions into the input vector 1s not required.

The  $1/(s + k)$  filter produces exponential-polynomial functions. The processes of setting up the response matrix and for dealing with the generated functions differ in some respects from those described above since we allow for the possibility of the filter  $1/(s + k)$  being up to three-fold repeated and, as a consequence, the possibility of an exponential-polynomial input group with the same parameter 'k' as the filter.

The  $1/s$  filter chapter also differs from the standard case in that we allow functions of the type  $t^n$ , with  $n>3$ , to be generated by the filter. Although, such functions do not fit into the standard input function

7

format, their introduction at this stage presents no difficulties since this l/s chapter is the last to be executed before output.

When all these matrix calculations are complete the current coefficient vector is multiplied by the current constant gain to give the final output coefficient vector.

Should an error occur at any stage, use is made of the two procedures 'write(string)' and 'outerror'. The first gives a print-out of the error indication (discussed in section  $4.2$ ), the second reads in any remaining data for the case that has failed. Any further cases on the data tape can then be run using the standard Elliott procedure 'restart'.

#### 3.3 Output of results

The relevant part of the programme is shown in the third column of Appendix A section (c) and consists of three main parts.

The first gives a printout of the output function in explicit algebraic form following the programme heading and data title. The second part is headed:

comment Output to Programme II (Mean Square Programme);

This section is relevant only when the input is a random process and is discussed in Part II. When the problem concerns only deterministic input functions the parameter SAF has to be set to zero. This is done automatically by the use of the data sheet which contains the necessary zero immediately above the tabulation section.

The third part concerns tabulation of the output function. If no tabulation is required 'del' should be set to zero and this section 1s not entered during execution. Otherwise the tabulation data are read in and the output function is computed for  $t_0(h_1)t_f$ , the values of  $t_0$ ,  $h_1$  and  $t_f$  being reassigned for each change of interval of the tabulation.

#### 3.4 Comments on the two-part programme

Since the existing programme is in two parts an explanation is now given of how the data is passed from the first half of the programme to the second.

By means of the first programme tape, the data title is read in and reproduced on the output tape but without the right hand string quote (the ? character). The input function and transfer function data are read in

and the response calculations for the  $1/(s + k)$  and  $1/(s^2 + 2ns + m^2)$ filters are performed. If these calculations are completed without error the right hand string quote is punched on the output tape, followed by a 1, the remaining transfer function data, the current input function data and finally the tabulation data. If an error does occur the appropriate error indication is punched out followed by a right hand string quote and a zero.

When the output tape from the first part is read in as input data to the second part of the programme the programme title is punched out together with the information between string quotes on the data tape. If no error occurred in the first part the next character on the tape is a 1; the computer takes this as an indication that the computation is correct so far, continues to read in the remaining data and proceeds with the calculation. If, on the other hand, the next character is a zero the string already reproduced contains the error indication ani the computer performs no further calculations on that case.

When several cases are to be dealt with at the same time they should all be punched on the same data tape. Part I calculations are performed on all the oases and then followed by all the Part II calculations.

It should be possible to run the programme in one piece on an Elliott 503 computer with more than 12K words of storage. The few alterations which would have to be made to the existing tapes before joining them together are listed in Appendix A section (a).

If the programme is to be used on a computer which will not accept Elliott 503 ALGOL (ATLAS is one computer which does have such a compiler), some alterations will have to be made to the programme. The computer should be one having an on-line teleprinter and two other fast output devices, (in the existing programmes these are referred to as punch  $(3)$  and punches (1) and (2) respectively).

Those sections of the programme which are most likely to require alteration are indicated by a vertical line at the side of the printed programme in Appendix A sections (a) and (b). The more obvious alterations are the switch lists, not required on most compilers, the input and output procedures and their associated setting procedures.

The existing programme also contains the following Elliott software procedures - all of which will have to be altered: 'elliot', 'restart', 'location', 'address', 'size' and 'range'. The 'elliot' procedure is used in the boolean procedure 'key(n)'. This allows the user, if he wishes, to control various steps in the computation by switching on appropriate key(s) on the computer console. 'restart' has already been mentioned and the remaining procedures are used in the 'mxprod' procedure. A matrix multiplication procedure could of course, have been written in standard ALGOL but using the above procedures helps to cut down the operating time.

Finally, many machines are capable of converting a programme in a given code to one in a different code, so It is possible that the necessary alterations could be done by the computer.

#### 3.5 Further facdlties on the Elliott 503 computer

By running the programme with key(1) on, the data title of each case is printed on the teleprinter together with any error indications and the word 'NXDATA' when each case has been completed. This makes it possible to keep a watch on the progress of the computations. However, it is advisable to use this facility sparingly since the teleprinter operates so slowly (c IO characters/set).

If the coefficient vector needs to be examined before and after every filter of the transfer function this can be achieved by running the programme with key(2) on, whereupon the coefficient vectors are all fed to punch  $(2)$ . This facility is useful for checking any results obviously incorrect but which do not throw up any error indications (possibly due to faulty data punching).

#### 4 THE USE OF THE PROGRAMME

In this section is contained all the information needed in order to be able to use the programme. It is therefore concerned primarily with the, preparation of the data sheet, the format of the results produced by the computer, and possible causes of failure of the programme.

#### 4.1 Preparation of the data sheet and output format

A copy of a blank data sheet is given in Fig.2. It may be seen to divide into the three main sections:- transfer function, input function and tabulation of results.

#### 4.1.1 The title

The first piece of information to be punched on the data tape is the title. Each set of data run on the computer must have a title containing not more than thirty characters.

 $10$ 

The opening character of the title must be a  $\pounds$ , and the closing character a  $9$ . The title may not contain any other £ or  $9$  characters.

#### b-l.2 Transfer function

All information relating to the transfer function goes into the appropriate part of the left hand column.

The first parameter to be entered is the constant gain. There follows a block of constants  $y[1]$  to  $y[6]$  which dictate the structure of the transfer function by indicating the number of factors of each of the six types which may be present (see section 3). If any type is absent, the appropriate  $y[i]$ should be set equal to zero.

Taking them in order, y[1] is the number of  $1/(s + k)$  factors present. This includes repeated factors  $1/(s + k)^T$  where r is restricted in the present programme to be not greater than three. As an example, the transfer function  $1/(s + 1)$  (s + 6.1)<sup>2</sup> (s + 3.9)<sup>3</sup> would have y[1] entered as 6.

y[2] is the number of quadratic factors of the form  $1/(s^2 + 2ns + m^2)$ where  $n < m$  and  $m$  is not zero. Repeated factors of this form have not been allowed for in the programme.  $y[3]$  is the number of s factors, i.e. the index r of  $s^r$ .  $y[4]$  is the number of  $(s + k)$  factors present, including repeated factors  $(s + k)^{r}$ , in the same way as y[1] but, generally speaking, there is no restriction on the value of  $r.$   $y[5]$  and  $y[6]$  are obtained in a similar manner of  $y[2]$  and  $y[3]$ . All the constants  $y[i]$  should be written as integers.

The parameters occurring in the transfer function are then entered in the blocks below. If any  $y[i]$  is zero, the corresponding block is left blank. When entering the values of k corresponding to  $1/(s + k)$  factors, the k's of nonrepeated factors must precede those of any repeated factor. The k's of a repeated factor must be entered in consecutive squares. If there is more than one repeated factor the order in which they are taken is immaterial.

On the data sheet  $(Fig.2)$  space for only six factors of a given type has been allowed but extra rows can be added to any block if required.

When the data tape is bang prepared, data should be punched in the order indicated by the dotted line, starting at the title, and ending at the label A.

Û,

#### 4.1.3 The input function

The section on the upper right hand side of the data sheet is for setting up the input function.

The first block concerning the input functions  $u_{j}(t)$  to  $t^3$  must always be completed. If any one of these functions is present in the input function, the coefficient multiplying it is inserted on the appropriate line of the block; otherwise a zero is inserted.

The three blocks whch follow cover the other three classes of function allowed for in the programme. Consider the exponential-polynomial group  $e^{-at}(\alpha u)(t) + \beta t + \gamma t^2$ . As mentioned in section 3 the programme does not allow for functions of higher order in t, such as  $t^3e^{-at}$ , etc. When all the exponential terms are grouped so as to comply with this format, the number  $p[9]$  is the number of independent groups, i.e. the number of different parameters 'a' occurring in the exponential functions. The value of  $p[9]$  must be inserted even if It is zero. For each independent 'a' the block of multiplying coefficients  $(\alpha,\beta,\gamma)$  is inserted and, in the lower block of the same column, the value of 'a' itself. For each value of 'a', the user has to insert a zero opposite the corresponding value of ' $\omega$ '. Precisely p[9] sets of data  $(\alpha,\beta,\gamma)$  and  $(a,\omega)$  have to be inserted. The sheet does not allow for  $p[9] > 3$  but the user may add extra blocks if he wishes.

p[10] is the number of functions of the type  $(a \sin \omega t + \beta \cos \omega t)$ present in the input. When  $p[10] \pm 0$  the blocks in the second column must be filled in as described for the exponential-polynomial functions. For each independent ' $\omega$ ', the corresponding 'a' must be written as zero.

 $p[11]$  indicates the presence or absence of exponential-trigonometric functions, and the data sheet is filled in in just the same way as for the other functions.

When the data tape is being prepared the punching order is indicated by the dotted line, starting at the label A and ending at the label C.

#### 4.1.4 The output function and tabulation

The section on the lower right hand side of the data sheet is used for defining the format of the output function.

Firstly, the output function is always produced in explicit algebraic form immediately following the heading, thus:

Response of linear systems (title of data). Output function. Programme I

Secondly, should the user require it, the output function will be computed and tabulated at times dictated by the quantities entered in the block headed 'TABLILATION'.

The quantities  $t_0$ ,  $t_1$ ,  $t_2$ , ..., are the times at which the tabulation either starts or finishes, or at which the tabulation interval  $h_0$ ,  $h_1$ changes in magnitude. Thus, if the user wanted to tabulate for  $t = O(0.1)5$ and  $t = 5(0.2)10$  he would enter  $t_0 = 0$ ,  $h_0 = 0.1$ ,  $t_1 = 5$ ,  $h_2 = 0.2$ , and  $t<sub>2</sub>$  = 10. In this case the number of large time intervals, 'del', would be two.

The programme has a great deal of flexibility, since the input is computed from an explicit formula. The user may, if he wishes, start the computation at time  $t_0$  not equal to zero. Again, by suitable manipulation of the tabulation blocks he can jump a large tame interval without doing any lntermedlate calculations.

The number of large time intervals, 'del', is the suffix of the final value of t. If no tabulation is required, 'del' should be set equal to zero. The user may add extra rows to the tabulation block to allow for more than 4 large time intervals if required.

The zero following the label C must always be inserted. The significance of this zero is mentioned in section  $3.3.$ 

The data for the problem should be punched on Elliott 503, 8 hole paper tape, beginning with a new line, and ending with a new line, each number being separated from the previous one by a new line.

Should the user wish to run more than one set of data on the computer, he should include all the sets of data on one tape allowing, say, three inches of run-out between each set. It should be borne in mind that a case consists of all three ingredients: transfer function, input function and tabulation. The user is advised. to give each set of data a different title, otherwise confusion may occur over the sets of results obtained from the computer.

#### 4.1.5 Illustrative example

As an illustration of the way in which the data sheet should be filled in, Fig.3 shows a completed sheet for the follwang problem. Since it has no particular physxcal significance, the response has not been computed.

Transfer function:

$$
\frac{0.634102(s^2 + 2 \times 8.8949s + 10.3265^2)(s^2 - 2 \times 4.7884s + 5.26^2)s}{(s - 0.31401)(s + 5.549)^2(s^2 + 2 \times 3.7372s + 6.21034^2)}
$$

Input function:

$$
3.507 + 6.25t^2 - 2.9131e^{-2.799t} + (0.5928t + 0.3160t^2)e^{-1.304t}
$$
  
+ 5.3857e<sup>-1.9486t</sup> cos (7.2619t)

Tabulation:

For 
$$
t = 3(0.1)5
$$
 and  $6(0.05)10.5$ .

#### 4.2 Failure cases

As indicated in section 2, the programme copes with an extensive, but bounded range of input functions. Since it is possible to produce incorrect answers by going beyond the indicated bounds, certain error indications have been built into the programme, and these will now be briefly discussed.

#### 4.2.1 Transfer function numerator errors

These are caused by the attempt to pass higher order generalised functions through differentiating elements. Details of the two error indications in this class will be found in Appendix B section  $(a)$ . Here a typical one will be considered.

For example, suppose that the problem involved calculating the Impulse response of a system with the following transfer function

$$
\frac{(s + k_1) (s + k_2) (s + k_3) (s + k_4) (s + k_5)}{(s + k_0) s^5}
$$

and the results tape contained only the programme title, the data title, and the following error indications:

$$
u_{\mu}(t) \text{ into filter number } 6 \quad .
$$

The input function is  $u_{\mu}(t)$ , and the 'filter number' the stage in the computation when the error occurred, which in our example is the sixth filter

in the chain,  $(s + k_5)$ . (When determining the number of the filter, it should be remembered. that the order of computation is the same as that indicated when setting up the factors of the transfer function on the data sheet.).

The passing of a  $u_{\mu}(t)$  function through the  $(s + k_{5})$  filter would cause a  $u_{\epsilon}(t)$  function to be generated. This function lies outside the limits of the input function (see section 2), and would, therefore, not be acceptable to the next filter in the cham.

This fault is therefore seen to arise from the conjunction of an untypical form of transfer function (with the  $1/s^5$  term) together with the order in which factors are dealt with in the programme. Nevertheless, even this case could be satisfactorily computed by the device of breaking it up into two stages

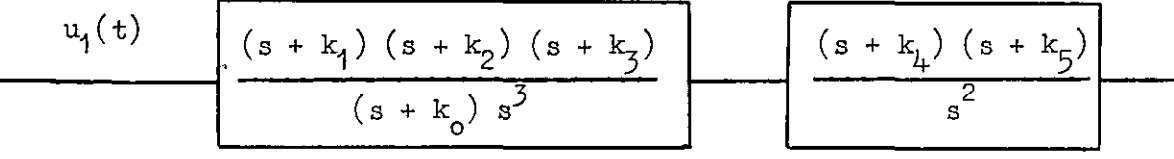

The problem is then run as two separate cases, the input function for the second one being the output function from the first.

#### 4.2.2 Transfer function denominator errors

These errors occw during the passing of an input function through  $1/(s + k)$  or  $1/(s^2 + 2ns + m^2)$  filters of the transfer function. Details of these errors will be found in Appendix B section  $(b)$ , and again we will discuss a typical one.

For example, suppose the problem involved calculating the response of a system with the following transfer function:

$$
\frac{s(s^{2} + 2ns + m^{2})}{(s + k_{1}) (s + k_{2}) (s + k_{3})^{2}}
$$

for the input function te  $3^t$ , and the results tape contained only the programme title, the data title, and the following error indication:

#### failure case II filter number 3

The third filter in the transfer function is the first of the filters  $1/(s + k_3)$ , and the passing of the function te<sup>-k3t</sup> (which is one of the 15

components of the output vector from the filter  $1/(s + k_z)$  $1/(\text{s + k}_{2})$  filter)through the will cause a  $t^3e^{-k}3$  function to be generated. This function lies outside the bounds of allowable Input functions, and would therefore not be acceptable to the next filter in the chain.

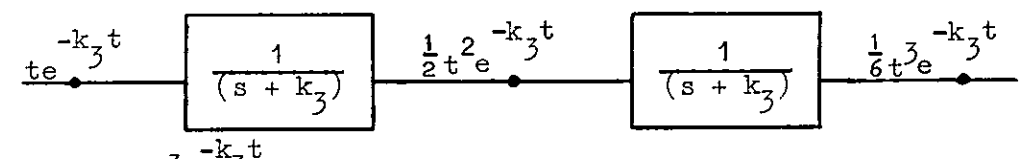

Although the  $t^3e^{-k}$ <sup>t</sup> function is not generated until the second filter of the type  $1/(s + k_3)$ , it should be noted that the filter number given in the error indication will be that of the first filter of this type. This also applies to the failure cases I and III (see Appendix B section  $(b)$ ).

The only method of dealing with the problem would be to remove the offending filter from the transfer function, and complete the calculation for this filter by hand using as input function the output function from the oomputer for the 'reduced' transfer function.

#### 4.2.3 Discussion of error cases

It must be stressed that these error indications were bult into the programme more as a safeguard than a restriction. Provided that the user has set up his input function and transfer function correctly on the data sheet he should have little trouble from errors, since they are unlikely to occur in most physxal problems.

#### 5 DISCUSSION

In a large comprehensive programme such as this there are numerous possibilities for error which have to be rooted out. The programme has been tested in several ways both by comparing results with those obtained by other methods and by a unique self-checking property of the method which will be discussed shortly.

The following is an example run to produce results which could be compared with those obtained another way; it also serves to illustrate the whole computational procedure involved. This example was taken from a paper by Steiglitz<sup>5</sup> for no other reason but that it provided a complicated looking transfer function for which the impulse and step responses were presented.

The transfer function was:

 $0.02191s' + 0.05325s^{\circ} - 2.01s^{2} + 11.93s^{4} - 35.32s^{2} + 59.84s^{2} - 56.20s + 23.04s^{2}$ 8 s + 0.823~~ + 30.52s 6 + 86.42~~ + 1L2.6s4 + 189.%s3 + 169.6~~ + 89.29s + 23.00 The roots of the numerator and denominator polynomials were obtained by the Deuce programme mentioned in section 2, and are tabulated in Fig.5. Each complex pair had to be manipulated to give the constants in a quadratic factor. The data sheet was then filled in as illustrated in Fig.4 for a unit impulse input function, tabulation of the response being requested for  $t = O(0.1)4(0.05)9(0.1)10$ . Since we expected the response function to have a peak around  $t = 6.3$  see we arranged for the function to be tabulated at closer intervals in this region.

Fig.5 shows part of the tabulation and a plot of the response. As far as can be ascertained from the graph in Ref.5, our results and those of Steiglitz agree precisely. As a further check the responses to a unit step were also computed and again they agree with those given in Ref.5. According to Laplace transform theory, working from the transfer function, the asymptotic value of the response at  $t \rightarrow \infty$  should be 23.04/23.00 or 1.00173913. The value given by the programme was, in fact, 1.0017391 and this, it should be remembered, was after several matrix operations.

The self-checking property of the method mentioned above relies on the fact that, if numerator and denominator both contain precisely the same factors, the output function should be identical with the input function. This provides an excellent way both of checking the programme for mistakes and of gaining some idea of the accuracy that is attainable.

An example is provided in Fig.6, which shows a comprehensive input function, incorporating nearly every possible type of component function, into a transfer function with a factor of each type. It can be seen that the cocfflcients in the output function differ only in the last decimal plaoe from those of the Input function, and that functions generated by the denominator filters emerge with zero coefficients (as, of course, they should).

This is a good example with very little error arising. Experience with the programme is, as yet, too limited for us to be able to say that such accuracy will always be attainable, and some recent calculations suggest that accuracy is lost when the denominator constants are small in magnitude 111 comparison with the other constants in the transfer function. It is too early to draw conclusions on this point but it may turn out that difficult cases will be better dealt with when run on a computer mth a longer word length. For example, ATLAS has a word length of 44 BITS (12-13 significant figures) as opposed to  $32$  BITS (8-9 significant figures) on the Elliott  $503$ . , .

Turning now to the question of economical computer usage, the time needed to run a case varies, of course, with the computer and its peripheral equipment but the following are approximate times for the first example quoted above when run on the Elliott 503 computer at Westcott.

To run on 1st tape of programme - 20 seconds To compute response with 1st tape - 10 seconds To run in 2nd tape of programme - 20 seconds To compute response with 2nd tape - 10 seconds To ounch out tabulated response (151 points) - '50 seconds

This gives a total of 1 minute 50 seconds. If we allow time for the operators to load the tape readers, reset the computer etc., the total time could be around 2 minutes 15 seconds. However, if several cases had been computed in sequence, 40 seconds per case would have been saved by not having to run in the programm'e tapes each time. Also, the actual formulation of the output function 1s obtalned in only 20 seconds, the remaimng computing time being required for the tabulation of the output which would take at least as long by any other method.

With regard to further applications, a potential user may have a problem in which the input function is not of the required type. He could, however, use the programme to derive the unit impulse response from the transfer function and use this in a convolution programme.

With regard to extensions of the programme which are envisaged, a great deal of work is currently being done on methods of analysis of multivarlable systems by the state space approach. It has been shown<sup>4</sup> that the serial/ matrix technique could be usefully employed in connection with this; all the necessary algebraic formulations have been worked out and it is intended that they be programmed for computer.

#### PART II - RANDOM INPUT FUNCTIONS

#### 6 INTRODUCTION AND BACKGROUND INFORMATION

The extension of the method to stationary random processes in'linear systems is described in Ref.3. That paper, in two parts, gives two methods of obtaining the output autocorrelation function  $\phi_{00}(\tau)$  of the process when the input autocorrelation function  $\phi_{i,j}(\tau)$  is a linear combination of certain prescribed autocorrelation functions. Once  $\phi_{00}(\tau)$  is known the output mean square value is given by setting  $\tau = 0$ .

18

The system autocorrelation function method is based upon the equation

$$
\phi_{oo}(t) = \int_{-\infty}^{\infty} \phi_{hh}(\tau) \phi_{ii}(t - \tau) d\tau .
$$

 $\phi_{hh}(\tau)$  is the system autocorrelation function which is derived from the system unit impulse function  $h(t)$  and defined by

$$
\phi_{hh}(\tau) = \int_{-\infty}^{\infty} h(t) h(t + \tau) dt .
$$

Since  $h(t)$  is given analytically as a linear combination of known functions of t by the deterministic input programme, simple matrix operations lead to  $\phi_{hh}(\tau)$ . Further matrix operations may then give  $\phi_{\text{co}}(t)$  by the first equation above.

This particular method was not programmed in full generality; it was decided to take It only as far as the determination of output mean square value using the equation

$$
\sigma_o^2 = \phi_{oo}(0) = \int_{-\infty}^{\infty} \phi_{hh}(\tau) \phi_{ii}(\tau) d\tau ,
$$

since  $\phi_{ij}(-\tau) = \phi_{ij}(\tau)$ .

This Mean Square programme is discussed in section 7 and details are to be found in Appendix C. It 13 a supplementary programme following on from Programme I and using as input an output tape from that programme.

An allowable input autocorrelation function is any linear combination of functions of the following types:

(i) generalised function 
$$
u_1(\tau)
$$
,  
\n(ii)  $e^{-a|\tau|}, |\tau|e^{-a|\tau|}, |\tau|^2e^{-a|\tau|},$   
\n(iii)  $e^{-a|\tau|}\sin \nu|\tau|, e^{-a|\tau|}\cos \nu|\tau|$ .

The transfer function of the system giving unit impulse function  $h(t)$ 1s restricted to having no factor  $1/s$ , i.e. the pure integration of a stationary random process is not considered.

The second method (the 'serial' method) 1s quite self contamed and the programme based on It makes no use of Programmes I or II. In essence it is very similar to the deterministic input method. The input autocorrelation function is written as a linear combination of functions of the types listed above; an autocorrelation response matrix is defined for each of the filters in the filter chain representing the transfer function. The output autocorrelation function is given by multiplying the input coefficient vector by these response matrices in turn.

The Autocorrelation function programme implementing this method is discussed in section 8 and details are given in Appendix D.

#### 7 PROGRAMME II - MEAN SQUARE PROGRAMME

#### 7.1 Mode of operation

A copy of the programme is given in Appendz C and the flow diagram in F1g.7.

Data specifying the system transfer function 1s used in ConJunction with Programme I to give the system unit impulse response function  $h(t)$ . The parameter S.A.F. is set to the value one thus indicating to the computer that the data has to be prepared for Programme II. The data title, and the analytic expression for  $h(t)$  are printed out at the second punch followed by the input autocorrelation function which is reproduced directly from the data tape. This second data tape is then fed in with Programme II to produce the system autocorrelation function and output mean square.

The two procedures key(n) and mxprod are used. With key(1) on, the data title for each case followed by the word 'NXDATA' upon completion of that case are printed out on the on-line teleprinter. mxprod is a matrix product procedure as mentioned in section 3.

The coefficient vector of the system autocorrelation function is determined from the matrix product

#### $c = a AB$  .

The programme reads in a, the coefficient vector of  $h(t)$ , and matrix B is constructed as an assembly of small sub-matrices involving only the components of a. The elements of A are then determined from the variables contained in the component functions of  $h(t)$ , i.e. the values of a and w in the exponential and exp-trig functions. Having computed c the computer prints out the system autocorrelation function In a standard format.

The input autocorrelation function is read in, its coefficient vector being denoted by cc. The matrix E is set up, its elements being defined by the variables in the component functions of the S.A.F. and the input autocorrelation function. The programme then produces mean square value s by the calculation

 $s = c \times cc$ .

Having printed out s it goes on to the next case.

#### 7.2 Use of the programme

In this section is contained all the information needed In order to be able to use the programme. It is concerned with the preparation of the data sheet and the format of the results produced by the computer.

A copy of a blank data sheet is shown in Fig.8 and may be seen to divide into two main sections headed transfer function and Input autocorrelation function. There is, in addition, a string of  $0's$  and  $1's$  in the upper right hand corner which are used by the computer in conjunction with the transfer function data to produce the system autocorrelation function. This, together with the input autocorrelation function, gives the output mean square value.

The data title and the transfer function data are set up in the manner described in sections  $4.1.1$  and  $4.1.2$ .

The first block of the input autocorrelation function section contains the coefficient of  $u_1(\tau)$ . A constant must always be inserted here. If  $u_1(\tau)$  is not a component term of the input then the coefficient is set to zero.

The two blocks whch follow cover the two classes of function allowed for in the programme. Consider the exponential-polynomial group

$$
e^{-a|\tau|} (\alpha + \beta |\tau| + \gamma |\tau|^2)
$$

 $(\mathbb{R}^n)$  programme does not allow for functions of higher order in  $\pi$  than  $2 - a \tau$  , and the exponentual terms are grouped so as to comply with this format, and the number ppi is the number of independent groups, i.e. the number of different parameters 'a' occurring in the exponential functions. The value of pp1 must be inserted even if it is zero. For each independent 'a', the block of multiplying coefficients  $(a, \beta, \gamma)$  is inserted, and in the

lower block of the same column, the value of 'a' itself. Precisely ppl sets of data  $(\alpha,\beta,\gamma)$  and (a) are required. The sheet does not allow for ppl greater than three but the user may add extra blocks If necessary.

 $e^{-a|\tau|}$  (a sin w| $\tau$ | +  $\beta$  cos w| $\tau$ |) present in the input autocorrelation function pp2 is the number of functions of the type When  $pp2 \pm 0$  then the blocks in the second column must be filled in as described for the exponential-polynomial expressions.

When the data tape is being prepared, the punching order is that indicated by the dotted line. The data should be punched on Elliott 503, 8 hole paper tape beginning with a new line, and ending with a new line, each number being separated from the previous one by a new line.

Should the user wish to run more than one set of data on the computer, he should include all the sets of data on one tape, allowing, say, three inches of blank tape between each set and giving each set of data a title.

The results tape will contain:

Title: Response of Linear Systems Programme II.

Data title.

System autocorrelation function in analysic form.

Value of the mean square response.

Since Programme I is used in the computation, if any errors occur the error indications will be those discussed in section  $4.2$ .

#### 8 PROGRAMME III - AUTOCORRELATION FUNCTION PROGRAMME

-Because of the similarity between this programme and Programme  $I$ , reference will be made to sections  $3$  and  $4$  containing the description of Programme I.

#### 8.1 Mole of operation

This section contains a brief discussion of the major processes in the programme. The programme is shown in Appendix D and its corresponding flow diagram in Fig. 9.

The programme contains easily identifiable chapters corresponding to input, the elementary filters, output and tabulation. The mode of operation of these chapters is as described for Programme I In section 3, but with the restrictions that there should be no  $1/s$  filter in the transfer function,

and that the Input function should contain only a unit impulse, exponential polynomial and exponential - trigonometric functions. The names of some of the variables in this programme differ from the corresponding variables used in Programme I; however, they should be easily identified by comparing the lists of variables in Appendix A section (a) and Appendix D section (a). Programme III is all on one tape.

The facility of using the keys on the computer console is available, and depressing the keys has the same effect as that described in section  $3.5$ .

#### 8.2 Use of the programme

A copy of a blank data sheet is given in Fig.10. The information requred for the title and transfer function is as described for Programme I in sections 4.1.1 and 4.1.2. For the input function, the coefficient of  $u_1(\tau)$  must always be filled in (even if it is zero), and the method for setting up the coefficients of the exponential - polynomial and exponential trigonometric functions is also the same as for Programme I (section 4.1.3). The information required for the output tabulation, is exactly that described m section 4.1.4.

The failure indications given by the programme are almost identical with those of Programme I (section  $4.2$ ) but, for exactness, they are listed in Appendix E.

## Appendix A

## PROGRAMME I - DETERMINISTIC INPUT FUNCTIONS

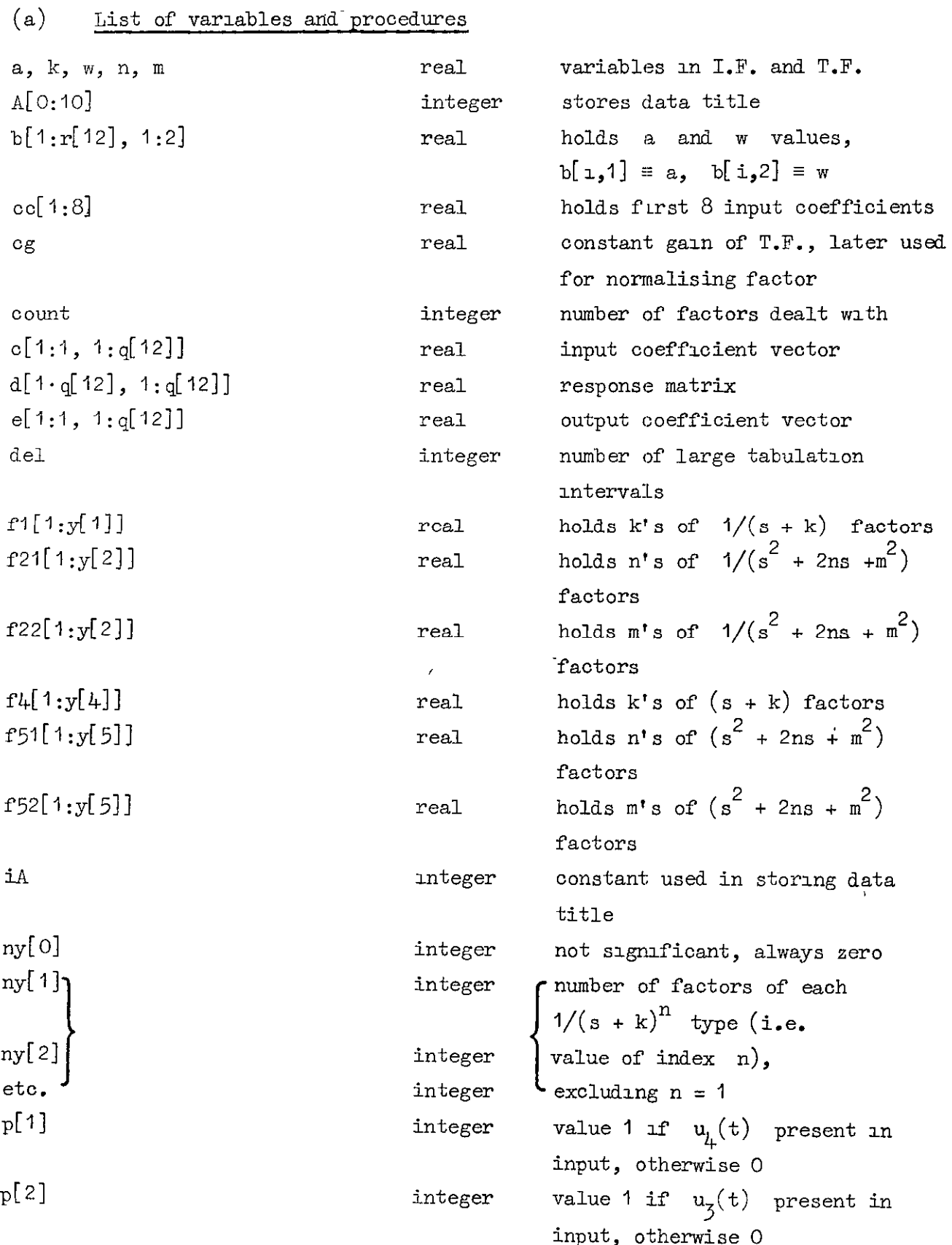

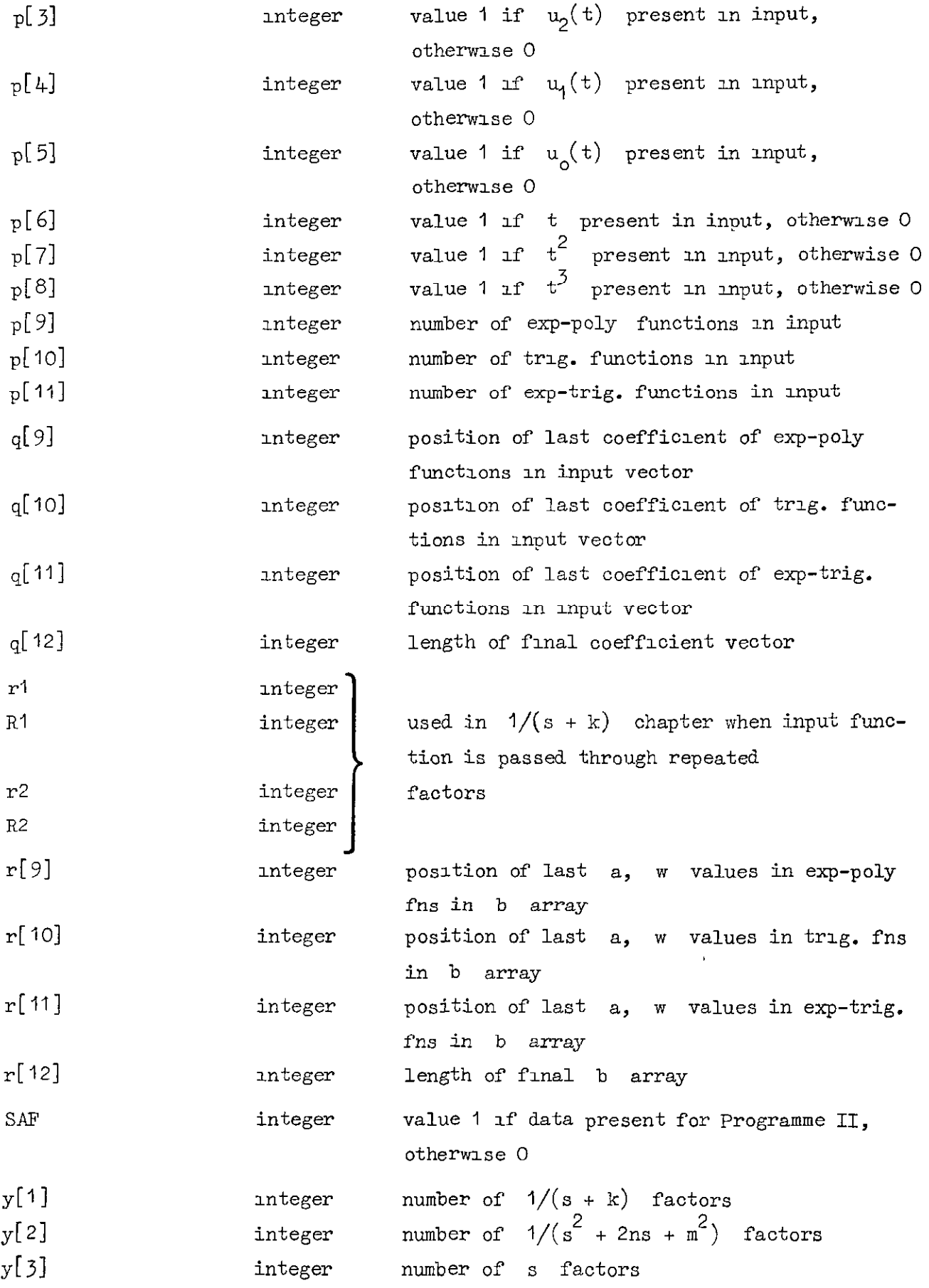

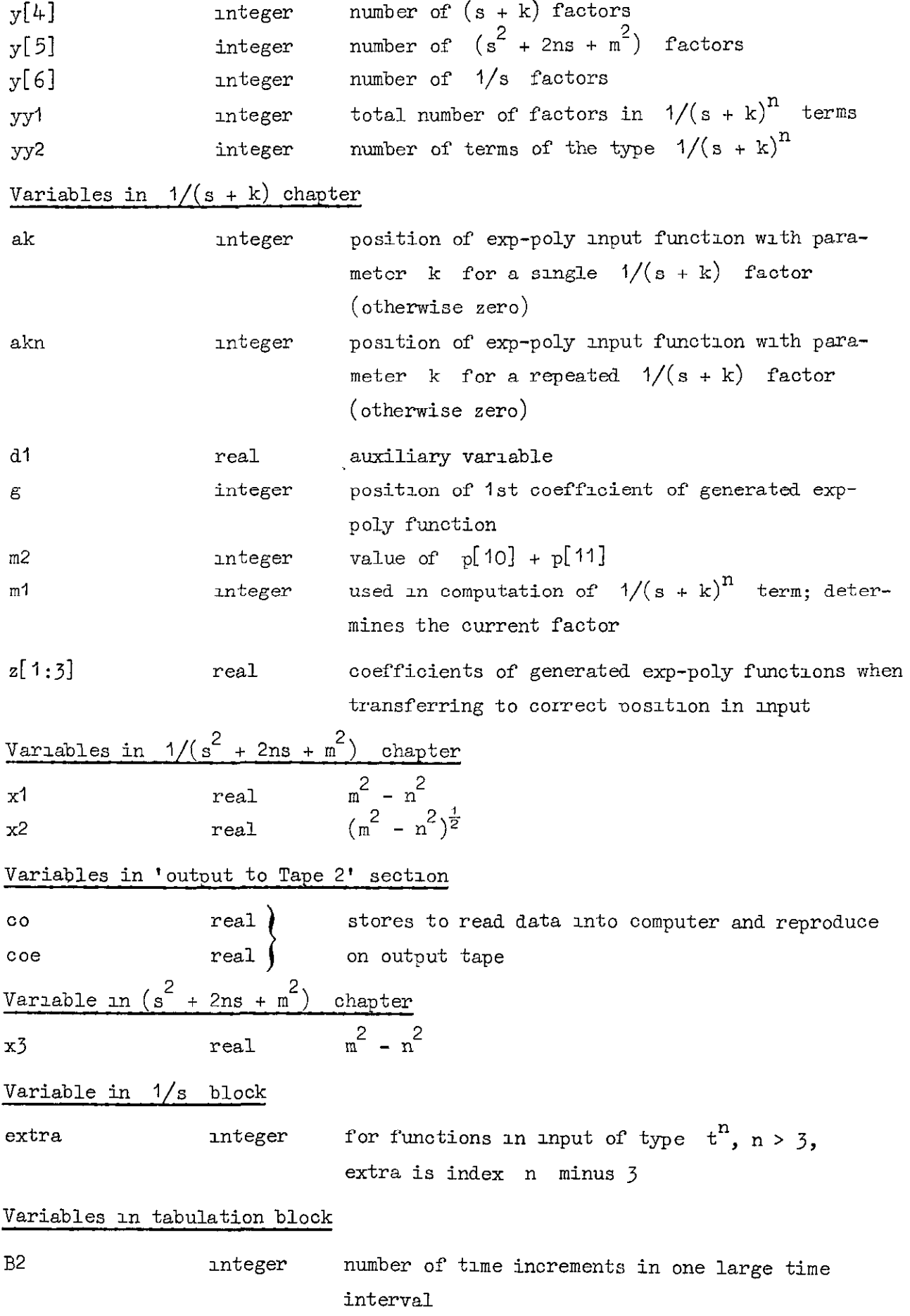

Appendix A 27

 $\sim$ 

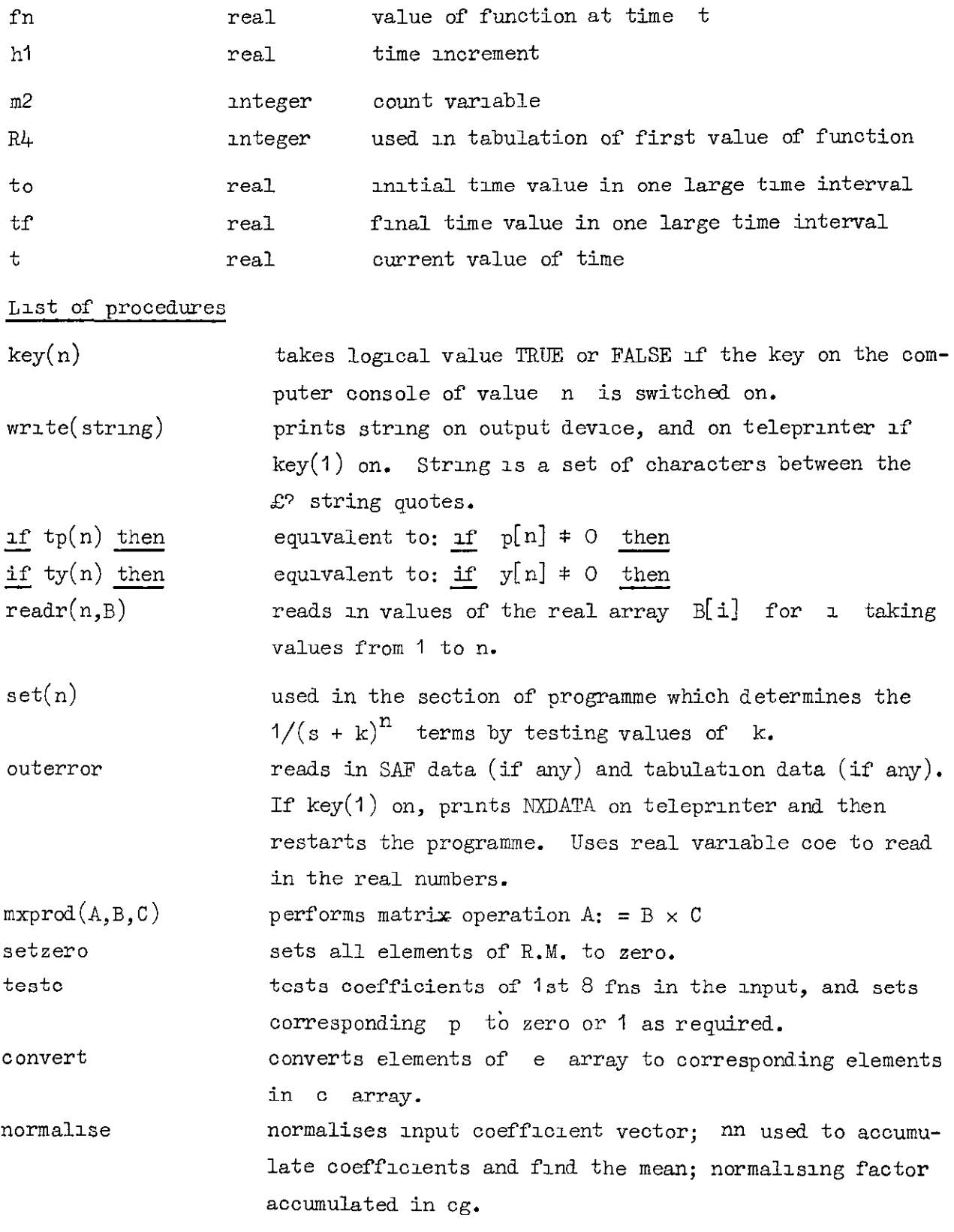

 $\overline{\phantom{a}}$ 

(a) Alterations needed to produce programme on single tape

Alteratuns to tape I.

(a) Remove 'Tape 1' from the title of the programme.

(6) Insert the variable 'extra' in the first integer declaration.

(c) The last but one instruction in the 'outerror' procedure should read:

print  $E$   $E$   $1$   $2$   $r$   $10$   $9$   $9$  ;

instead of

print  $E E u l$  ? O  $E l$  r 10 ? ?;

(d) Before the first call of the procedure 'instring' insert the following:

```
extra := 0 ;
```
print  $E E I 4$  ? Response of Linear Systems Programme I  $E 1 2$  ? ? ;

(e) The line reading:

```
print ££ 1q 22, sameline, outstring (A, iA);
```
should be replaced by:

outstring  $(A, iA)$  ;

(f) The assignment of the variable  $q[12]$  should now read:

$$
q[12]
$$
 :=  $q[11] + 3 \cdot (y[1] - yy1 + yy2) + 2 \cdot y[2] + y[6]$  ;

Alterations to tape 2.

 $(g)$  The calls of 'write' should be altered. For example, replace write  $(x \ u\psi(t))$  into filter number ?);

 $by$ 

write 
$$
(\text{£ } u\text{L}(t) \text{ into ?})
$$
 :

Having made these alterations the complete programme is obtained by Jclnzng the part of the first tape from the.title up to, but not Including, the comment "Output of data for Input to Tape II" to that section of the second tape from, and including, the title comment s Response Chapter to the end.

Response of Linear Systems Programme I Tape 1 E.Huntley L.J.Hazlewood, boolean procedure key(n) value n; integer n, key: = n#0 end; procedure write(string); string string, **begin print Ef1??, string, ffs?filter numberfs??, sameline, leadzero(f?), count;**<br>if key(1) then <u>print</u> punch(3), ff1??, string, ffs?filter numberfs??,<br>sameline, leadzero(f?), count  $end;$ boolean procedure tp(n); value n; integer n;  $tpi = p[n]$ <sub>‡0</sub> boolean procedure ty(n), value n; integer n;  $\overline{ty1=y}$ [n] $\overline{10}$ procedure readr(n,B); value n; integer n, array B, begin integer i;<br>for it=1 step 1 until a do read B[i]  $end;$  $procedure$   $set(n)$ ; value n; integer n begin  $j := j+1$ ; ny[j]:=n  $end,$ procedure outerror: begin integer i, j,n; real coe; read SAP; If SAF#0 then begin read coe, i, j;  $n:=4*(1+j)$ if nto then begin for i:=1 step 1 until n do read cos  $end$  $\underline{\text{and}}$ read del,<br>if delto then begin for it=1 step 1 until 2\*del+1 do read coe  $\frac{11}{11}$  key(1) then print punch(3), E2127NXDATA?;<br>print ££u170£1r10??; restart  $end:$ procedure sxprod(A,B,C); array A, B, C;  $\frac{\text{begin}}{\text{begin}} \text{integer} \text{ } \text{a}, \text{ab}, \text{ac}, \text{ra2}, \text{rb2}, \text{j}, \text{j} \text{stop}, 1, 1 \text{stop}, \text{m}, \text{m} \text{start}, \text{sa}, \text{ real sum}; \\ \text{at} = \text{address}(\text{A}); \text{ } \text{sat} = \text{size}(\text{A} + \text{aa} - 1, \text{true}), \text{if } \text{right} = \text{right}$  $ab: = ddress(B), act = address(C);$  $ra2:=range(A,2);rb2:=range(B,2);$ if as=ab or as=ac or range(C,2)  $\frac{1}{r}$  ra2<br>or range(C,1)  $\frac{1}{r}$  rb2 or range(A,1)  $\frac{1}{r}$  range(B,1) then begin write(£mxprod error?), outerror end; for as:=as step ra2 until se do<br>begin jstop:=aa+ra2-1; nstart:=ac-1;<br>for j:=as step 1 until jstop do begin m:=netart:=nstart+1;  $lstop:=ab+rb2-1; sum:=0,$ for 1:=ab step 1 until 1stop do<br>begin sum:=sum+location(1)\*location(m);  $ell(3,0,ra2,0,2,4,n);$ end;  $location(j) := sum$  $end,$  $ab1 = ab + rb2$  $\frac{\text{end}}{\text{exprod}}$  $overrightarrow{1}$  =  $1A1 = 0$ instring(A,iA); iA:=0, print ££1q??, sameline, outstring(A,iA); if key(2) then begin iA:=0; print punch(2), ffr 1014??, outstring(A, iA), fTape 1?  $\frac{11}{11}$  key(1) then begin  $iA: = 0$ ,  $print$  punch(3),  $f127$ , outstring(A, iA)  $end:$ 

read og, y{1}, y{2}, y{3}, y{4}, y{5}, y{6};<br>begnn array f1{1!y{1}}, f21, f22{1:y{2}}, f4{1:y{4}}, f51, f52{1:y{5}}, co[1:8},  $1f$  ty(1) then readr(y[1],f1), If  $ty(2)$  then  $\frac{\log_{10} \text{ readr}(y[2], f21)}{\log_{10} \text{ readr}(y[2], f22)}$ end:  $if$  ty(4) then readr(y[4], f4);  $\frac{1}{11}$  ty(5) then  $\overline{\text{begin}}$  readr(y[5], f51)  $readr(y[5], 152)$  $end;$  $1:$ =ny[0]:=yy1:=yy2:=0.  $\frac{if (y(1) then  
\nbegin if (y(1)) then  
\nbegin if (y(1}}>1) \text{ then}  
\nbegin if (y(1) > 1 then)  
\nbegin if (y(1)=2 and abs(f1[1]-f1[2])<sub>0</sub>-6 then sot(2),$ If  $y(1) > 2$  then  $\frac{\frac{11}{24} \text{ J}^{1/2} \text{ A} \frac{\text{Im} \alpha}{\text{Im} \alpha}}{\frac{\text{bag}_1}{\text{bag}_1} \frac{11}{24} \text{ abs}(11[1]-11[1-1])\zeta_p-6 \text{ and}}{4 \text{bs}(11[1-1]-11[1-2])\zeta_p-6 \text{ then}} \text{set}(3) \text{ else}}{\frac{\frac{11}{24} \text{ abs}(11[1-1]-11[-2])\zeta_p-6 \text{ then}}{\frac{11}{24} \text{ abs}(11[1-1]-11[1-2])\zeta_p-6 \text{ and}} \$ set(2) else<br>  $\frac{1}{2}$  abs(f1[i]-f1[i-1]) $\zeta_p$ -6 and i=y[1] then set(2)  $end$ </u>  $rac{end}{ }$ end;  $77^{21} = 31$ if yy2t0 then  $begin{bmatrix} 1 \\ 2 \end{bmatrix}$   $r1: = 1$ ,  $R1: = ny[1]$ , for i:=1 step 1 until yy2 do yy1:=yy1+ny[i] end  $\overline{else}$  R1:=y[1]  $end;$  $\overline{\text{real}}$ dr $(8, \text{cc})$ ;  $\frac{\text{read }p[9],p[0],p[11];}{q[9]:=8+3*p[9]; r[9]:=p[9]},\\ q[10]:=q[9]+2*p[10]; r[10]:=r[9]+p[10],\\ q[11]:=q[10]+2*p[11]; r[11]:=r[10]+p[11];\\$ q[12]:=q[11]+3\*(y[1]-yy1+yy2)+2\*y[2];<br>
r[12]:=q[11]+3\*(y[1]-yy1+yy2+y[2];<br>
r[12]:=r[11]+y[1]-yy1+yy2+y[2];<br>
<u>begin array</u>  $\bullet$ ,c[1:1,1;q[12]],d[1;q[12],1;q[12]],b[1:r[12],1:2];<br>
<u>procedure</u> setzero. begin integer i.j.  $for$  i:=1 atep 1 until q[12] do begin for  $j:=1$  atep 1 until  $q[12]$  do d[i, j]:=0 ond end setzero, procedure teste, begin integer i;  $for i:=1 step 1 until 8 do  
begin if=1 step 1 until 8 do  
begin if abs(c[1,1]) $5<sub>m</sub>-6$  then plil:=0 else plil:=1$ </u> end end testc, procedure convert, begin integer i: for it=1 step 1 until q[12] do c[1,i]:=e[1,i] end convert; procedure normslise, begin integer 1, j, real nn;  $nn: =0.$ for i:=1 step 1 until q[12] do nn:=nn+abs(c[1,i]), nn:=nn/q[12]; if key(2) then print punch(2), ££1477, for i:=1 step 1 until q[12] do<br>begin c[1,i]:=c[1,1]/nn; if key(2) then print punch(2), c[1,i]  $end$ ;</u> eg: = eg\*nn;  $\frac{if \; \text{key}(2) \; \text{then print} \; \text{punch}(2), \text{ffl}277, \text{cg}}{and \; \text{normalise}}$ for  $1:$   $1:$   $1$  step 1 until 8 do c[1, i] $t = col[i]$ ,  $11$  q[ 11]>8 then begin for i:=9 step 1 mmtil q[11] do read c[1,1];<br>for i:=1 step 1 mmtil q[11] do read b[1,1], b[1,2]  $\frac{11}{11}$  rf 12]>r[11] <u>then</u><br>begin for i:=r[11]+1 <u>step</u> 1 <u>until</u> rf12] <u>do</u> b[i,1]:=b[i,2]:=0  $end$  $\frac{11}{11}$  of 12]  $2\sqrt{11}$  if  $\frac{1}{2}$  of 12]  $2\sqrt{11}$   $\frac{1}{2}$   $\frac{1}{2}$   $\frac{1}{2}$   $\frac{1}{2}$   $\frac{1}{2}$   $\frac{1}{2}$   $\frac{1}{2}$   $\frac{1}{2}$   $\frac{1}{2}$   $\frac{1}{2}$   $\frac{1}{2}$   $\frac{1}{2}$   $\frac{1}{2}$   $\frac{1}{2}$   $\frac{1}{2}$   $\frac{1}{2}$   $\$  $\frac{\text{end}}{\text{norm} \cdot \text{lim}},$ tesic,

<u>end;</u>

 $end;$ 

 $end;$ 

comment 1/(s+k) Response chapter,

 $if$   $ty(1)$   $then$ 

 $\mathbf{r}$ 

# $App.A(b)$

```
begin real k_1a_1w_1d; <u>array</u> z[1:3];<br>integer h, i, j, ml, n2, r2, R2, g, ak, akn; switch ss:=L3, L4;<br>r2:=k:=akn:=0} R2:=y[1]-yy<sup>1+1</sup>;
               for h:=1 step | until y[1] do
               begin count:=count
                                                     unt+1if h > R^2 then<br>begin m! := n! + 1, d[g+ml-1,g+ml]:=1/ml
                                   begin 1.16661n 1.201n 1.001n 1.001n 1.001n 1.001n 1.001n 1.001n 1.001n 1.001n 1.001n 1.001n 1.001n 1.001n 1.001n 1.001n 1.001n 1.001n 1.001n 1.001n 1.001n 1.001n 1.001n 1.001n 1.001n 1.001n 1.001n 1.001n 1.001n 1.001n 1.001nACTEST
                                                g:=q[11]+1\frac{11}{11} tp(1) then<br>begin d[1,2]:=1; d[1,3]:=-k,
                                                 d[1,4]:=k12; d[1,g]:=-k13\frac{11}{11} tp(2) then<br>begin d[2,3]:=1; d[2,4]:=-k, d[2,g]:=xt2
                                   \frac{\text{end}}{\text{if } t} (3) then<br>begin d(3,4):=1, d(3,g):=-k
                                  \frac{\text{if}}{\text{if}} tp(4) then d[4,g]:=1,<br>if tp(5) then
                                   begin d[5,5]:=1/k; d[5,g]:=-d[5,5]If tp(6) then<br>begin d[6,5];=-1/kt2; d[6,6];=1/k; d[6,g];=-d[6,5]
                                  \frac{11}{11} tp(7) then<br>begin d[7,5]:=2/kt3; d[7,6]:=-2/kt2,
                                                 d[7,7]:=1/k; d[7, g]:=-d[7,5]\frac{11}{16} \text{tp(8)} \frac{\text{then}}{\text{begin}} (18,5):=-6 \text{ k14, d[8,6]:=6/k13;} \\ \frac{\text{begin}}{4} \frac{11}{16} \text{tp(8)} \frac{11}{16} = -6 \text{ k14, d[8,6]:=6/k13;} \\ \frac{11}{16} \frac{11}{16} = -3/k12; d[8,6]:=1/k; d[8,6]:=d[8,5] \end{pmatrix}11 h>R2 then goto L3;
                                   \frac{11}{\log \sin \theta} \frac{11}{\log \sin \theta} \cdot \frac{11}{\log \sin \theta} \cdot \frac{11}{\log \sin \theta} \cdot \frac{11}{\log \theta} \cdot \frac{11}{\log \theta} \cdot \frac{11}{\log \theta} \cdot \frac{11}{\log \theta} \cdot \frac{11}{\log \theta} \cdot \frac{11}{\log \theta} \cdot \frac{11}{\log \theta} \cdot \frac{11}{\log \theta} \cdot \frac{11}{\log \theta} \cdot \frac{11}{\log \theta} \cdot \frac{11}{\log \theta} \cdot \frac{11}{\log \theta} \cdot \frac{11}{\frac{11}{2} abs(k-a)\zeta_p-6 then
                                                           begin if abs(c[1, j+2])><sub>x7</sub>-6 then
                                                                        begin write(ffailure case I?);
                                                                                       outerror
                                                                        \frac{11}{12} h>y[1]-yy1 then<br>begin if abs(c[1,j+1])><sub>n</sub>-6 then
                                                                                       begin write(ffailure case II?);
                                                                                                    outerror
                                                                                    <u>end</u>,<br><u>if</u> <math>ny[r1]=3</math> <u>then</u><br><u>begin</u> <u>with</u> (efailure case III?);</u>
                                                                                                   outeror\overline{ikn}: = j
                                                                        end
                                                                        else ak:=1.
                                                                         df_3 + 1]: =1; d[j+1,j+2]: = .5
                                                          \underline{\text{end}}0.188begin d[j, j]:=d[j+1, j+1]:=d[j+2, j+2]:=1/(k-n);d[j,g]:=-d[j,j]; d[j+1,j]; =-1/(k-a)12;<br>d[j+1,g]:=-d[j+1,j], d[j+2,j]:=2/(k-a)13,<br>d[j+2,j+1]:=-2/(k-a)12, d[j+2,g]:=-d[j+2,j]
                                                         end<u>and</u>
                               <u>and</u>
                                 <u>end</u>, <u>if</u> tp(1) then</u>
                                  begin for 11 = 1 step 1 until p[11] do begin a:= b[r[10]+i, 1], w:= b[r[10]+i, 2],
                                                        3: [10]+2*i-1; d1:=(k-a)12+w12,<br>d[j, j]:=d[j+1, j+1]:=(k-a)12+w12,<br>d[j, j]:=d[j+1, j+1]:=(k-a)/d1;<br>d[j+1,g]:=d[j+1, j], d[j+1,j]:=d[j,g]:=w/d1;<br>d[j, j+1]:=d[j+1,j]
                                               <u>ond</u>
```
# $App.A(b)(cont'd)$

1.31  $mprod(d(e, c, d))$ convert; normalise: testo: begin switch sss:=L5;  $\frac{1}{1!}$  h  $\leq$  y[1]-yy1 then begin if akto then<br>begin c[1,ak]:=c[1,ak]+c[1,g],  $c[1, g]:=0$ , ak:  $0$ , goto  $A$  $\overline{else}$  $\frac{\text{begin}}{1} z[1] := c[1, z]; z[2] := z[3] := 0,$  $c[1, g]:=0;$  goto 15  $end$ </u> end:  $\frac{11}{11}$  yy<sup>2‡0</sup> and y<sup>[1]-yy 1+R1=h</sup> then begin r1:=r1+1; R1:=R1+ny[r1],  $r2:=r2+1$ ; R2:=R2+ny[r2]  $end$ ;</u>  $\frac{1}{11}$  skn+0 then<br>
begin c[1,akn}:=c[1,akn}+c[1,g],<br>
c[1,akn+1]:=c[1,akn+1]+c[1,g+1],  $c[1, g]:=c[1, g+1]:=0;$ akn:=0; goto L4 for i:=1 step 1 until 3 do<br>begin z[i];=c[1,g+i-1]; c[1,g+i-1];=0  $end;$  $\frac{1}{\sqrt{2}}$  1.5 <u>end;</u>  $\sqrt{\text{goto}}$  14,  $\frac{1}{2}$  begin m2: =p[ t0]+p{11],  $L5:$  $\frac{1}{1}$  m<sup>2</sup>#0 then begin for i:=1 step 1 until 2\*m2 do<br>begin for i:=1 step 1 until 2\*m2 do end,  $end$ </u>  $end;$ for  $i := 1$  step 1 until 3 do<br>begin  $j := 3 + 3 * p[9] + i$ ; c[1,j]:=z[i]  $\frac{\text{end}}{\text{p[9]:=p[9]+1}}$ ; [9]:=8+3\*p[9]; r[9]:=p[9];  $b[p[9], 1]:=k; b[p[9], 2]:=0,$  $for i:=10 step 1 unt1 11 de  
begin q[i]:=q[i-1]+2*p[i], r[i]:=r[i-1]+p[i]$ </u> end  $rac{3}{2}$ end;

LA:  $end$  $\underline{\text{end}}$  ;

comment 1/(st2+2ns+mt2) Response chapter:  $\frac{11}{2}$  ty(2) then  $\frac{\log_{10} \text{ real}}{\log_{10} \text{ h}=1} \frac{\log_{11} \text{ real}}{\log_{10} \text{ h}=1} \frac{\log_{11} \text{ real}}{\log_{10} \text{ h}=1} \frac{\log_{11} \text{ real}}{\log_{10} \text{ h}=1} \frac{\log_{11} \text{ real}}{\log_{10} \text{ h}=1} \frac{\log_{11} \text{ real}}{\log_{10} \text{ h}=1} \frac{\log_{11} \text{ real}}{\log_{10} \text{ h}=1} \frac{\log_{10} \text{ real}}{\log_{10} \text{ h}=1} \frac{\log_{10} \text{ real$ outerror  $\frac{\text{end}}{\text{x2}:=\text{sqrt}(\text{x1});$ setzaro,  $g:=q[11]+1$ , if tp(1) then begin  $d[1,3]:=1$ ,  $d[1,4]:=-2*n;$  $d[1, g]:=-n*(n+2-3*x)/x2; d[1, g+1]:=3*nt2-x1$ end;<br>if tp(2) then<br>begin d[2,4]:=1, d[2,g]:=(n12-x1)/x2, d[2,g+1]:=-2\*n  $end;$  $\frac{11}{12}$  tp(3) then<br>begin d[3,g]:=-n/x2; d[3,g+1]:=1  $end$ ;<br>if tp(4) then d[4,g]:=1/x2;</u>  $\frac{11}{\log \ln \ln \ln 5}$  tp(5) then<br>begin d[5,5]:=1/mt2; d[5,g]:=-n/x2/mt2;  $d[5, g+1]:=-d[5, 5]$  $\overline{\textbf{if}}$  tp(6) then begin  $d[6,5]$ : --2\*n/mt4, d[6,6]: =1/mt2,  $d[6, g]:=(nt2-x1)/x2/mt4; d[6, g+1]:=d[6, 5]$  $end;$  $\frac{\text{sng}}{\text{log} \ln \text{d} \left(7,5\right) \text{r-n}}$ <br>
<u>begin</u> d[7,5]:=2\*(3\*nt2-x1)/mf6; d[7,6]:=-4\*n/mf4;<br>
d[7,7]:=1 /mt2; d[7,g]:=-2\*n\*(nt2-3\*x1)/x2/mf6;<br>
d[7,g+1]:=-d[7,5]  $\frac{11}{15} \text{tp}(8) \frac{\text{then}}{\text{begin}}(12-x1)/\pi 18, \frac{1}{15}(5) \frac{1}{15}(x+1)/\pi 16, \frac{1}{15}(x+1)/\pi 16, \frac{1}{15}(x+1)/\pi 16, \frac{1}{15}(x+1)/\pi 16, \frac{1}{15}(x+1)/\pi 16, \frac{1}{15}(x+1)/\pi 16, \frac{1}{15}(x+1)/\pi 16, \frac{1}{15}(x+1)/\pi 16, \frac{1}{15}(x+1)/\pi 16, \frac{1}{15}($  $d[8, g]:=6*(n14-6*n12*x1+x112)/x2/n18;$  $d[8, g+1]:=-d[8, 5]$ end,<br>
if tp(9) then<br>
begin for i=1 step 1 until p[9] do<br>
begin a:=b[i, 1]; d1:=(a-n)12+x1, j:=d+3\*i;<br>
d[j, j]:=d[j+1, j+1]:=d[j+2, j+2]:={d];<br>
d[j,g+1]:=-d[j,j] d[j+1, j]:=2\*(a-n)/d1t2;<br>d[j+1, g]:=((a-n)/d1t2;<br>d[j+1, g]:=((a-n)t2-x1'/x2/d1t2;<br>d[j+1, g+1]:=-d[j+1, j];  $d[j+2,j]$ : =2\*(3\*(a-n)12-x1)/d113;  $d[j+2, j+1]:=4*(n-n)/d112,$  $d(j+2,g)z=2*(a-n*((a-n)t-3*x)/x^{2}/d^{113},$  $d[j+2, g+1]:=-d[j+2, j]$  $end$  $end;$  $\frac{1}{11}$  tp(10) then begin for ii=1 step 1 until p[10] do<br>begin for ii=1 step 1 until p[10] do  $j:=q[9]+2*4-1,$ <br>d[j, j]:=d[j+1, j+1]:=(n12+x1-w12)/d1;<br>d[j+1, g+1]:=-d[j, j];  $d[j+1,j]:=d[j,g+1]:=2*n*w/d1,$  $d[j, j+1]:=-d[j+1, j];$  $d[j,g]:=\pi*(nt2-x1+w12)/x2/d1$  $d[j+1,g]$ :=-n\*(nf2+x 1+wf2)/x2/d1  $end$ </u>  $\frac{\text{end}}{\text{if }}$  tp(11) then begin for i=1 step 1 until p[11] do<br>
begin for i=1 step 1 until p[11] do<br>
begin a:=b[r[10]+1,1]; w:=b[r[10]+1,2];<br>
if abs(a-n)<n-6 and abs(x1-wt2)<n-6 then<br>
begin write(ffailure case V?); outerror end:  $j:=$  [10]+2\*i-1; dl:=((a-n)12+x1-w12)12+4\*(a-n)12+x12;<br>d[j,j]:=d[j+1,j+1]:=((a-n)12+x1-x12)/dl;<br>d[j+1,g+1]:=-((a-n)12+x1-x12)/dl;<br>d[j+1,g+1]:=-d[j,j]; ond;  $d[j+1,j]:=d[j, g+1]:=-2*(a-n)*w/dt$  $d[j, j+1]:=-d[j+1, j];$  $d[j, g]:=\pi^*( (a-n)12-x1+\pi 12)/x2/d1,$  $d[j+1, g]:=(a-n)*((a-n)12+x1+w12)/a2/d1$ 

convert: normalise; testo,  $\frac{if \text{abs}(n)_{n} - 6 \text{ then}}{\frac{\text{log in p}[11]:p[11]+1, q[11]:F [10]+2=p[11];}}$  $r[11]:r[r[10]+p[11],$  $b[r[11],1]:=n; b[r[11],2]:=x^2$ end  $e$ lse  $end;$  $end$ end.  $j:=8+3*p(9]+2*p(10]+1,$  $end$  $end$ </u> comment Output of data for input to tape 2; print £2u17 121??, count; print scaled(8), eg;  $\frac{1}{\text{print}}$  y[3], y[4], y[5], y[6],  $If (4) then$ begin for  $11=1$  step 1 until y[4] do print scaled(8), f4[1]  $\frac{11}{11}$  ty(5) then  $login for i:=1 step 1 until y[5] do print scaled(8), f51[1];  
for i:=1 step 1 until y[5] do print scaled(8), f52[i]$ </u>  $begin for  $11.59$  step 1 until q[11] do print scaled(8), o[1,1];  
for  $i=1$  step 1 until r[11] do print scaled(8), b[i, 1], b[i, 2]$ </u> read SAF; print SAF; if SAPto then  $\frac{\overline{\text{begin}}}{\overline{\text{begin}}} \\ \text{col} \end{array}}$ 

end;

end;

 $end,$ 

and,

 $end:$  $read  $del$ :$ </u> print del;

 $end;$ 

restart

 $end$ </u>

 $end$ 

 $read$   $co, 1, 1$ ,

 $h: = 4*(1+j);$ 

if h#0 then

 $end$ </u>

if delto then

begin real ce;

end

print £21r1077;

 $print \circ o, i, j;$ 

begin read ce;

print ce

 $end$ 

begin read co;

print co

 $mprod(e, c, d);$ 

 $end$ </u>

 $end;$ 

```
begin \text{size}[1, g]; \text{size}[1, g+1]; \text{cf}[1, g] := \text{cf}[1, g+1]; = 0;\frac{11}{25} p11110 \frac{1}{210}<br>\frac{11}{25} p11110 \frac{1}{210}<br>\frac{1}{25} p11110 \frac{1}{210}<br>\frac{1}{25} p211110 \frac{1}{210}for 11=1 step 1 until p[11] do<br>begin j:=r[11]+2-i,
                                             b[j, l]t=b[j-1, 1]; b[j,2]t=b[j-1,2]
              \begin{array}{l} \n\texttt{r[10]} \n\texttt{r[10]} \n\texttt{r[9]} \n\texttt{r[10]} \n\texttt{r[11]} \n\texttt{r[10]} \n\texttt{r[11]} \n\texttt{r[11]} \n\texttt{r[10]} \n\texttt{r[11]} \n\texttt{r[10]} \n\texttt{r[10]} \n\texttt{r[11]} \n\texttt{r[10]} \n\texttt{r[10]} \n\texttt{r[10]} \n\texttt{r[10]} \n\texttt{r[10]} \n\texttt{r[10]} \n\texttt
```
begin for i:= 1 step 1 until h do

for i:=1 step 1 until 2\*del+1 do

if key(1) then print punch(3), ££127NXDATA?;

Response of Linear Systems Programme I Tape 2 E.Huntley L.J.Hazlewood; begin integer array p[1:11], q, r[9:12], y[3:6], A[0:20], integer h, i, j, extra, del, count, SAF, iA, real cE; boolean procedure key(n); value n; integer n; begin  $ell(7,0,0,0,2,3,n)$ keys=n#0 end; procedure write(string); string string;  $\frac{\text{bcring string}}{\text{begin string}} \text{print} \mathcal{E} \text{E17}, \text{string}, \text{f257}, \text{sample, leadzero}(57), \text{count}; \\ \frac{\text{if key}(1) \text{then print}}{\text{smalline}, \text{leadzero}(57), \text{count}} \text{number} \end{cases}$ boolean procedure tp(n);  $\frac{\text{value}}{\text{tpt} = p(n) + 0}$ , integer n; boolean procedure ty(n);<br>value n, integer n;  $t$ y: =y[n] $\frac{1}{2}$ procedure outerror; begin integer is in: real cost read SAF, 11 SAF#0 then begin read coe, i, j;  $n:=4*(i+j);$ if alo then begin for i:=1 step 1 until n do read cos  $rac{1}{2}$  $end;$ read del; if delto then begin for 11=1 step 1 until 2\*del+1 do read coe  $end;$ 11 key(1) then print punch(3), EE12?NXDATA?, print E212r1077; restart.  $end;$ procedure  $pxprod(A, B, C)$ ; array A.B.C; begin integer as, ab, ac, ra2, rb2, j, jstop, l, lstop, m, mstart, sa; real sum;  $\overline{aa:=a}$ ddress(A),  $a\overline{a}:=a\overline{i}=a\overline{i}$ ze(A)+a $a-1$ ;  $ab: = addrons(B)$ ;  $ac: = cdxess(C)$  $ra2:=range(A,2), rb2:=range(B,2);$  $\frac{11}{\alpha r} \frac{1}{\alpha n} = \frac{1}{\alpha r} \frac{1}{\alpha r} \frac{1}{\alpha n} = \frac{1}{\alpha r} \frac{1}{\alpha n} \frac{1}{\alpha n} = \frac{1}{\alpha r} \frac{1}{\alpha n} \frac{1}{\alpha n} = \frac{1}{\alpha r} \frac{1}{\alpha n} \frac{1}{\alpha n} = \frac{1}{\alpha r} \frac{1}{\alpha n} = \frac{1}{\alpha r} \frac{1}{\alpha n} = \frac{1}{\alpha r} \frac{1}{\alpha n} = \frac{1}{\alpha r} \frac{1}{\alpha n} = \frac{1}{\alpha r} \frac{$ then  $\overline{\text{begin}}$  write(£mxprod error?); outerror  $end:$ for an: ma step ra2 until sa do<br>begin jetop: maxa-ra2-1, mstart: = ac-1, for j:=aa step 1 until jstop do begin m:=mstart:=mstart+1;  $lstop1=bb+p2-1; sum=0;$ for 1:=rb step 1 until 1stop do begin sum: = sum+location(1)\*location(m), elliott(3,0,  $ra2, 0, 2, 4, m$ ); <u>end</u>;<br>location(j):=sum  $end;$  $abi = ab + r b2$ end and mxprod;

 $ext{rule}=1A:=0.$ 

 $end;$ 

end;

end

instring(A.iA):  $11$  ty(3) then print ff14?Response of Linear Systems Programme If12??, begin real a.w; integer hil.ji  $1A1=0$ ; for h:=1 step 1 until y[3] do outstring(A,iA); <u>if</u> key(2) <u>then</u>  $if tp(1) thm$ begin 1A:=0;  $print$  punch(2),  $f_{ET}$  1014??, outstring(A,iA),  $f_{T}$ ape 2? outerfor end;  $11$  key(1) then  $begin{bmatrix} \overline{\text{begin}} & \overline{\text{begin}} \\ \overline{\text{begin}} \\ \overline{\text{begin}} \\ \overline{\text{begin}} \\ \overline{\text{begin}} \\ \text{begin}}\end{matrix} \end{bmatrix} \end{bmatrix}$ print punch(3), fg1??, outstring(A,iA)  $end;$  $\frac{11}{11}$  tp(7) then d[7,6]:=2,<br> $\frac{11}{11}$  tp(8) then d[8,7]:=3, read h,  $1f$  h=0 then  $\frac{1}{16}$  tp(9) then begin if key(1) then print punch(3), 2212?NXDATA?, print ££12r10??, restart read count, eg, y[3], y[4], y[5], y[6]; end begin array 14[1;y[4]], 151,152[1;y[5]], cc[1:8];  $end$ ;<br>if  $tp(10)$  then</u>  $\frac{11}{11}$  ty(4) then begin for 11=1 step 1 until y[4] do read f4[i]  $end,$  $1f$  ty(5' then  $\frac{1}{\log \ln \log \log 1} \frac{1}{1} \frac{1}{1} \$ end end,  $\frac{1}{1}$  tp(11) then  $\frac{\text{for } i := 1 \text{ step } 1 \text{ until } 8 \text{ do } \text{ read } \text{co}(i);}{\frac{\text{read } p[9], p[10], p[11];}{q[9]; 28+3 \cdot p[9]; \quad p[9]: 20}}$  $q[10]:=[9]+2*p[10]; r[10]:=r[9]+p[10];$ q[11]s=c[10]+2\*p[11], r[11]t=r[10]+p[11];  $g[12]:=[11]+g[6];$ begin array e, c[1: 1, 1: q[ 12]], d[ 1: q[ 12], 1: q[ 12]], b[ 1: r[ 11], 1: 2];<br>procedure setzero; end  $end;$  $\overline{\text{exprod}(\bullet, \circ, d)}$ : begin integer i, j, convert,  $\frac{107}{107} \frac{11}{11} = \frac{106}{107} = 1 \frac{10111}{107} = 1 \frac{10111}{107} = 1 \frac{100}{107} = 1 \frac{1011}{107} = 1 \frac{100}{107} = 1 \frac{1011}{107} = 1 \frac{100}{107} = 1 \frac{100}{107} = 1 \frac{100}{107} = 1 \frac{100}{107} = 1 \frac{100}{107} = 1 \frac{100}{107} = 1 \frac{100}{107}$ normalise; testo end  $end$ end setzero;  $end;$ procedure testc; begin integer 1; comment (s+k) Response chapter;  $\frac{for \; i := 1 \; \text{step 1 until 8 do}}{\frac{\log x}{\log x} \; \text{if } \text{abs}(c[1, i]) \leq 5_n - 6 \; \text{time 1} \; \text{if } \text{all } 2 = 0 \; \text{else} \; \text{p[i]i = 1}}$  $\mathbf{if}$  ty(4) then end begin real k, a, w; integer h, 1, J end testc. for  $h:=1$  step  $\overline{1}$  until  $y(4)$  do begin  $k:=f4[h]$ ; count:=count+1, procedure convert, begin integer i; setzero; for  $i=1$  step 1 until q[12] do c[1,i]:=e[1,i] end convert; procedure normalise, cuterror begin integer i, j; real nn, end.  $n = 0$ : for  $i=1$  step 1 until q[12] do nn:=nn+abs(c[1,i]), begin if tp(i) then  $nn: = n \cdot (n \cdot 12)$ if key(2) then print punch(2), ££14??; end for 1:=1 step 1 until q[12] do<br>begin c[1,1]:=c[1,i]/nn; ond. if key(2) then print punch(2), c[1,i]  $end$ .</u>  $end,$ eg:=eg\*nn,  $\frac{11}{11}$  tp(8) then  $11$  key(2) then print punch(2), E212??, eg end normalise;  $end;$ for  $i := 1$  step 1 until 8 do of  $i, i$  := cc[1];  $11$  q[11]>8 then begin for 1:=9 step 1 until q[11] do read o[1,1];  $\overline{\text{for}}$  i:=1  $\overline{\text{step}}$  1  $\overline{\text{until}}$  r[11]  $\overline{\text{de read}}$  b[i, i], b[i,2] end:  $11$  q[ 12] > q[ 11] then  $_{\text{end}}$ begin for  $i^2=q$ [17]+1 step 1 until  $q$ [12] do of  $1,i$  ] $i=0$  $end;$  $end,$  $\prod$  tp(10) then normalise; testo;  $0<sub>nc</sub>$  $rac{end}{\underline{if}}$  tp(11) then and  $end,$  $\overline{\text{mrprod}}(e, c, d);$ convert: normalise: testo ond  $end:$ 

# $App.A(c)$

```
begin write(fu4(t) into filter number?);
for i:= 2 step 1 until 6 do<br>begin if tp(i) then d[i,i-1]:=1
 begin for it=1 step 1 until p[9] do
                 begin j:=6+3+1; at=b[i, 1];d[j,j]:=d[j+1,j+1]:=d[j+2,j+2]:=-\kappa;d[j+1,j]:=d[j,4]:=1, d[j+2,j+1]:=2\frac{\text{begin}}{\text{begin}} \text{for } i := 1 \text{ step } 1 \text{ until } p[10] \text{ do}}{\text{begin}} \text{for } i := 1 \text{ step } 1 \text{ until } p[10] \text{ do}} \\ \frac{\text{begin}}{\text{begin}} \text{if } i := 1 \text{ step } 1 \text{ if } i = 1 \text{ step } 1} \\ \frac{\text{begin}}{\text{begin}} \text{if } i := 1 \text{ for } i = 1 \text{ for } i = 1 \text{ step } 1} \\ \frac{\text{if } i = 1 \text{ for } i = 1 \text{ for } i = 1 \text{ for } i = 1 \text{ step } 1}begin for i=1 step 1 until p[11] do begin a:=b[r[10]+1,1], w:=b[r[10]+1,2];
                              \overline{j}t=\overline{0}[ 10]+2*1-1;
                               d(j, j):=d(j+1, j+1):=-a,d(j+1,4):=1; d(j+1,j):=-; d(j,j+1):=\frac{if}{begin} tp(1) then<br>\frac{if}{begin} vrite(\frac{e}{2}uf(t) into filter number?),
  for i:=2 step 1 until 6 do
                   \frac{\text{begin}}{{bmatrix} 1 \\ 2 \\ 3 \\ 4 \end{bmatrix}} \frac{1}{2} \frac{1}{2} \frac{1}{2} \frac{1}{2} \frac{1}{2} \frac{1}{2} \frac{1}{2} \frac{1}{2} \frac{1}{2} \frac{1}{2} \frac{1}{2} \frac{1}{2}\underbrace{if}_{\text{begin}} f(p(7) \underline{then}}<br>\underbrace{if}_{\text{begin}} f(p(7) \underline{then}}) = 2, d[7,7]:=kbegin d[8,7]1=3, d[8,8]x=k\underbrace{if}_{\text{begin}} f(p(9) \underline{then} \\ \underline{for} \underline{i} = 1 \underline{step} \underline{1} \underline{until} \underline{p[9]} \underline{de} \\ \underline{begin} \underline{begin}} \underline{if} \underline{true} & \underline{if}_{\text{begin}} \underline{if}_{\text{begin}} \underline{if}_{\text{begin}} \underline{if}_{\text{begin}} \underline{if}_{\text{begin}} \underline{if}_{\text{begin}} \underline{if}_{\text{begin}} \underline{if}_{\text{begin}} \underline{if}_{\text{begin}} \underline{if}_{\text{begin}} \underline{if}_{\text{begin}} \underline{if}_{\text{begin}} \underline{if}_{\text{begin}} \underline{if}_{\textdúj, j]:=d[j+1, j+1]:=d[j+2, j+2]:=k=a;
                               d[j,4]:=1; d[j+1,j]:=1; d[j+2,j+1]:=2begin for i=1 step 1 until p[10] do<br>begin w:=b[r[9]+i,2]; j:=q[9]+2*i-1;
                                \overline{\textbf{d}}(), j):=d[j+1, j+1]:=k;
                                d[j+1,4]:=1, d[j,j+1]:=d[j+1,j]:=-begin for itel step 1 until p[11] do begin to itel step 1 until p[11] do
                               \frac{11}{3!^{5}q^{10}l^{2}}<br>d[j, j]:=d[j+1, j+1]:=k=a,
                                d[j+1,4]:=1; d[j,j+1]:=w, d[j+1,j]:=-w
```
comment a Response chapter;

# App.A(c)(cont'd)

comment (st2+2ns+mt2) Response chapter;  $if$  ty(5) then hogin real x3, n, m, a, w, integer h, i, j;<br>for h:=1 atep 1 until y[5] do<br>hegin n:=151[h]; m:=152[h]; setzero; x3:=mt2-nt2, count:=count+1;  $\frac{if}{ }$  tp(1) then  $\frac{1}{\text{begin}}$  write( $\text{Eu4}(t)$  into filter number?); outerror end,  $if tp(2) then$ begin write(£u3(t) into filter number?); outerror for i:= 3 step 1 until 6 do begin  $1f$  tp(i) then begin d[i,1-2]1=1; d[1,i-1]1=2\*n, d[i,i]:=m?2 ond  $end;$  $\frac{11}{12} \text{ tr}(7) \frac{\text{then}}{\text{begin}}$  $end;$  $11$  tp(8) then begin d[8,6]:=6; d[8,7]:=6\*n; d[8,8]:=mt2  $end$ ;<br> $if tp(9) then$ </u></u> begin for  $i=1$  step 1 until p[9] do begin a:= b[i, i],  $j:36+3*1$ ;  $d_{3,3}$   $3! = d_{1,4}$ ,  $d_{1,5}$ ,  $d_{1,6}$ ,  $d_{1,7}$  $d[j, j]:=d[j+1, j+1]:=d[j+2, j+2]:=(a-n)12+x3;$  $d[j+1,j]:=2*(n-n); d[j+2,j]:=2;$  $d[j+2,j+1]:=4*(n-a)$  $end$ end:  $\frac{11}{11}$  tp(10) then begin for  $1:1 = 1$  step 1 until p[10] do<br>begin w:=b[r[9]+1,2];  $1:=(9]+2*1-1$ ;  $d[j, j]:=d[j+1, j+1]:=n!2-12,$  $d_{j+1}^{1}:=2\pi\cdot n, d_{j+1}, \sum_{i=1}^{n}d_{i+1}^{2}:=2\pi\cdot n, d_{j+1}^{2}:=2\pi\cdot n, d_{j+1}^{2}:=2\pi\cdot n,$ end  $end, if tp(11) then$ </u> begin for 1:=1 atep 1 until p[11] do<br>begin a:=b[r[10]+1, 1], w:=b[r[10]+1,2],  $3: = q[10]+2*1-1,$  $d[j_1,j]:=d[j+1,j+1]:=(a-h)+2+x-12,$  $d[j+1,j]:=2$ \*w\*(s-n);  $d[j,j+1]:=-d[j+1,j],$  $d[j,4]$  = ;  $d[j+1,3]$  : = 1,  $d[j+1,4]$  : = 2\*n-a <u>end</u>  $end;$  $\overline{\text{mxprod}(\mathbf{e}, \mathbf{c}, \mathbf{d})}$ , convert; normalise: testo end  $end,$ comment 1/s Response chapter; if  $ty(6)$  then begin real a, w,dl, integer h, i, j, for h:=1 step 1 until y[6] do begin setzero; count:=count+1, for i:=1 step 1 until 5 do<br>begin if tp(1) then d[i,1+1]:=1  $\underline{ind;}$ <br>if tp(6) then d[6,7]:=1/2;  $\frac{11}{11}$  tp(7) then d[7,8]:=1/3,<br> $\frac{11}{11}$  tp(8) then d[8,9]:=1/4,  $\frac{11}{11} \text{ extract to then}$   $\frac{11}{11} \text{ over a 1:1-1 step 1 until extra } d0$   $\frac{11}{11} \text{ over a 1:1-1.} d1, j+1, l-1/(4+1)$ end end;  $\frac{if}{if}$  tp(9) then  $\frac{\log_{10} \text{ for } 1:13 \text{ for } 1 \text{ if } 9 \text{ for } 1 \text{ if } 9 \text{ for } 1 \text{ if } 1 \text{ for } 1 \text{ if } 1 \text{ if } 9 \text{ for } 1 \text{ if } 1 \text{ if } 1 \text{ if } 1 \text{ if } 1 \text{ if } 1 \text{ if } 1 \text{ if } 1 \text{ if } 1 \text{ if } 1 \text{ if } 1 \text{ if } 1 \text{ if } 1 \text{ if } 1 \text{ if } 1 \text{ if } 1 \text{ if } 1 \text{ if } 1 \text{ if } 1 \text{ if }$  $d[j+1,5]:=1$  at 2,  $d[j+2,3+2]:=-2/212$ ,  $d[j+2,j+1]:=-2$  at3,  $d[j+2,5]:=2/2+3$  $end$ </u> ond;

 $enc,$ 

end,

ond,

 $end.$ 

 $end;$ 

 $\mathbf{if}$  tp(10) then Degin for  $i=1$  step 1 until p[10] do begin w:=b[r[9]+1,2]; j:=q[9]+2\*1-1,  $d[j_1, j+2]: -1/\pi$ ,  $d[j+1, j+1]* = d[j_1, 5]: = 1/\pi$ end end;  $\prod$  tp(11) then begin for ii=1 step 1 until p[11] do begin a:=b[r[10]+1,1], w:=b[r[10]+i,2],<br>begin a:=b[r[10]+1,1], w:=b[r[10]+i,2],<br> $3^{1}$ =q[10]+2\*1-1, d1:=:12+w12,  $d[j_3,j+1]:=d[j+1,j+2]:=-a/di, d[j+1,5]:=a/di, d[j_3,5]:=d[j+1,j+1]:=w/di, d[j_3+2]:=-w/di$  $end$  $end,$  $\overline{\text{m}(\mathbf{e}, \mathbf{c}, \mathbf{d})}$ ; convert. normalise; testo,  $12 p[8] = 0$  and extra=0 and (p[9]+p[10]+p[11]) =0 then<br>begin for 1:=1 step 1 until 3\*p[9]+2\*(p[10]+p[11]) do  $begin{bmatrix} 1 & 0 \\ 0 & 1 \end{bmatrix}$  $\overline{c}[i,j]:=\overline{c}[1,j+1], c[1,j+1]$ =0 end end, If (extra=0 and p[8]+0) or extrato then begin extra: -extra+1; for  $x:=9$  step 1 until 11 do q[\di=q[i]+1 end  $end$ for  $x = 1$  atep 1 until q[12] do c[1,1]:=cg\*c[1,1]; comment Output function standard print out, print ££12s4?Output Function£1??; for  $i=1$  step 1 until 5 do begin if  $tp(i)$  then  $\overline{\text{print}}$  cf  $\overline{1,1}$ , sameline, ££s2?u?, leadzero(£?), 5-1, £(t)?, if  $i=4$  then print EE17? for  $i:=6$  stop 1 until 8 do begin if  $tp(i)$  then  $\overline{\text{print}}$  c[1,1], sameline, ££82?tt?, leadzero(£?), +-5 if extrat0 then began for  $i:=9$  step 1 until extra+8 do<br>began if abs(c[1,1])><sub>n</sub>-6 then print c[1,i], sameline, ££s27t1?, leadzero(£?), i-5 end  $if$  tp(9) then begin for 1:=1 step 1 until p[9] do<br>begin  $j:=6+3+i+{\text{extra}}$ ; print ££12?exp(-at)\*(u(t),t,tf2)£s2?a=?,sameline,b[i, 1]; print  $c[1, j], c[1, j+1], c[1, j+2]$ end  $\prod$  tp(10) then begin for  $1:71$  step 1 until p[10] do<br>begin  $f_1:71 = 1$  step 1 until p[10] do print ££12?sinwt, coswt£s2?w=?, sameline, b[r[9]+i,2],  $print_{0}[1,j],[1,j+1]$  $end$ </u>  $end$ ;<br> $if tp(11) then$ </u></u> begin for  $1i=1$  step 1 until p[11] do<br>begin  $j:=q[10]+2^{*}i-1$ , print ££12?exp(-at)\*(sinwt, coswt)£s27s=?, sameline, b[r[10]+1, 1], ££s2?w=?, b[r[10]+i, 2]; print c[1,j], c[1,j+1]  $_{end}$ comment Output to Programme II (Mean Swuare Programme), read SAF;<br>if SAF#0 then begin if key(1) then print punch(3), EE1?SAF DATA?;  $1A: =0.$ print punch(2), ££1q??, outstring(A, 1A), ££u1?7,  $print$  punch(2), p[9], p[11];  $\frac{11}{11}$  tp(9) then begin for 11=1 step 1 until p[9] do begin j:=6+3\*i+extra print punch(2), c[1, j], c[1, j+1], c[1, j+2]  $end$  $\mathbf{end}$  $end$ </u> end,

App.A(c) Programme 1, Tape 2(cont'd)

```
if tp(11) then<br>begin for 11=1 atop 1 until p(11) do<br>begin j1=[10]+2*1-1;
                              print punch(2), c[1, j], c[1, j+1]
        begin for it=1 step 1 until p[9] do print punch(2), b[i, 1]
        begin for it=1 step 1 until p[11] do<br>print punch(2), b[r[10]+1, 1], b[r[10]+1, 2]
        bogin for i:=1 step 1 until h do
                               print punch(2), og
comment Tabulation of output function;
begin real to, t, tf, hi, fn, a, w; integer i, j, h, m2, R4, B2,
         for h:=1 step 1 until del do
         begin switch ssss :=16,17;
                     if h=1 then print ££13?Tabulated Output Function?;
                     print 2212s3?time£s10?function£s6?interval=?, sameline, h1,221??;
                     begin M:=1; t:=to; fn:=0;
                      \overline{B21}=entier(abs((tf-to)/h1)+5<sub>k</sub>-5);
                     for m2:=1 step 1 until B2 do
                     begin t = \frac{1}{\pi}\frac{if}{if} \text{tp(5)} \underline{then} \text{ fin} = -1, 6];<br>
<u>if</u> tp(6) then fn: = fn+c[1,6]*t;<br>
<u>if</u> tp(7) <u>then</u> fn: = fn+c[1,7]*t12;
                               if tp(8) then fn:=fn+c[1,8]+ct3;\overline{ii} extrain then
                               \frac{\text{begin}}{\text{begin}} \text{for } 11 = 1 \text{ step } 1 \text{ until } \text{extra } \text{de}} \\ \text{for } 11 = \text{frac}[1,8+i] + t(3+i) \end{cases}\frac{if}{if} tp(9) then
                               \frac{\text{begin of } i=1 \text{ step } i \text{ until } p[9] \text{ do}}{\text{begin of } i=1 \text{ step } i \text{ until } p[9] \text{ do}}if tp(10) then
                               Degin for i:=1 step 1 until p[10] do<br>
begin w:=b[r[9]+i,2]; j:= [9]+2*1-1;<br>
fn:=fn+o[1,j]*sin(w*t)+c[1,j+1]*cos(w*t)
                                \frac{1}{11}tp(11) then
                                <u>begin for it=1 step 1 until</u> p[11] do<br>begin a:=b[r[10]+1,1], w:=b[r[10]+i,2];
                                               1! = [10]+2 \cdot i-1.fn1=fn+exp(-a*t)*(c[1,j]*sin(\pi*t)+c[1,j+1]*cos(\pi*t))print t, sameline, £2s6??, fn;
                                if R4=1 thenbegin M:=2; goto L7
```
 $\frac{11}{11}$  key(1) then print punch(3), 2f12?NXDATA?;

 $\sim$   $\alpha$ 

end

 $\frac{\text{read } cg, i,j}{\text{print } punct(2), cg, i,j};$ <br>h: $=4*(i+j),$ 

end

 $real$  to;  $M := 0$ ;

print punch(2), ££1r10??

 $\frac{1}{\sqrt{2}}$  h<sub>1</sub>tf,

 $11$  M=0 then

end;

L61

end;

goto L6

 $fn:=0$ :

ond;

end

 $end$ 

ond

end,

end,

end

end;

end

 $print$   $£2r1077;$ 

end,

 $end$ 

restart

 $\overline{\text{tot}}$ =ti

begin read cg;

 $\frac{1}{1}$  tp(9) then

 $\frac{11}{11}$  tp(11) then

if hto then

end;

end;

end;

end;

 $end;$ 

read del;

 $if$  delt0 then

 $L7.1$ 

 $\mathbf{a}$ 

 $\bullet$ 

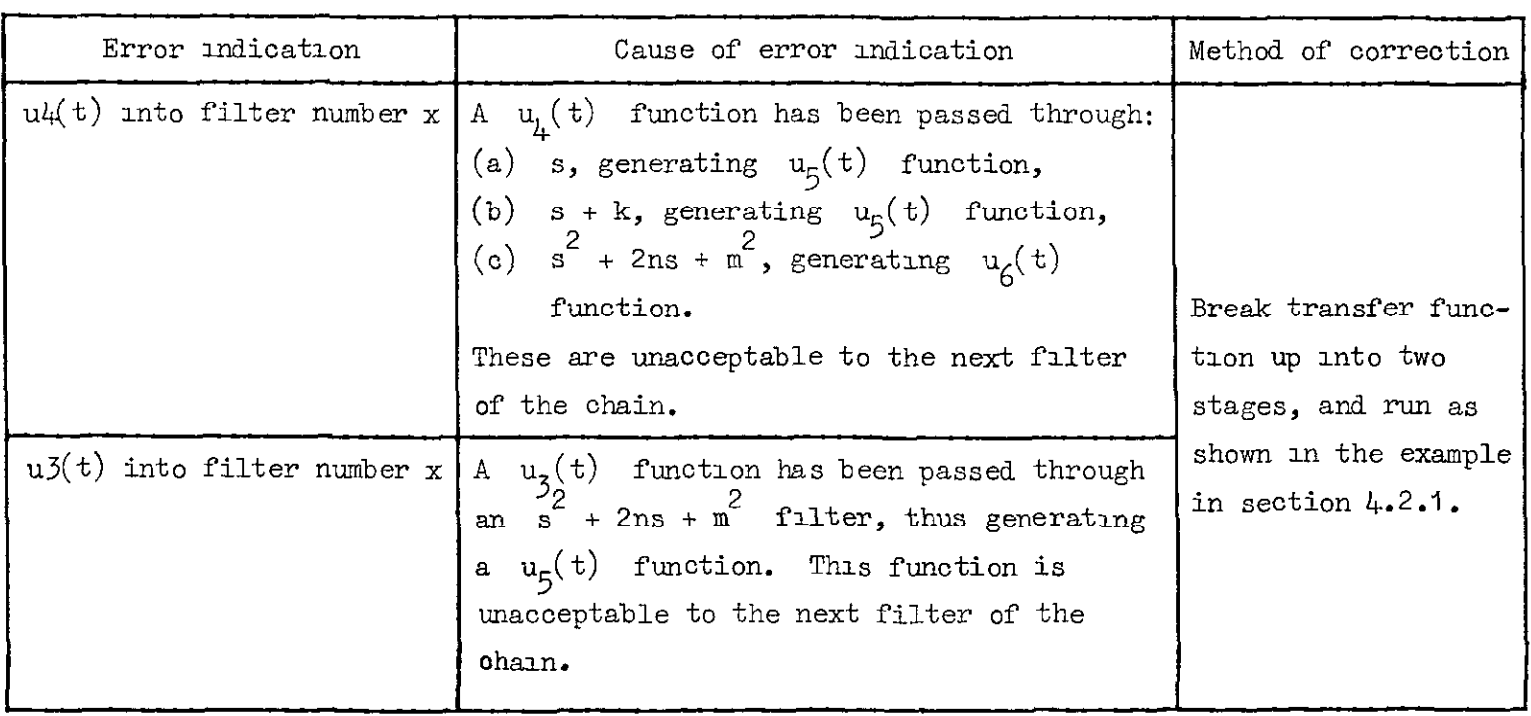

 $\omega$ 

 $\bullet$ 

 $\bullet$ 

 $\bullet$ 

 $\hat{\mathbf{A}}$ 

 $\sim$ 

 $\langle \bullet \rangle$ 

ERROR INDICATIONS IN PROGRAME I Appendix B

 $\ddot{\phantom{a}}$ 

 $\bullet$ 

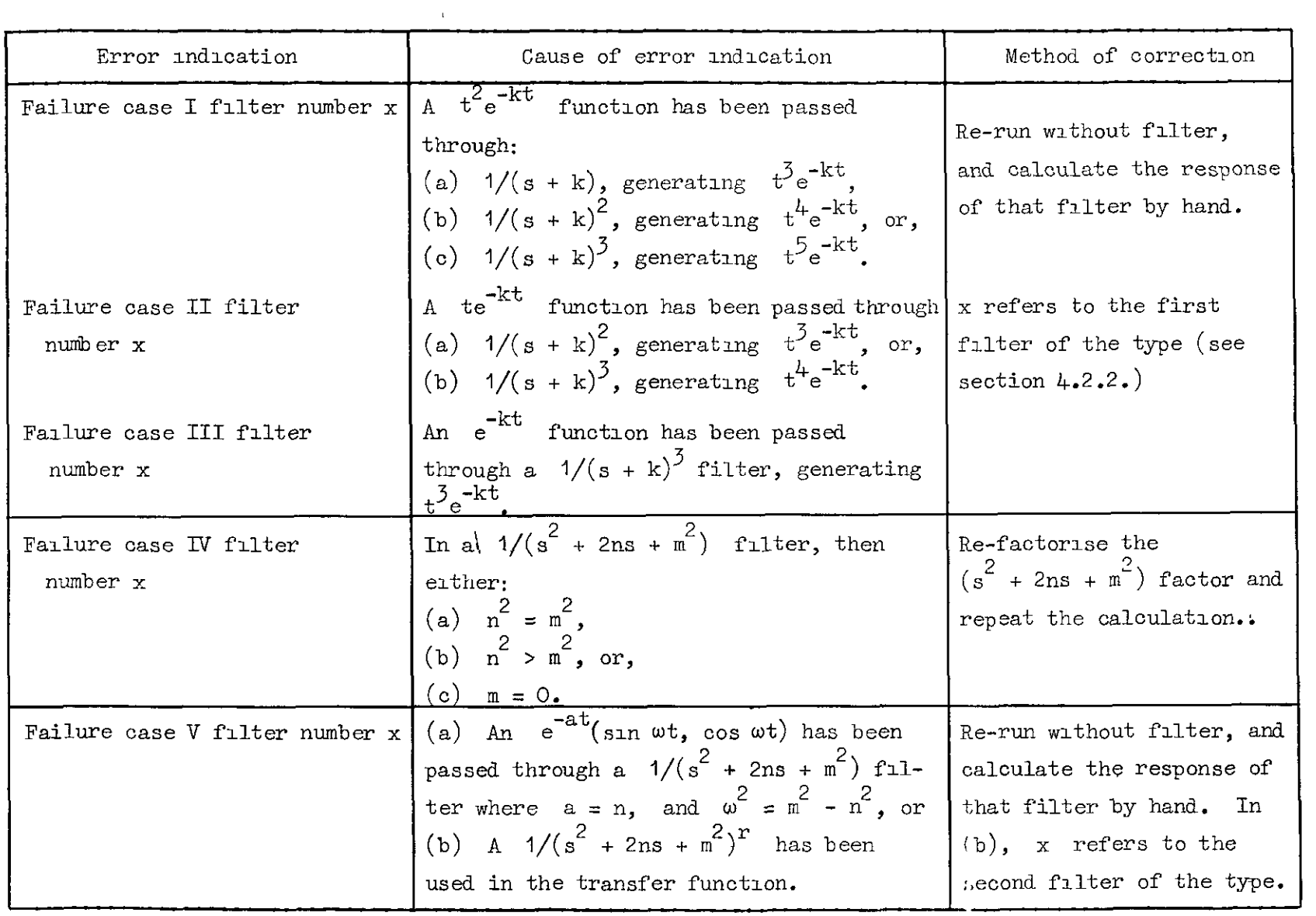

 $\tilde{5}$ 

 $\mathbf{G}$ 

 $\mathfrak{S}$ 

 $\bullet)$ 

 $\mathbf{r}$ 

## Appendix C

## PROGRAMME II - MEAN SQUARE PROGRAMME

# (a) List of variables

 $\widehat{\bullet}$ 

 $\blacksquare$ 

 $\hat{\bullet}$ 

 $\ddot{\phantom{a}}$ 

 $\hat{\bullet}$ 

 $\overline{a}$ 

## Section deriving system autocorrelation function (S.A.F.)

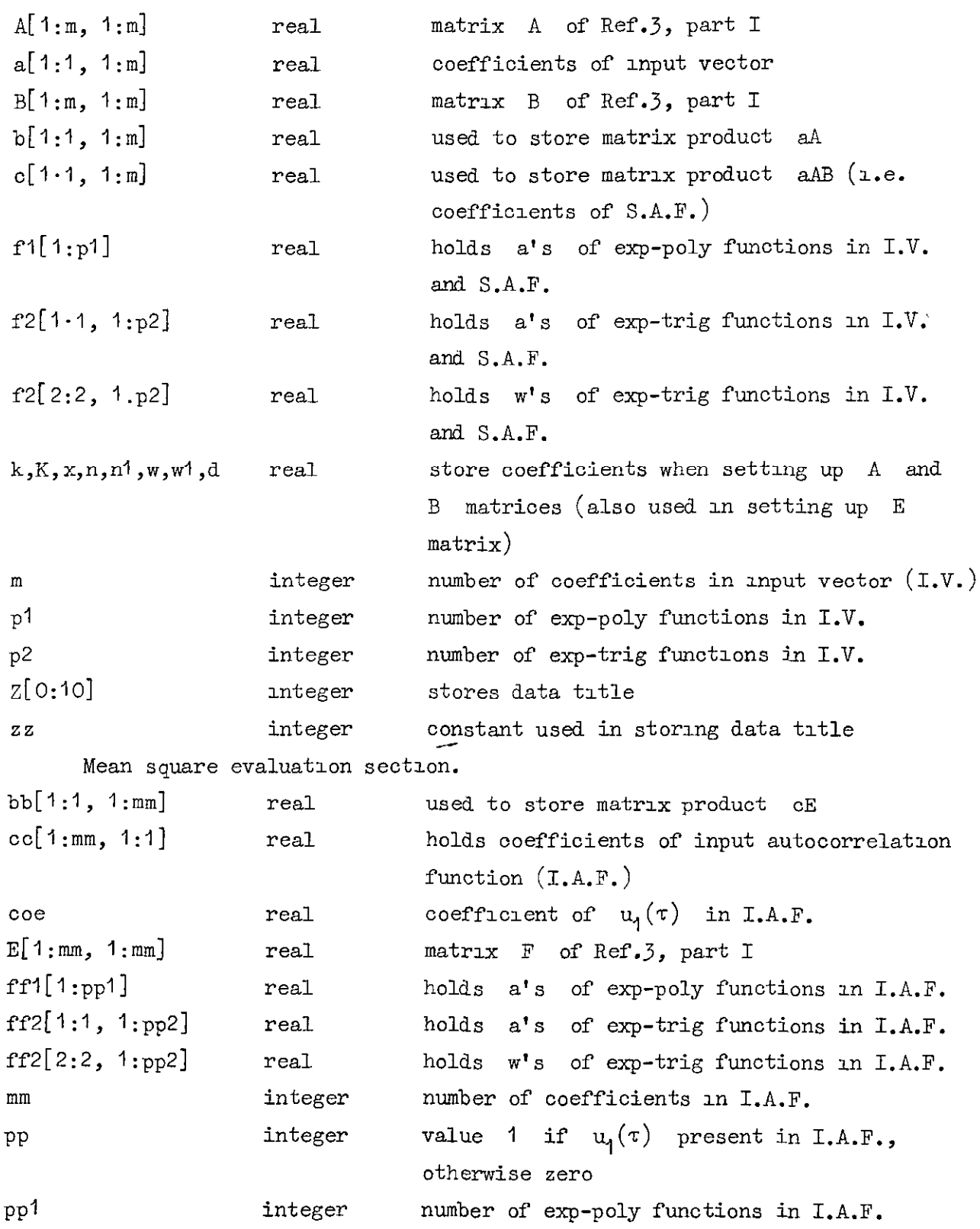

 $\ddot{\phantom{a}}$ 

 $\hat{z}$ 

 $\hat{\mathbf{e}}$ 

 $\hat{\mathbf{r}}$ 

 $\ddot{\bullet}$ 

 $\tilde{\Xi}$ 

 $\tilde{\mathfrak{S}}$ 

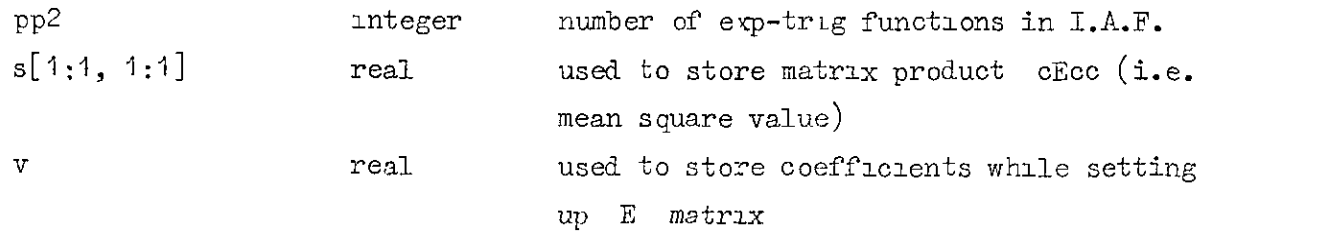

 $\hat{\boldsymbol{\theta}}$ 

 $\frac{1}{\sqrt{2}}$ 

begin integer p1, p2, pp, pp1, pp2, m, m, m, h, i, j, r; integer array 2[0:10];  $\frac{\text{boolean procedure key(n)}}{\text{value n}; \frac{\text{integer n}}{\text{integer n}}}{\text{begin value}}$ key: =nto  $end;$  $procedure$  mxprod( $A, B, C$ ). AFFAY A.B.C. begin integer as, ab, ac, ra2, rb2, j, jstop, l, lstop, m, mstart, sa; real sum; an:=address(A); sat=size(A)+aa-1;  $abt = addreas(B)$ ,  $aot = addreas(C)$ ;  $r=2r=r=rgs(A,2);$   $rb2r=r=rgs(B,2);$ for asima atep ral until sa do<br>begin jatop:=aa+ra2-1; mstart:=ao-1;<br>for ji=aa step 1 until jatop do begin m:=mstart:=mstart+1;<br>lstop:=ab+rb2-1; sum:=0; for limab step 1 until latop do begin sum:=sum+location(1)\*location(m);  $ell(3,0,ra2,0,2,4,n);$ end;<br>location(j):=sum and;  $ab1 = ab + r b2$  $end$ </u> end axprod.  $\overline{11} = 0$ ;  $instring(Z,ss);$ print 22147Response of Linear Systems Programme II21277;  $\overline{\mathbf{m}}$ :  $outstring(Z,ss);$  $\frac{1}{2}$  key(1) then print punch(3), 221??, outstring(Z, xz)  $end$ ;</u>  $\frac{\text{read}}{\text{read}}$  p1, p2,<br>=1=3\*p 1+2\*p2; comment System Autocorrelation Function Section; begin real k, K, x, n, n 1, w, w 1, d, v, coe;<br>
array A, B[1:m, 1:m], a, b, o[1:1, 1:m], i [1[1:p1], f2[1:2, 1:p2]; for  $i = 1$  step 1 until a do read a[1,1];  $\frac{17 \text{ p140 thm}}{\frac{\log(n)}{\log(n)} \cdot \frac{\log(n)}{11} = 1 \cdot \frac{140 \text{ p}}{\log(n)} = \frac{191111 \text{ p1}}{\log(n)} = 1 \cdot \frac{191111 \text{ p1}}{\log(n)} = 1 \cdot \frac{191111 \text{ p1}}{\log(n)} = 1 \cdot \frac{191111 \text{ p1}}{\log(n)} = 1 \cdot \frac{191111 \text{ p1}}{\log(n)} = 1 \cdot \frac{191111 \text{ p1}}{\log(n)} = 1 \cdot \frac{191111 \text{ p1}}{\log(n$  $end:$  $11$  p2to then begin for i:=1 step 1 until p2 do read f2[1,1], f2[2,1] end; <u>comment</u> formation of matrix B;<br>
<u>for</u> is=1 <u>step</u> 1 <u>until</u> m <u>do</u><br>
<u>begin</u> for js=1 <u>step</u> 1 <u>until</u> m <u>do</u> B[i,j]s=0 end:  $11$  p<sub>140</sub> then  $\frac{\text{begin}}{\text{begin}} 1 & \text{for } i = 1 \text{ step } 1 \text{ until } p1 \text{ do}}{\text{begin}} \\ \hline \text{begin}} 1 & \text{for } i = 1 \text{ step } 1 \text{ until } p1 \text{ do}} \\ \hline \text{begin}} 1 & 1 & -3+1-2 \\ 1 & 1 & -3+1-2 \\ 1 & 1 & 1 \text{ step } 1 \text{ if } 1 \text{ if } 1 \text{ if } 1 \text{ if } 1 \text{ if } 1 \text{ if } 1 \text{ if } 1 \text{ if } 1 \text{ if } 1 \text{ if } 1 \text{ if } 1 \text{ if }$  $\begin{array}{l} \texttt{B[}j_1,j_2]=\texttt{B[}j_1,j_2,\ldots,\texttt{B[}j_{r-1},j_{r-1}]\\ \texttt{B[}j+1,j+1]=2*{[}1,j+2]\end{array}$  $_{end}$ end;<br>
if p240 then<br>
begin for i:=1 step 1 until p2 do ----<br>
begin for i:=3\*p1+2\*i-1;<br>  $B(J_1, j+1] := B([j+1,j]; mA[1,j])$ ;<br>  $B([j+1,j+1]; mA[1,j+1])$ ;<br>  $B([j+1,j+1]; mA[1,j+1])$ <br>
of 4 :1: $\Rightarrow A[1,j+1]$  $end;$  $B[j, j]$  $i = a[1, j+1]$  $\underline{\mathbf{M}}$  $end:$ comment formation of matrix A;  $11$  p  $140$  then begin for h:=1 step 1 until p1 do<br>begin k:=21[h]; i:=3\*h-2; for ri=1 step 1 until h do begin  $K_i = f1[r];$  d:=K+k;  $j_i = 3+r-2;$ <br>A[i, j]:=1/d;  $A[1+1, j]$ : = 1/dt2; A11+2, jl:=A[i+1, j+1]:=2/df3;  $A[1+2,1+1]$ : =6/d14;  $A[1+2,3+2]$ : =24/df5;<br>if h+r then begin A[1, j+1]:=1/dt2;  $A[1, j+2]$ : = 2/d13; A[i+1, j+2]:=6/d74 end  $pnd$  $end$ </u> end:  $11$  p2to then  $\frac{\frac{1}{2} \text{log in } \frac{1}{2} \text{ for } h = 1 \text{ step 1 until } p^2 \text{ do}}{\frac{\text{log in } \frac{1}{2} \text{ log in } \frac{1}{2} \text{ mod } \frac{1}{2}}{\frac{1}{2} \text{ log in } \frac{1}{2} \text{ log in } \frac{1}{2} \text{ mod } \frac{1}{2}} \text{ for } \frac{1}{2} \text{ mod } \frac{1}{2}} \text{ with } \frac{1}{2} \text{ mod } \frac{1}{2} \text{ mod } \frac{1}{2} \text{ mod } \frac{1}{2}} \text{ with } \frac{1}{2} \text{ mod$  $11$  p 120 then begin for r:=1 step 1 until p1 do begin ki=f1[r]; xi=k+n; di=x12+w12; ji=3\*r-2;  $A[i, j] := w/d;$ <br> $A[i, j+1] := 2 + w + x/dt2;$ A[1, j+2]:=2\*v\*(3\*xt2-vt2)/dt3;  $A[i+1, 1]$  $i = x/dt$ A[i+1, j+1]:=(xt2-+t2)/dt2;

 $\mathbf{r}$ 

Ì

Response of Linear Systems Programme II E.Huntley L.J.Hamlewood;

comment System Autocorrelation Punction Standard Print Out; print 221s47System Autocorrelation Function2177,  $11$  p1 $\pm$ 0 then begin for  $i=1$  step 1 until p1 do begin  $j=-3i-2$ ; for h:=1 step 1 until 3 do<br>
hegin if abs(c[1, j+h-1])>m-8 then<br>
print 221??, c[1, j+h-1], sameline, 22s2?exp(-k|T|)\*|T|1?,  $lendzero(27), h-1, 22.47k=7, freepoint(8), 11[1]$ <u>and</u>  $end$ </u> end;  $15$  p<sup>2‡0</sup> then begin for  $i=1$  step 1 until p2 do<br>begin  $j:=3^{np}1+2^{n}i-1$ ; 1f abs(c[1,j])>n-8 then<br>print £21??, c[1,j], sameline, 22s2?exp(-n|T|)sin(w|T|)2s4?n=7,  $f2[1,1], 22, 47, -7, f2[2,1];$  $\frac{11}{2}$  abs(c[1,j+1])><sub>u</sub>-8 then<br><u>print</u> 221??,c[1,j+1]), analine, 22s2?exp(-n]T])oos(w]T])2s4?n=?,  $f2[1,1], 22.47777, f2[2,1]$ <u>end</u>  $end;$  $print$  221277; comment End of System Autocorrelation Function Section;  $\frac{\text{read } \text{oo} \bullet_p \text{pp1}_p \text{pp2}}{\text{if } \text{abs}(\text{oo} \bullet) \text{cm}^{-6} \frac{\text{then}}{\text{then } \text{pp1}=1} \frac{\text{else}}{\text{else } \text{pp1}=0};$ comment Mean Square Section;<br>begin array E[lin, linm], bb[lil, linm], cof linm, lil], al i: 1, 1: 1], ff1[1:pp1], ff2[1:2, 1:pp2];  $\frac{if \text{pt } (i,j) \text{ then } \text{co}(1,1]:= \text{co}(1,1):}{\frac{if \text{pt } (i,j) \text{ then } \text{co}(1,1):= \text{co}(1,1):}{\frac{if \text{pt } (i,j) \text{ then } \text{co}(1,1):= \text{co}(1,1):}{\frac{if \text{pt } (i,j) \text{ then } \text{co}(1,1):}{\frac{if \text{pt } (i,j) \text{ then } \text{co}(1,1):}{\frac{if \text{pt } (i,j) \text{ then } \text{co}(1,1):}{\frac{if \text{pt } (i,j) \text{ then } \text{co$ begin for 1:=pp+1 step 1 until mm do read co[i,1]; <u>end;</u>  $\frac{317}{11}$  pp 140 then<br>begin for i:=1 step 1 until pp 1 do read ff 1[i]  $end;$  $\frac{11}{11}$  pp2+0 then<br>begin for  $1:$  1: 1 step 1 until pp2 do read ff2[1,1], ff2[2,1]  $end;$ comment formation of matrix E;  $\frac{11 \text{ p H0 th}}{\text{begin}} \frac{11 \text{ p H0 th}}{\text{begin}} \frac{111}{2} \text{ p H0 th}} \frac{111}{2} \text{ p H0 th}}$ if ppto then  $\frac{\log_{10} E[i, 1]:=1;}{E[i+1, 1]:=E[i+2, 1]:=0}$ end; if pp tho then<br>hegin for rist step 1 until pp 1 do<br>hegin Ki=ff1(r); ji=pp+3\*r-2; di=K+k;  $R[i, j]:=2/4;$ <br>R[1, j+1]:=R[1+1, j]:=2/dt2;  $E[i, j+2]:=E[i+1, j+1]:=E[i+2, j]:=4/413;$ <br>  $E[i+1, j+2]:=E[i+2, j+1]:=12/414,$ <br>  $E[i+2, j+2]:=48/415$  $end$ </u> end;<br>
if pp2io then<br>
begin for r:=1 step 1 until pp2 do<br>
begin K:=12(1,r); v:=12(2,r);<br>
if=pp+3+pp +2+r-1, d:=(k+K)12+v12,<br>
-1 d1=2\*v/d;  $end;$ nt+, y+1):=2+(k+K)/d;<br>R[1, y+1]:=2+(k+K)/d;<br>R[1+1, j]:=4+++(k+K)/d†2;<br>R[1+2, j]:=4+v+(3+(k+K)†2-v†2)/d†3,<br>R[1+2, j]:=4+v+(3+(k+K)†2-v†2)/d†3,  $E[1+2, j+1]$ :=4\*(k+K)\*((k+K)†2-3\*v†2)/d†3  $end$  $end$ <u>ond</u> end:  $11$  p2‡0 then begin for hi=1 atep 1 until p2 do<br>begin for hi=1 atep 1 until p2 do<br>begin ni=12[1,h]; wi=12[2,h], i:=3\*p1+2\*h-1,  $\frac{if \; p \neq 0 \; then}{\frac{\text{begin}}{[0.1, 0.1] \cdot 1}{1 + 0}; \\ \frac{1}{2} \cdot 1 \cdot 1 \cdot 1}{1 + 1} \cdot 1}$  $end:$  $11$  pp  $140$  then begin for  $r_i = 1$  atop 1 until pp1 do<br>begin  $k_i = \{f | [r] \}$   $j := pp + 3+r-2$ ; d:=(K+n)t2+wt2,  $E{i_1j!}=2*w/d;$ <br>  $E{i+1,j!}=2*(n+K)/d;$  $x_1 + \frac{1}{3}, \frac{1}{3} - \frac{1}{3}$ <br>  $x_1 + \frac{1}{3}$ ; =4 \* \* (n+K)/d12;<br>  $x_1 + \frac{1}{3} + \frac{1}{3}$ ; =2 \* ((n+K)12-\*12)/d12;  $E[1, j+2]:=4+w*(3*(n+K))2-w(2)/d(3)$  $R[i+1, j+2]:=4*(n+K)*((n+K)*2-3*wt2)/dt3$  $end$ end;  $\frac{993!}{11 \text{ pp2}40 \text{ then}}$ <br>
<u>begin</u> for ri=1 <u>step</u> 1 <u>until</u> pp2 do<br>
<u>begin</u> K:=ff2[1,r], v:=ff2[2,r]; j:=pp+3\*pp 1+2\*x-1;<br>
d:=(n+K)?2+(w+v)?2; x:=(n+K)?2+(w-v)?2;<br>
d:= 11--1-121/x-(n+K)/d,  $E[i+1, j+1]:=(n+K)/x+(n+K)/d;$ <br> $E[i+1, j]:=(w+v)/d-(w-v)/x,$  $E[i, j+1]:=(w+v)/(d+(w-v)/x)$ ond <u>-and</u>

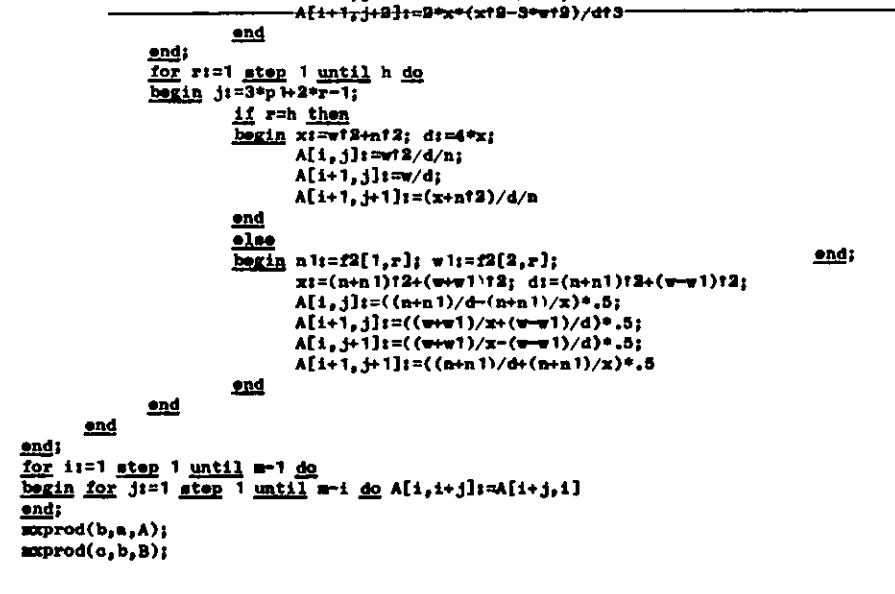

<u>end;</u>  $\frac{1}{\text{supred}}(bb, o, B)$  $\mathbf{nxprod}(\mathbf{s},\mathbf{bb},\mathbf{oo})$ ; print sameline, ?Mean Square=?, s[1,1], ££12r10??; comment End of Mean Square Section;

if key(1) then print punch(3), PE1?NIDATA?; restart

end

 $and$ </u>  $end$ 

# App.C(b)

## App.C(b) Programme 2

े के मुख्य

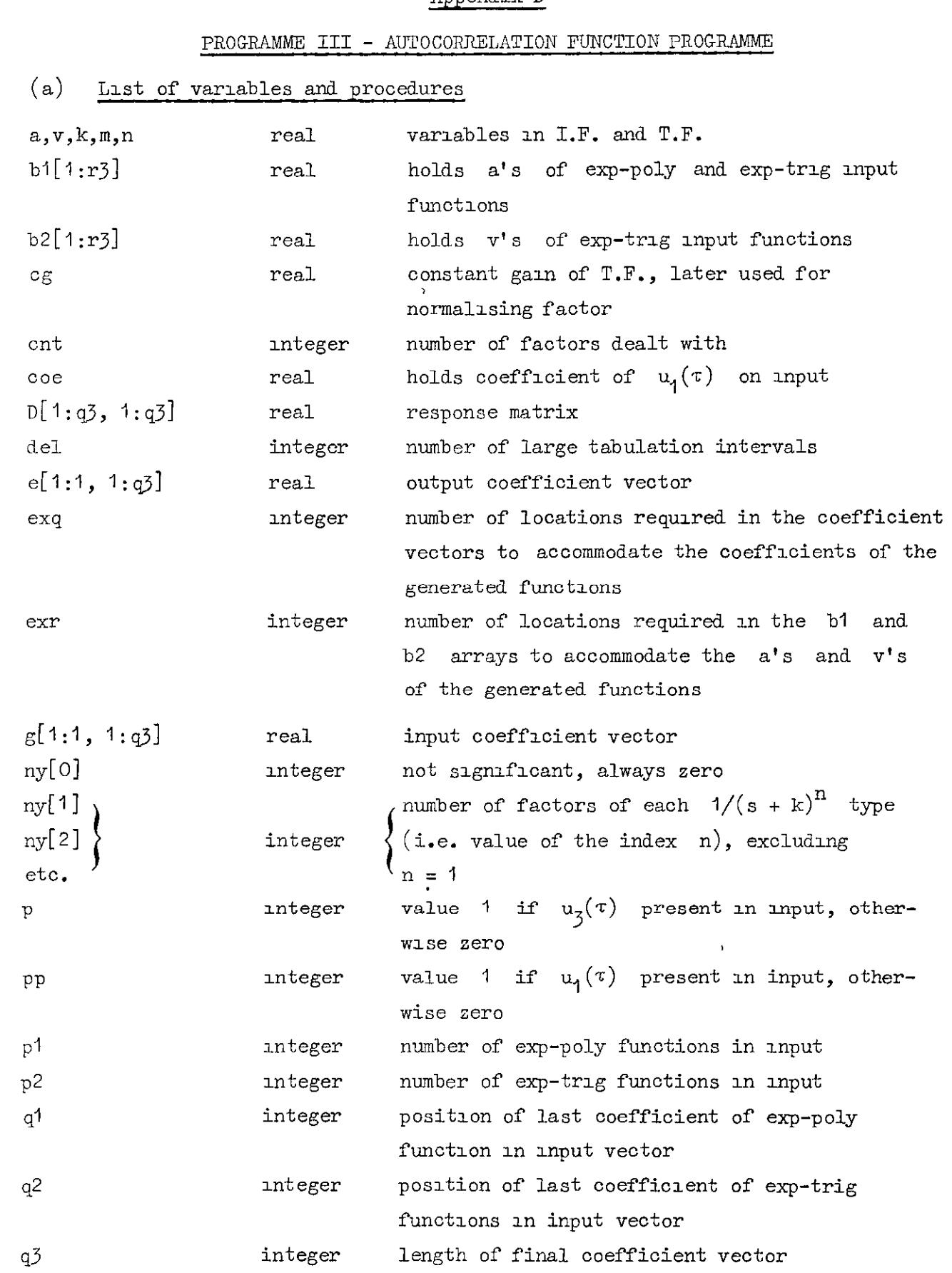

 $\sim 200$ 

## Appendix D

 $\widehat{\bullet}$ 

 $\hat{\bullet}$ 

 $\hat{\bullet}$ 

 $\ddot{\phantom{0}}$ 

 $\tilde{\bullet}$ 

 $\bullet$ 

 $\ddot{\cdot}$ 

33

Appendix D

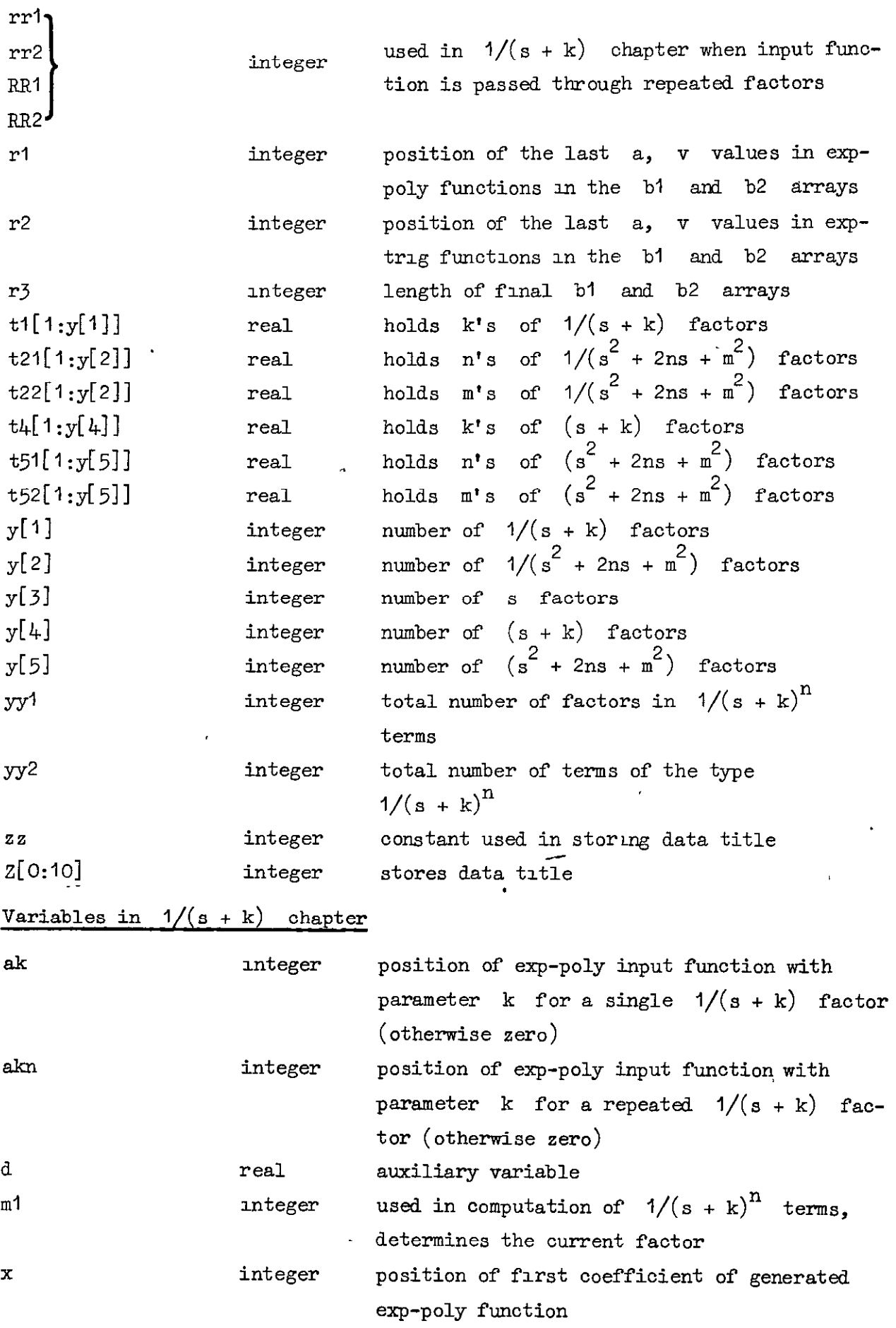

Appendix D

7

ê

Variables in  $1/(s^2 + 2ns + m^2)$  chapter c real  $(a^c + m^c)^c$ d  $real$   $2 + m^2 - 2n^2$ el,e2,e3,e4 real auxiliary variables  $\mathrm{f1},\mathrm{f2},\mathrm{f}^*_1$  $g$ 1,g2,g3,g4  $^{\prime}$ x integer position of first coefficient of generated exp-trig functio  $x^1$  real  $(m^2 - n^2)^{\overline{2}}$  $x2$  real  $\begin{array}{ccc} & & & \cdots & \\ & & & & \end{array}$   $x^2 - n^2$ Variables in  $(s^2 + 2ns + m^2)$  chapter auxiliary variabl c,d real  $m^2 - n^2$ x2 real Variables in tabulation block B1 used in tabulation of first value of function integer B2 integer number of time increments in one large time interval fn real value of function at time t hl real time increment m2 count variable mteger to real anitial time value in one large time interval tf real final time value in one large time interval t real current value of tane List of procedures  $key(n)$ takes logical value TRUE or FALSE if the key on the computer console of value n 1s switched on readr (n,B) reads in values of the real array  $B[i]$  for i taking values from 1 to n outerror (string) prints the string on the output device, and on the teleprinter if  $key(1)$  is on. String Is a set of characters between the  $E^p$  string quotes. Reads in tabulation data (if any). If key(1) on prints NXDATA on the teleprinter and then restarts the programme. Uses real variable co to read in the real numbers set(n) Used in the section of the programme which deternunes the  $1/(s + k)^n$  terms by testing values of k

36 Appendix D

 $\ddot{\phantom{0}}$ 

 $\bar{\mathbf{r}}$ 

2

Ü,

 $\bullet$ 

 $\tilde{\mathcal{D}}$ 

 $\tilde{\mathcal{E}}$ 

 $\ddot{\bullet}$ 

 $\tilde{\mathcal{C}}$ 

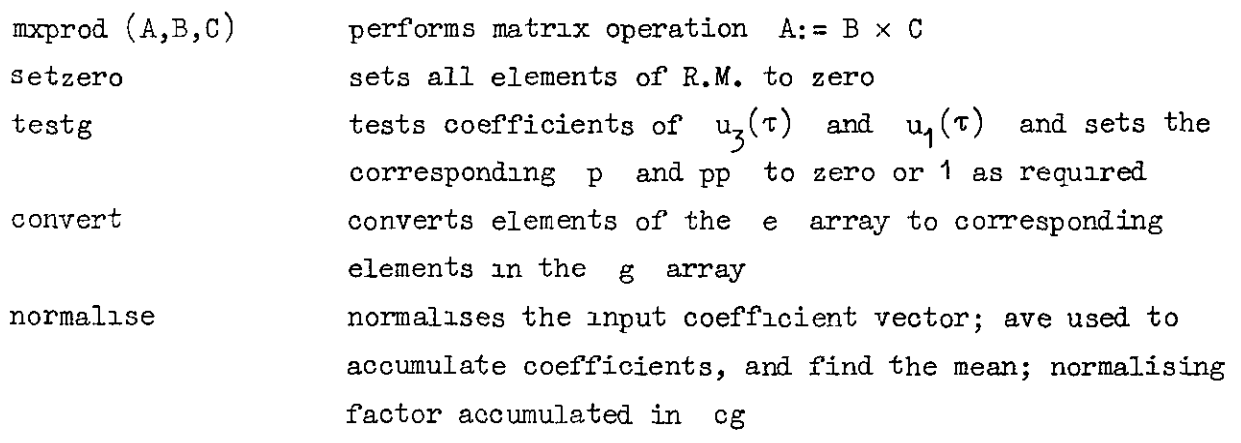

 $\overline{\phantom{a}}$ 

 $\bar{\mathbf{v}}$ 

Response of Linear Systems Programme III E.Huntley L.J.Hazlewood; begin integer h,i,j,zz,pl,p2,q1,q2,q3,r1,r2,r3,exq,exr,yy1,yy2,rr1,rr2,RR1,RR2,p,pp,cnt,del;<br>integer array y[1:5],ny[0:20],z[0:10]; real og,a,v,k,m,n,coe; boolean procedure key(n); value n; integer n,<br>begin elliot(7,0,0,0,2,3,n); key: = nt0  $end;$ procedure readr(n,B'; value n: integer n; array B. begin integer 1. for i:=1 atep 1 until n do read B[i]  $n<sub>0</sub>$ procedure outerror(string); string string; begin integer i; real co;<br>print £21??,string,££s?filter number£s??,sameline,leadzero(£?),cnt;  $\frac{M \cdot \text{tr}(t)}{M \cdot \text{ker}(t)}$  then print punch(3), 22177, string, 22s?illter numberEs?),  $\frac{M \cdot \text{ker}(t)}{M \cdot \text{ker}(t)}$ read del; ir delto then<br>begin for i:=1 step 1 <u>until</u> 2\*del+1 do read co  $\underbrace{\overbrace{\text{if key}}^{end}}$  then print punch(3), ff12?NXDATA?, print ££12r107? **restart**  $end;$  $procedure$   $set(n)$ ;  $\frac{value}{height}$  is integer n;<br>begin j:=j+1, ny[j]:=n  $end;$ procedure mxprod(A, B, C); array A, B, C;  $\frac{\text{length}}{\text{length}} \frac{\text{int}_{\text{QCD}} \text{min}_{\text{QCD}} \text{min}_{\text{QCD}} \text{min}_{\text{QCD}} \text{min}_{\text{QCD}} \text{min}_{\text{QCD}}}{\text{min}_{\text{QCD}} \text{min}_{\text{QCD}} \text{min}_{\text{QCD}} \text{min}_{\text{QCD}} \text{min}_{\text{QCD}} \text{min}_{\text{QCD}} \text{min}_{\text{QCD}} \text{min}_{\text{QCD}} \text{min}_{\text{QCD}} \text{min}_{\text{QCD}}$  $ab$ : =address(B);  $ac$ : =address(C);  $ra2:=range(A,2);$   $rb2:=range(B,2);$ ras:-na step rad until sa do<br>
for as:-na step rad until sa do<br>
login jstop:=na+ra2-1; natart:-nc-1;<br>
<u>for</u> j:-na <u>step</u> 1 <u>until</u> jstop do<br>
login m:=mstart:-mstart+1,  $1stop1=ab+rb2-1; sum1=0;$ for 1:=1b step 1 until 1stop do begin sum:=sum+location(1)+location(m);<br>elliott(3,0,ra2,0,2,4,m); end;<br>location(j):=sum  $end;$ <br>abi=ab+rb2 end end mxprod:  $ent: = z = :- 0;$  $insring(Z,xx)$ , print ££14?Response of Linear Systems Programme III£12??;  $\overline{\text{zz1} = 0}$ ;  $outstring(Z,xx)$ : if key(1) then

 $\mathbf{\hat{a}}$ 

G.

 $\frac{\text{begin}}{\text{begin}}}{\text{begin}}\\ \text{begin}}\\ \text{begin}}\end{array}\\\end{array}$ 

end;

 $x = t = 0$ .

print punch(3 .E21?? outstring(Z.zz)

if key(2) then print punch(2), ffr t014??, outstring(Z, zz);

read og, y[1], y[2], y[3], y[4], y[5], cg:=cg12;

begin array tl[l:y[1]],t21,t22[l:y[2]],t4[l:y[4]],t51,t52[l:y[5]],<br> $\frac{11}{11}$  y[1]#0 then reads(y[1],t1); comment 1 (s+k) Response chapter;  $\frac{11}{21}$  y[2]k0 then<br>begin readr(y[2],t21); readr(y[2],t22) if y[l]to then end:  $\frac{17}{11}$  y[4]<sup>‡0</sup> then readr(y[4],t4),  $\frac{11}{11} y[5] \n\frac{10}{10} \n\frac{1}{10} \n\frac{1$ end;  $\frac{1}{n y} [0]$ : = 3: = yy2: = yy 1: = 0;  $\frac{if f(1)b then}{begin if f(1)b1 then}$ <br><u>begin if</u>  $f(1)b1 then$ <br><u>begin if</u>  $y(1) > 1$  then 1.1 y[1] =2 and abs(t1[1]-t1[2]) <p-6 then set(2);<br>  $\frac{11}{25}$  y[1]>2 then<br>  $\frac{\log x_1}{x}$  for 1:2 step 1 until y[1] do<br>  $\frac{\log x_1}{x}$  for 1:2 step 1 until y[1] do<br>  $\frac{\log x_1}{x}$  abs(t1[1-t1[1-2]) <p-6 and<br>  $\frac{11}{x}$  abs(t  $rac{6}{2}$ and end;  $77^{21=31}$  <br>if  $77^{2=31}$  then RR1:=7[1] else begin  $rr1:=1$ ; RR1:=ny[1]; for i:=1 step 1 until yy2 do yy1:=yy1+ny[i]  $end$ </u> and;  $\frac{u_1u_3}{\exp{1}}$ ,  $\frac{u_2u_3}{\exp{1}}$ ,  $\frac{1}{\exp{1}}$ ,  $\frac{1}{\exp{2}}$ ,  $\frac{1}{\exp{2}}$ ,  $\frac{1}{\exp{2}}$  $real \circ \circ \circ \circ \circ \circ \circ \circ \circ$  $q1:2+3=p1;$   $q2:q1+2:p2;$   $3:q2+\exp$ ; rl:=pl; r2:=rl+p2, r3:=r2+exr;<br>begin array e.g[1:1,1:q3],D[1:q3,1:q3],b1,b2[1:r3], procedure setzero; begin integer 1, J; for  $i:=1$  step 1 until q3 do begin for  $j := 1$  step  $\overline{1}$  until q3 do D[1,j]1=0 end end setzero; procedure convert; begin integer i; for  $1: = 1$  step 1 until q3 do g[1,1]:=e[1,i] end convert, procedure testg; bogin if abs( $\epsilon$ [1,1])<5<sub>n</sub>-6 then p;=0 else p;=1,<br>  $\frac{1}{2}$  abs( $\epsilon$ [1,2])<5<sub>n</sub>-6 then pp;=0 else pp;=1<br>
end testg; procedure normalise; begin real ave; integer i;  $av^2=0$ for  $i=1$  step 1 until  $q3$  do ave: = ave+abs(g[1,1]),  $ave: = v e / a 3.$ if key(2) then print punch(2), ££14??;  $\frac{\text{for } i=1 \text{ step } i \text{ until } q3 \text{ do}}{\text{begin } g[i,1]:=g[i,1]/ave}$  $\mathbf{1}$  key(2) then print punch(2),  $g[1,1]$  $end;$  $c\overline{g}$ : = $c\overline{g}$ \*ave if key (2) then print punch (2), ££12??, eg end normalise,<br>g[1, 1]:=0, g[1, 2]:=coe; if q2>2 then<br>begin for i:=3 step 1 until q2 do read g[1,1]  $end$ ;<br> $if exq$ ‡0 then</u></u> begin for  $i:=c^2+1$  step 1 until q3 do g[1,1]:=0  $rac{1}{2!}$ <br> $\frac{1}{2!}$  r2t0 then<br> $\frac{1}{2!}$  r2t0 then<br>begin for 1:=1 step 1 until r2 do read b1[i], b2[i]  $\frac{\text{end}}{\text{if} \text{exr}}$ <sub>1</sub>  $\text{f}$   $\text{exr}}$   $\text{f}$   $\text{then}$  $\overline{\text{begin}}$  for  $\overline{\text{if}}$  =r2+1 step 1 until r3 do b1[1]:=b2[i]:=0  $end,$  $norm 1$ teatg.

App.D(b) Programme 3

 $12.2$ 

end,

else

 $end;$ 

# $\mathsf{App}.\mathsf{D}{}(\mathsf{b})$

```
\frac{\log_{11} \text{ real}}{\log_{11} \text{ real}} \cdot \frac{\log_{12} \text{ integer } h, m1_x x_1 \text{ a} k_x \text{ a} k_x; \text{ a} m \text{ is} = 12,13,}{\text{ real} \cdot \text{ each}}begin n! = n+1;
                                        if al=1 or al=2 then<br>begin D[x,x]i=.5/kt2, D[x,x+1]i=.5/k
                                        <u>end</u>,<br><u>If</u> m<sup>t</sup>=2 <u>then</u><br><u>begin</u> D(x+1,x)t=25/kt3;</u>
                                                 \frac{1}{D[x+1,x+1]:} = .25/kt2, D[x+1,x+2]:= .25/k
                                        <u>end</u></u>
                             \overline{\text{begin}} ml:=0; setzero; x:=q2+1
                             \frac{11}{12} p<sup>†</sup>0 then<br>begin D[1,2]: --1, D[1,x]: = .5*k
                            and,<br>\frac{11}{12} ppto then D[2,x]:=,5/k;<br>\frac{11}{12} pPto then D[2,x]:=,5/k;<br>\frac{11}{12} p<sup>140</sup> then
                            outerror(£failure case I?);
                                                            if h>y[1]-yy1 then<br>begin if abs(g[1,j+1])>n-6 then
                                                            outerror(Efailure case II?);<br>11 ny[rr]-3 then<br>outerror(Efailure case III?);
                                                             akn:= 1
                                                             <u>end</u></u>
                                                             0.180 akt=j;
                                                             \frac{1}{D[j_3]}\left[\frac{1}{2}, \frac{1}{2}\right]: = 5/kt2, D[j,j+1]: = 5/k;
                                                             D[j+1,j]: 25/kt3;
                                                             D(j+1, j+1]: = 25/k12; D(j+1, j+2]: = 25/krac{end}{else}begin dt = kT2 - at2,
                                                            p(<br>
p(3, 3):=D(3+1, 3+1):=D(3+2, 3+2):=1/d;<br>
p(3, 3):=-D(3, 3)*a/k;<br>
p(3+1, 3):=-2*a/dt2,
                                                             D[j+2,j+1]:=2*D[j+1,j];D[j+1,x]:=(kt2+n+2)/(k+dt2),D[j+2,j]:=2*(k+2+3*a+2)/dt3,D[j+2,x]: = -2*a*(3*kt2+at2)/(k*dt3)
                                                endend\overrightarrow{11} p^{2+0} then
                             \frac{\frac{1}{2} \sum_{i=1}^{n} \sum_{i=1}^{n} \sum_{j=1}^{n} \sum_{i=1}^{n} \sum_{j=1}^{n} \sum_{i=1}^{n} \sum_{j=1}^{n} \sum_{i=1}^{n} \sum_{j=1}^{n} \sum_{j=1}^{n} \sum_{i=1}^{n} \sum_{j=1}^{n} \sum_{j=1}^{n} \sum_{j=1}^{n} \sum_{j=1}^{n} \sum_{j=1}^{n} \sum_{j=1}^{n} \sum_{j=1}^{n} \sum_{j=1}^{n} \sum_{j=1}^{n} \sum_{j=1}^{n} \0:[1,1]:=[1+1,1+1]:=(k+2+i+2-i+2)/d,<br>D[j, j]:=D[j+1,j+1]:=(kt2+vt2-at2)/d,<br>D[j, j+1]:=-2*a*v/d, D[j+1, j]:=-D[j, j+1];
                                                 D[j, x]:=v*(k+2+v+2+a+2)/(k*d);D[j+1,x]: = -a*(kf2-vf2-af2)/(k*d)
                                        end\frac{\text{end}}{\text{mcp} \text{rod}(\textbf{e}, \textbf{g}, \textbf{D})};
                             convert;
                             normalise,
                              testg:
                            begin array z(1:3), switch ss:=14;<br>\frac{11}{\log n} \frac{f(x)}{1 - \gamma 1} then<br>\log n if akto then
                                                begin g(1, k) := g(1, k) + g(1, x),
                                                             g[1, x]:=0, ak:=0; goto L3
                                                0.180begin z[1]:=g[1,x], z[2]:=g[3]:=0,g[1, x]:=0; goto 14
                                                <u>end</u></u>
                                        end,
```
1f yy2#0 and y[1]-yy1+RR1=h then<br>begin if h#y[1] then<br>begin rr1:=rr1+1, RR1+=RR1+ny[rr1], App.D(b)(cont'd) comment s Response chapter, if y[3]to then  $rr2; = rr2+1; RR2; = RR2+ny[rr2]$ begin integer h; endi if aknto then  $\frac{\log n}{\log 1} g[1, \text{ak} n]: = g[\frac{1}{2}, \text{ak} n] + g[1, x];$ <br> $g[1, \text{ak} n+1]: = g[1, \text{ak} n+1] + g[1, x+1],$  $g[1, x]: = g[1, x+1]: = 0$ akn:=0; <u>goto</u> L3  $\frac{1}{\epsilon[1]:\epsilon[1,x]}$ ,  $\epsilon[2]:\epsilon[1,x+1]$ ,  $\epsilon[3]:\epsilon[1,x+2]$ ,  $g[1,x]:=g[1,x+1]:=g[1,x+2]:=0,$ goto 14 end:  $\overline{\text{goto}}$  13: if p2‡0 then  $14:$  $\frac{\text{begin}}{\text{begin}} \text{for } i := 1 \text{ step } 1 \text{ with } 2*p^2 \text{ do}}{\text{begin } j := x+3-i \text{ if } j \text{ if } i = 1, j = g[1, j-3]}$ end: for i:=1 step  $1 \text{ min.}$  p2 do begin  $j: r^{2+2-1}$ :  $b1[j]:=b1[j-1]; b2[j]:=b2[j-1]$  $end$  $end<sub>1</sub>$ for i:=1 step 1 until 3 do<br>begin j:=3\*p1+2+1, g[1, j]:=z[i] end;  $end$ </u> p1:=p1+1, 1:=q1+3, r1:=r1+1;<br>q2:= 2+3, r2:=r2+1, end;  $b1[p1]:=k, b2[p1]:=0$ end;  $i$ f y[4]#0 then 13: <u>end</u> end; comment 1/(sf2+2ns+mf2) Response chapter;  $\mathbf{1}$  y[2]to then begin real x2,x1,c,d,e1,e2,e3,e4,f1,f2,f3,f4,g1,g2,g3,g4, integer h.x: for  $h:=1$  step 1 until  $y[2]$  do begin  $n:=t^21[h];$   $n:=t^22[h];$  catt=catt1; x2:=mt2-nt2, if  $x^{2(0)}$  or abs( $x^{2}(0)$ -6 or abs(m) $\zeta_{0}$ -6 or abs(n) $\zeta_{0}$ -6 then outerror(£failure case IV?);  $x1:=sqrt(x2);$ setzero.  $x = 2 + 1$ , if pto then begin  $D[1,x]$ : -.25/x1,  $D[1,x+1]$ : -.25/n  $\frac{11}{\log_{10}} \frac{pp \n\frac{10}{\log_{10}} \frac{10}{\log_{10}} \frac{10}{\log_{10}} \frac{10}{\log_{10}}}{\log_{10} \frac{10}{\log_{10}} \frac{1}{\log_{10}} \frac{10}{\log_{10}} \frac{10}{\log_{10}} \frac{10}{\log_{10}} \frac{10}{\log_{10}} \frac{10}{\log_{10}} \frac{10}{\log_{10}} \frac{10}{\log_{10}} \frac{10}{\log_{10}} \frac{10}{\log_{10}} \frac{10}{\log_{10}} \frac{1$ ond,  $\frac{1}{11}$  p<sup>1</sup>#0 then begin for  $x:=1$  atep 1 until p1 do<br>begin  $x:=b1[1]$ ,  $y:=3*x$ ;  $c:=(a12+m12)12-4*x12*x12$ ;<br> $D[j,j]:=D[j+1,j+1]:=D[j+2,j+2]:=1/c;$  $d: =$ at 2+mt2-2+nt2;  $D[j+1,j]$ : =4\*a\*d/c12,  $D[j+2,j+1]$ : =2\*D[j+1, j],  $D[j+2,j]:=\begin{cases}\n\frac{1}{2} + i \frac{1}{2} + i \frac{1}{2} + \frac{1}{2} + \frac{1}{2} + 2 - 1 \frac{1}{2} + 1 \frac{1}{2} - 1 \frac{1}{2} + 1 \frac{1}{2} - 1 \frac{1}{2} + 1 \frac{1}{2} + 1 \frac{1}{2} + 1 \frac{1}{2} + 1 \frac{1}{2} + 1 \frac{1}{2} + 1 \frac{1}{2} + 1 \frac{1}{2} + 1 \frac{1}{2} + 1 \frac{1}{2} + 1 \frac{1}{2} + 1 \frac{1}{2} + 1 \$ end end;  $\text{D}[\text{ }j+1, \text{x+1}]:=(\text{ }(\texttt{a}14-\texttt{m1}4)*(\texttt{d}-2*n12)-4*n12*n12+n2+1+n2+1+n12))/(2*n*ct2*mt2);\text{ } \text{D}[\text{ }j+2, \text{x}]:=\texttt{a}*(\texttt{d}r(\texttt{d}12-12*n12)*(\texttt{d}-2*n12)*(\texttt{d}-2*n12-8*n12*x2)*(\texttt{a}12-3*n12))/(x+ct3*mt2);\text{ } \text{D}[\text{ }j+2, \text{x+1}]:=\texttt{a}*(\texttt{d}$ if y[5]#0 then end  $11$  p2#0 then begin for  $i=1$  step  $i$  until  $p^2$  do<br>begin a:=b1[r]+1]; v:=b2[r]+i], j:=q1+2\*1-1, if abs(nt2-at2) $\zeta_p$ -6 and abs(x2-vt2) $\zeta_p$ -6 then outerror(£failure case V?); e4:=8\*n\*x1\*m72:  $g_3:=g_4*(-(n+a)(2+(x+iv))2), g_2:=g_4*(-(n-a)(2+(x+iv))2), g_3:=g_4*(-(n+a)(2+(x-iv))2), g_4:=g_4*(-(n-a)(2+(x-iv))2),$  $f1:=(n*(x1+v)+x1*(n+a))/g1; 12:=(n*(x1+v)+x1*(n-a))/g2;$  $f3:=(n*(x1-v)+x1*(n+a))/g3; f4:=(n*(x1-v)+x1*(n-a))/g4,$  $e1;=(n*(n+a)-x1*(x1+v))/g1, e2;=(-n*(n-a)+x1*(x1+v))/g2,$  $63;=(m*(n+a)*x1*(x1-y))/g3$ ,  $64;-(n*(n-a)*x1*(x1-y))/g4$ ,<br>D[j, j]:=D[j+1, j+1]:=f1+f2+f3+f4;<br>D[j+1]:=e1+e2+e3+e4, D[j, j+1]:=-D[j+1, j];  $D[j, x] := f + f^2 - f^3 - f^4; D[j, x+1] := -0$  1+e2-e3+e4;  $D[j+1,x]:=01+02-03-04, D[j+1,x+1]:=11-12+13-14$  $<sub>end</sub>$ </sub>  $end;$  $\overline{\text{mcprod}}(\bullet, g, D)$ , convert: normalise; teste:  $p2:=p2+1$ ,  $2:=q2+2$ ;  $r2:=r2+1$ ;  $b1[r2]:=n, b2[r2]:=x1$  $0<sub>n</sub>$  $end;$ 

for  $h:=1$  step 1 until y[3] do<br>
begin cnt:=cnt+1, setzero,<br>
if pto then outerror(fu3(T) into?); if  $p \ne 0$  then  $D[2, 1]:=-1;$  $\overline{M}$  p<sub>1</sub>t0  $\overline{\text{than}}$  $\frac{\log_{10} 1!}{\log_{10} 1!} = 1 \frac{\log_{11} 1}{\log_{10} 1!} = 1 \frac{\log_{11} 1}{\log_{10} 1!} = 1 \frac{\log_{11} 1}{\log_{10} 1!} = 1 \frac{\log_{11} 1}{\log_{10} 1!} = 1 \frac{\log_{11} 1}{\log_{10} 1!} = 1 \frac{\log_{11} 1}{\log_{10} 1!} = 1 \frac{\log_{11} 1}{\log_{10} 1!} = 1 \frac{\log_{11} 1}{\log_{10} 1!} = 1 \frac{\$  $D[j,2]:=D[j+1,j]:=2+a$  $D[j+2, j+1]:=4*a, D[j+1, 2]:=D[j+2, j]:=-2$ end  $1f$  p2‡0 then  $\frac{\text{begin}}{\text{begin}} \text{if } 1 \leq i \leq n \text{ then } 1 \text{ and } 1 \leq n \leq n \text{ for } i = 1 \text{ and } n \leq n \text{ for } i = 1 \text{ for } i = 1 \text{ for } i =$  $D[j,j]$ := $D[j+1,j+1]$ :=vt2-at2,  $D[j, j+1]:=2*a*v, D[j+1,j]:=-D[j,j+1],$  $D[j_2, 2]:=-2*v$ ,  $D[j+1, 2]:=2*a$  $end$ and:  $\overline{\text{mxprod}}(e, g, b)$ ; convert; normalise, testg comment (s+k) Response chapter; begin integer h;<br>for h:=1 step 1 until y(4) do<br>begin cnt:=cnt+1, k:=t4[h], setzero; 1f pto then outerror(fu3(T) into?),  $\frac{11}{21}$  ppto then<br>begin D[2, 1]:--1; D[2, 2]:-k12 end:  $\frac{1}{1}$  p1#0 then begin for i=1 step 1 until p1 do<br>begin a:=b1(i);  $j:=3*1$ ,  $\begin{array}{l} \text{DI } j_* j l := \text{DI } j+1, j+1 j := \text{DI } j+2, j+2 l := \text{N } j-2 l := \text{DI } j+2 , j+1 j := \text{DI } j+2, j+1 j := 4*a, \\ \text{DI } j+2 j := \text{DI } j+1, j l := 2 a * a, \quad \text{DI } j+2, j+1 j := 4*a, \\ \text{DI } j+1, 2 l := \text{DI } j+2, j l := -2 \end{array}$ ond end,  $1f$  p2‡0 then  $D[j, 2]:=-2*v; D[j+1, 2]:=2*a$  $\underline{\bullet} \underline{\sf nd}$  $end;$  $\overline{\text{myprod}}(e, g, D)$ , convert: normalise. testg comment (st2+2ns+mt2) Response chapter; begin real c,d,x2, integer h, for h:=1 step 1 until  $y(5)$  do begin cnti=cnt+1;  $n:=t51[h], m:=t52[h], x2:=mt2-nt2$ , setzero:  $\frac{1 \text{ f}}{1 \text{ f}}$  pt0 then outerror(£u3(T) anto?),<br> $\frac{1 \text{ f}}{1 \text{ f}}$  ppt0 then outerror(£u1(T) anto?); if p1#0 then  $\frac{\text{begin}}{1} 1.517 \cdot \frac{1}{2} = 1.517 \cdot \frac{1}{2} = 1.517 \cdot \frac{1}{2} = 1.517 \cdot \frac{1}{2} = 1.517 \cdot \frac{1}{2} = 1.517 \cdot \frac{1}{2} = 1.517 \cdot \frac{1}{2} = 1.517 \cdot \frac{1}{2} = 1.517 \cdot \frac{1}{2} = 1.517 \cdot \frac{1}{2} = 1.517 \cdot \frac{1}{2} = 1.517 \cdot \frac{1}{2} = 1.517 \cdot \frac{1}{2} = 1$ 11 a: -0111; j: -011; c: -\\*\*\*\*\*\*\*\*; D[j,j]:=D[j+1,j+1}:=D[j+2,j+2]:=c,<br>D[j,j]:=D[j+1,j+1}:=D[j+2,j+2]:=c,<br>D[j+1,j]:=-4\*a\*(at2+mt2-2\*nt2);  $D[j+2,j+1]:=2*D[j+1,j]; D[j,1]:=-2*a;$ <br>  $D[j+2,j]:=4*(3*a+2*nt+2*nt+2); D[j+1,1]:=2;$ end:  $D[j,2]:=-2+a*(a+2)+2+a+2-(a+1+2), D[j+2,2]:=-12*a,$  $D{j+1,2}:=2*(3*at2*2*mt2-4*nt2)$ end end,  $and$ </u>  $end$ </u> end:

App.D(b) Programme 3(cont'd)

```
if p2#0 then
                             begin for i:=1 step 1 until p2 do<br>begin a:=b1[r1+i]; v:=b2[r1+i]; j:=,1+2*i-1;
                                                \frac{1}{4} =(nt2-x2)-(at2-vt2), ct=4*(nt2+x2-at2+vt2);
                                                D[j<sub>s</sub> j]<sub>i</sub>=D[j+1<sub>s</sub> j+1]<sub>i</sub>=dt2+o,<br>D[j<sub>s</sub> j+1]: =4*a*v*d, D[j+1, j]:=-D[j<sub>s</sub> j+1];<br>D[j<sub>s</sub> 1]: =2*v, D[j+1<sub>s</sub>1]: =-2*a,
                                                D[j, 2]:=2***(2*(\pi i 2-2*n+2)-(v+2-3*n+2));D[{1+1,2}]:=-2*_{a}*(2*(m12-2*n12)-(3*v12-n12))<u>end</u></u>
                            \overline{\text{exprod}(\bullet, \mathbf{g}, \mathbf{D})};
                             normalise;
  for it=1 step 1 until q3 do g[1, i]t=g[1,i]*og;
 comment Output Autocorrelation Function Standard Print Out,
print £21s4?Output Autocorrelation Function?;<br>11 pHo then print g[1, 1], sameline, £2s2?u3(T)?;<br>11 ppHo then print g[1,2], sameline, £2s2?u1(T)?;
 \frac{\text{begin}}{array}{c}\n\text{begin for } i := 1 \text{ step 1} \text{ until } p1 \text{ do} \\
\hline\n\text{begin for } i := 1 \text{ step 1} \text{ until } p1 \text{ do} \\
\hline\n\text{begin for } i := 1 \text{ step 2} \text{ until } p1 \text{ do} \\
\hline\n\end{array}\n\text{array for all } i = 1 \text{ if } i = 2 \text{ if } j = 3 \text{ if } j = 1 \text{ if } j = 1 \text{ if } j = 2 \text{ if } j = 1 \text{ if } j = 1 \text{ if } j = 1 \text{ if } j = 2 \text{ if } j =print g[1, j], g[1, j+1], g[1, j+2]
\frac{\frac{11}{24} \text{ per } \frac{11001}{21001}}{\frac{\text{begin } \text{begin } i=1 \text{ step } 1 \text{ until } p2 \text{ do}}{\frac{11}{21}}}{\frac{11}{21}}}}print g(1, j), g(1, j+1)print 2212?Mean 5 uare =?, sameline, cg,
comment Tabulation Section:
 begin real to, t, tf, h1, fn; integer m2, B1, B2;
           <u>read</u> to; B1:=0;<br><u>print</u> 22127<br/>tabulated Output Autocorrelation Function";</u>
           for h:=1 step 1 until del do<br>begin switch sss:=15,16;
                            read h1, tf;
                            print ££12s2?time shift£s6?function£s6?interval=?,
                                      sameline, h1, 22177;
                           if BI=0 then<br>begin BI:=1; t:=to; fn:=0; goto L5
                           \overline{B21}=entier(abs((tf-to)/h1'+5<sub>10</sub>-5);
                            for m2:=1 atep 1 until B2 do
                            begin t:=\text{to+h1}*\text{m2}; fni=0;
                                              if p1to then
                                      begin for i:=1 step 1 until p1 do<br>begin a:=b1[i], j:=3*i,<br>fn:=fn+exp(-a*t)*(g[1, j)+g[1, j+1]*t+g[1, j+2]*t12)
                                              \underline{\textbf{end}}\frac{11}{11} p2‡0 then
                                       begin for i:=1 step 1 until p2 do<br>begin a:=bl[r1+i]; v:=b2[r1+i]; j:=q1+2*i-1;
                                       \text{fn}:=\text{fn}+\exp(-a*t)*(g[1,j]*\sin(v*t)+g[1,j+1]*\cos(v*t))end
                                      print £21s2??, samoline, t, £2s5??, fn;
                                       it B1=1 then
                                       begin B1:=2; goto L6
```
 $\frac{11}{12}$  key(1) then print punch(3), E212?NXDATA?,

 $end;$ 

tostg

 $end$ 

if p1t0 then

ond

 $11$  p2#0 then

end

 $end;$ 

end:

read del;

if delto then

161

 $end$ </u>

**restart** 

 $print$   $E$ 212r 1077:

end;

 $15<sub>1</sub>$ 

end;

end.

end

end:

 $\overline{\text{to:}}$ =tf

 $\overline{\text{crt}}$ =0:

convert:

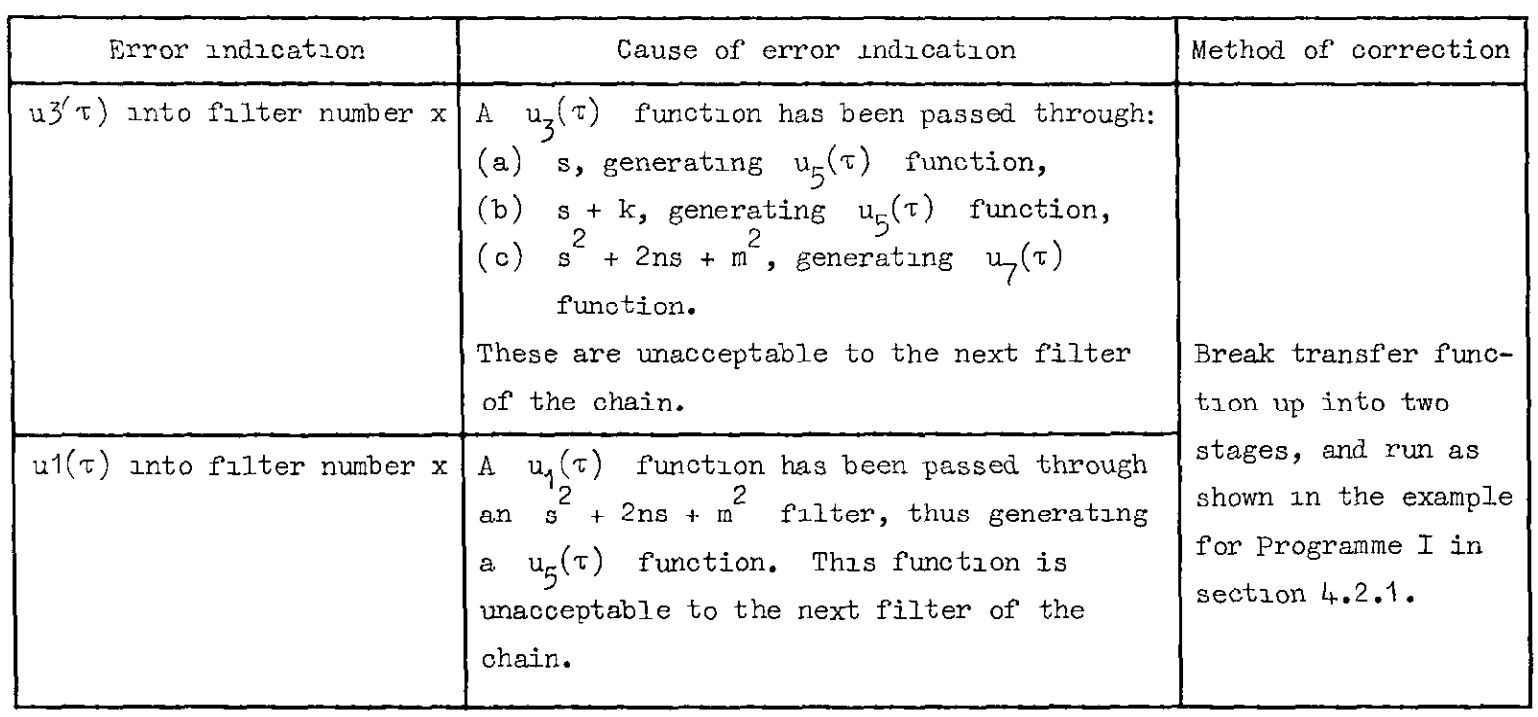

 $\mathcal{S}_{\mathcal{A}}$ 

 $\mathbf{r}^{\prime}$ 

 $\bullet$ 

 $\bullet$ 

 $\bullet$ 

Appendix E

Transfer function numerator errors (see section 8.2)

 $27$ 

 $\left(\frac{a}{b}\right)$ 

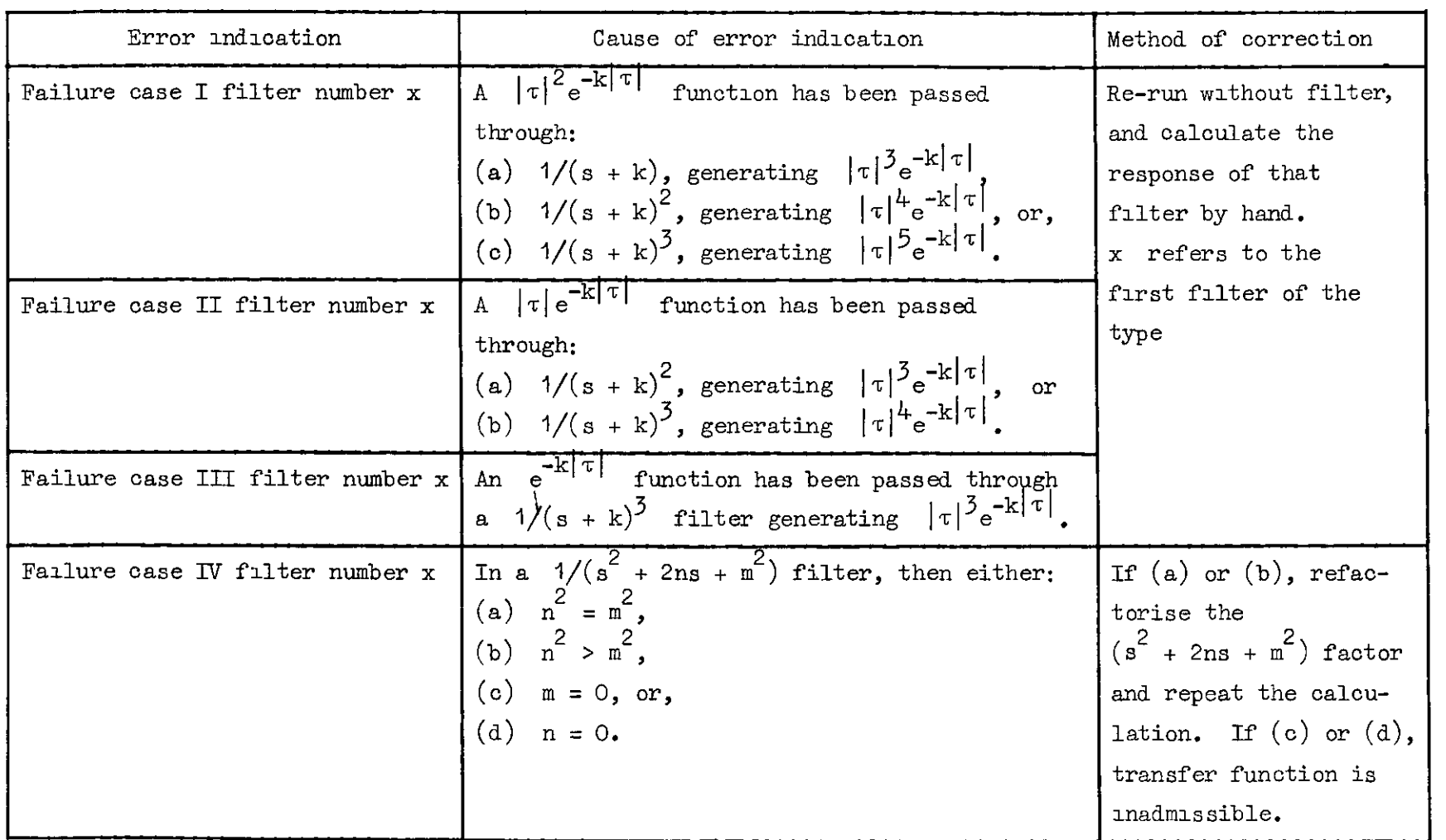

 $\mathbf{u}$ 

Transfer function denominator errors (see section 8.2)

Appendix E

 $\tilde{5}8$ 

 $\widehat{c}$ 

Ņ

 $\hat{e}$  , and the contract of the contract of the contract of the contract of the contract of the contract of the contract of the contract of the contract of the contract of the contract of the contract of the contract of

 $A_{\rm{max}}$  $\bar{\mathbf{v}}$ 

REFERENCES

i

 $\hat{\bullet}$ 

 $\ddot{\bullet}$ 

 $\hat{\bullet}$ 

 $\bullet$ 

 $\frac{1}{2}$  $\ddot{\phantom{0}}$ 

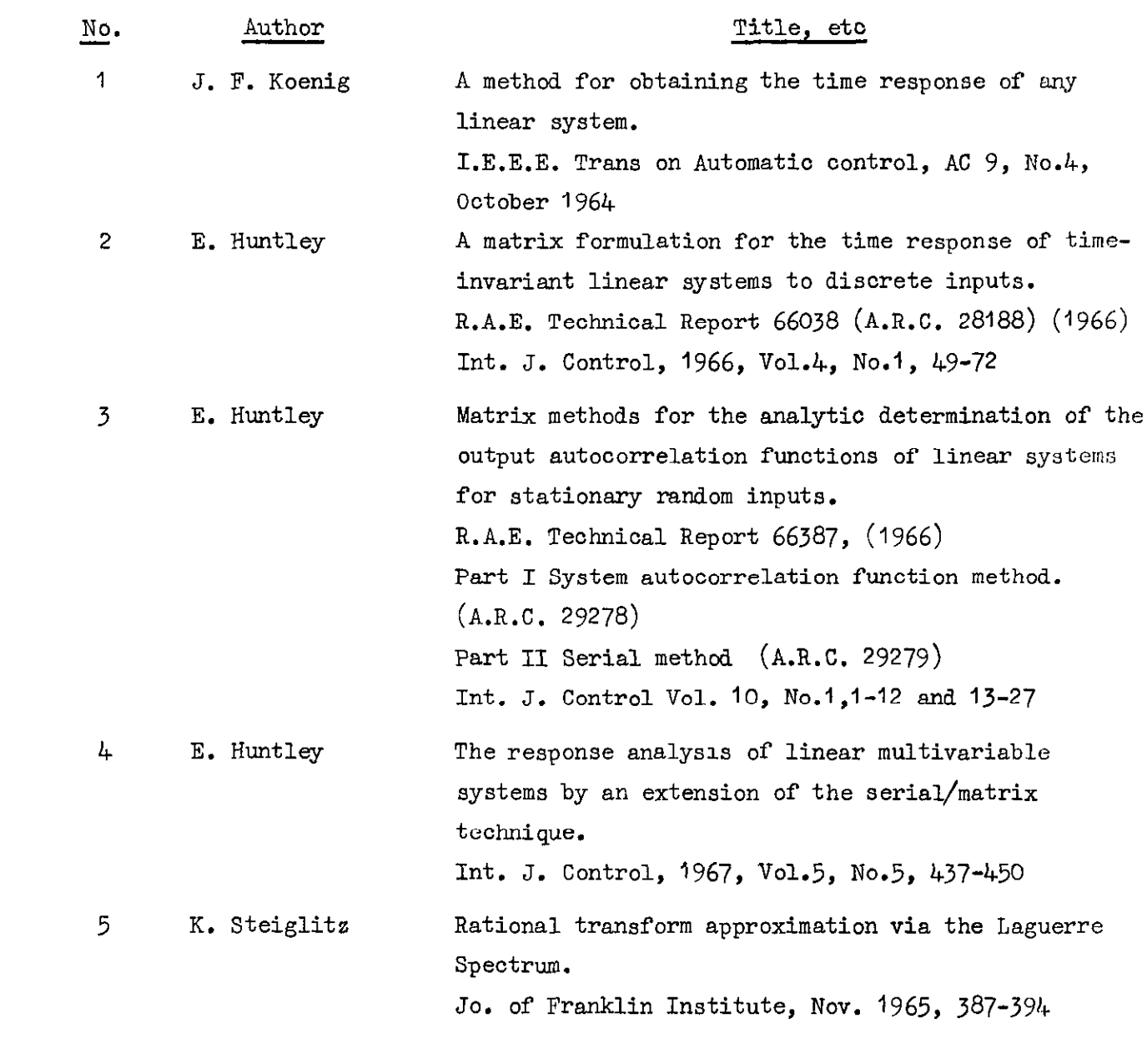

 $\hat{\mathbf{u}}$  $\langle \underline{\mathbf{u}} \rangle$   $\left( \bullet \right)$  $\langle x \rangle$  and  $\langle x \rangle$ 

 $\mathcal{L}(\mathcal{L}(\mathcal{$ 

the contract of the contract of the contract of the contract of the contract of

 $\mathcal{C}(\mathbf{G})$  and  $\mathcal{C}(\mathbf{G})$  . The  $\mathcal{C}(\mathbf{G})$ 

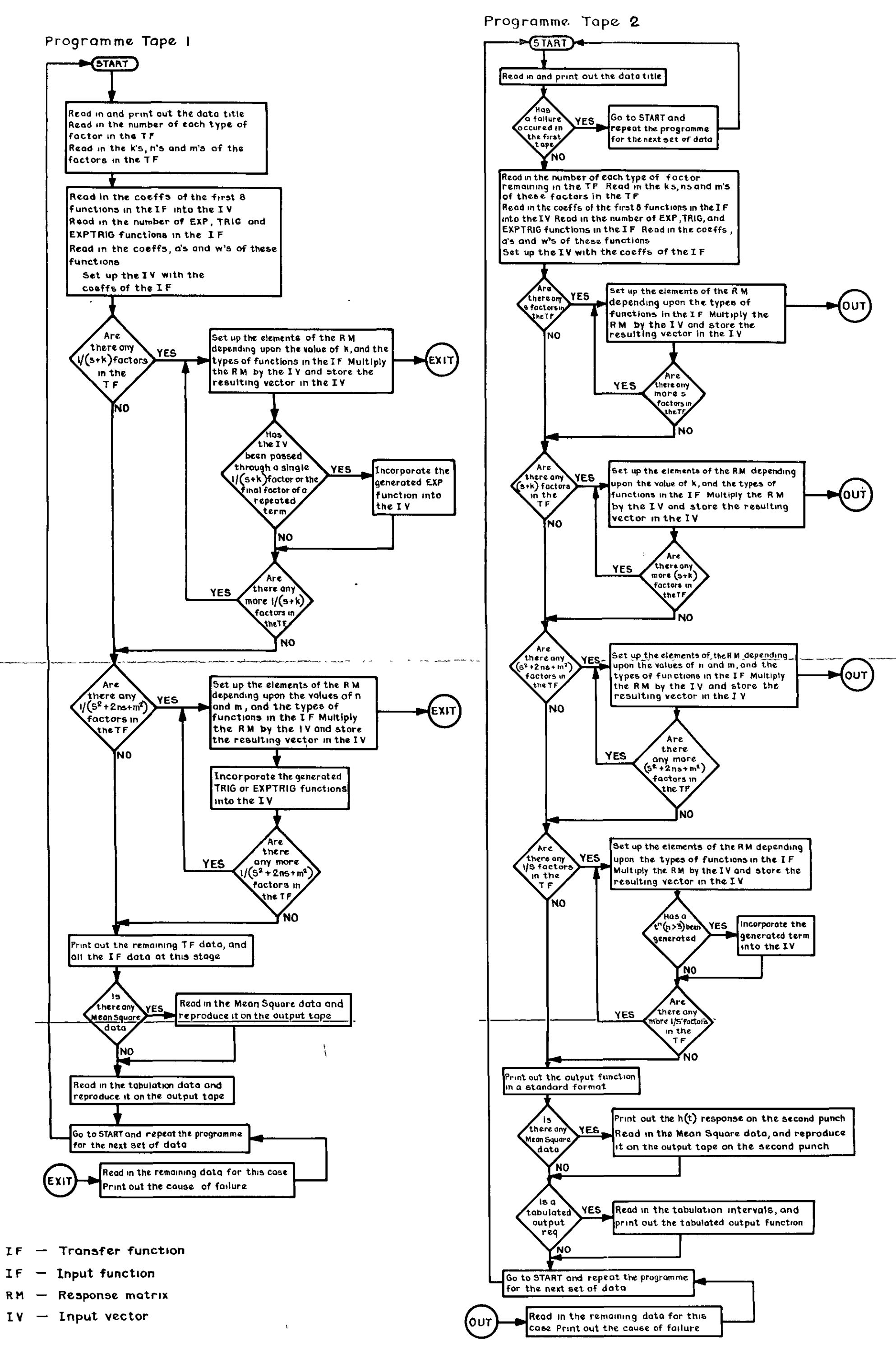

 $\overline{9}$ . Flow diagram for Programme I: Tapes land  $\mathbf v$ 

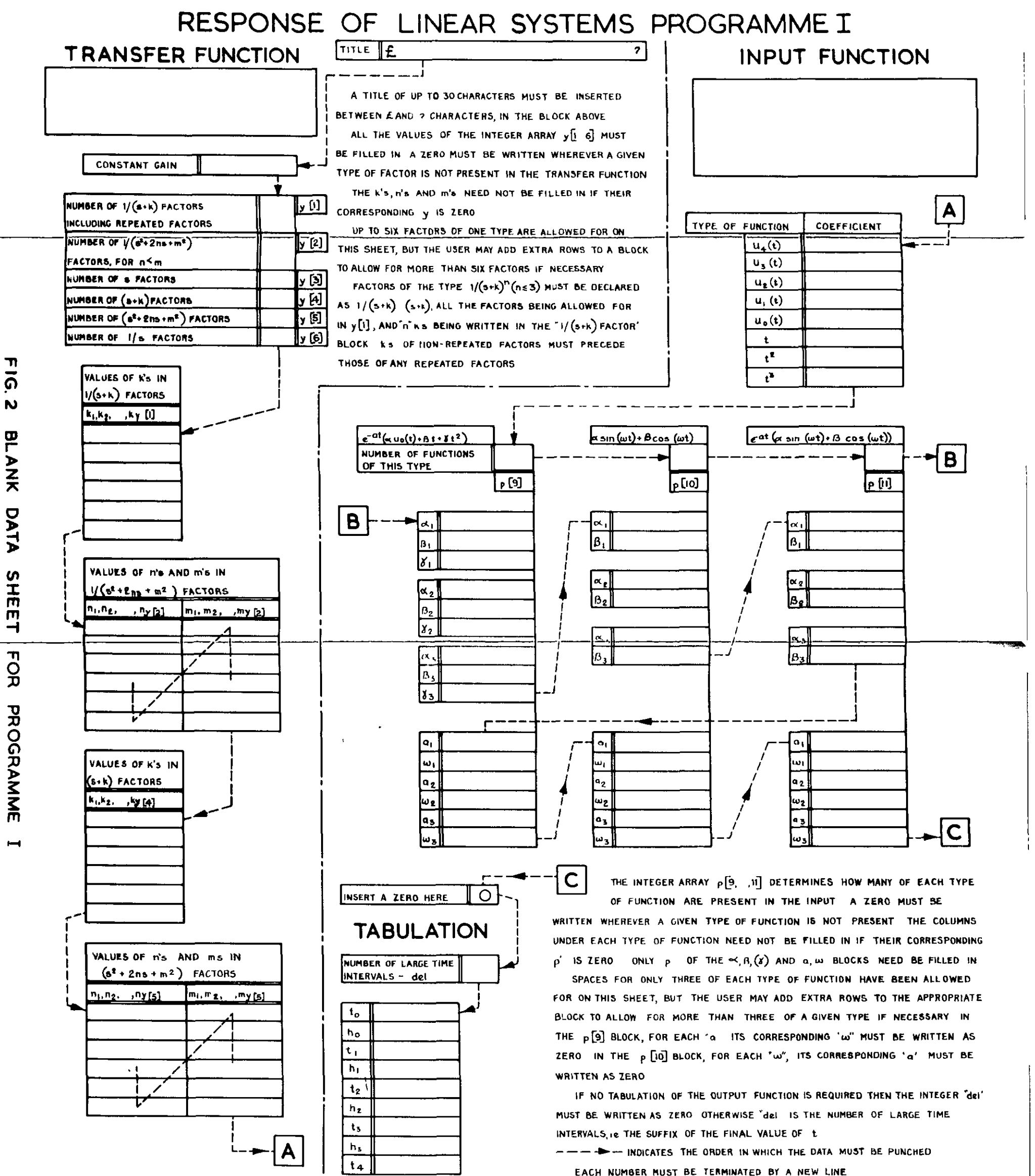

## RESPONSE OF LINEAR SYSTEMS PROGRAMME I TITLE E ILLUSTRATIVE EXAMPLE

## **TRANSFER FUNCTION**

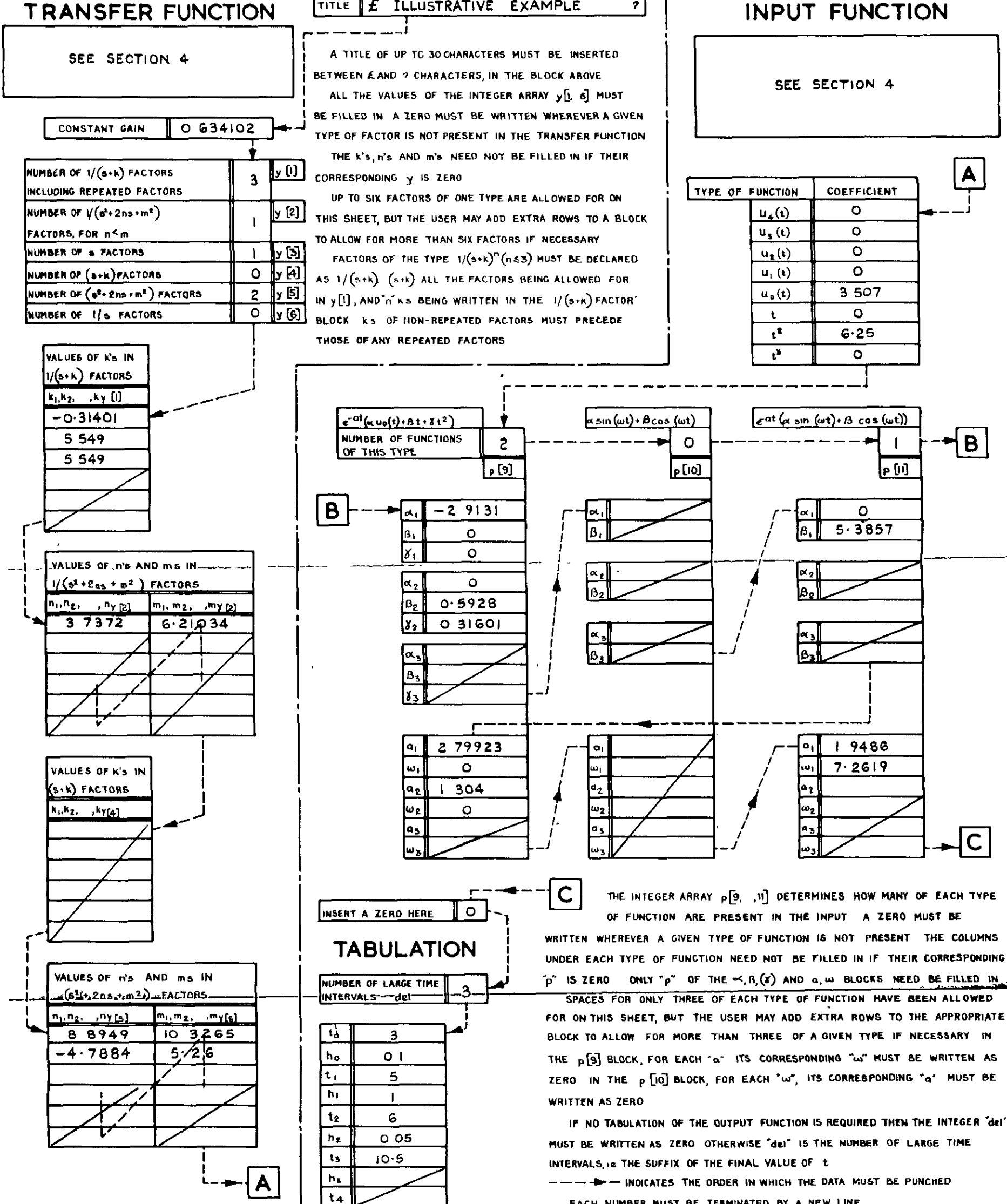

 $\Lambda$ 

 $\overline{\Omega}$  $\pmb{\omega}$ EXAMPLE  $\frac{Q}{n}$ COMPLETED DATA SHEET

끄

FOR ON THIS SHEET, BUT THE USER MAY ADD EXTRA ROWS TO THE APPROPRIATE THE p[9] BLOCK, FOR EACH "a" ITS CORRESPONDING "w" MUST BE WRITTEN AS ZERO IN THE p [10] BLOCK, FOR EACH 'w", ITS CORRESPONDING "a' MUST BE

EACH NUMBER NUST BE TERMINATED BY A NEW LINE

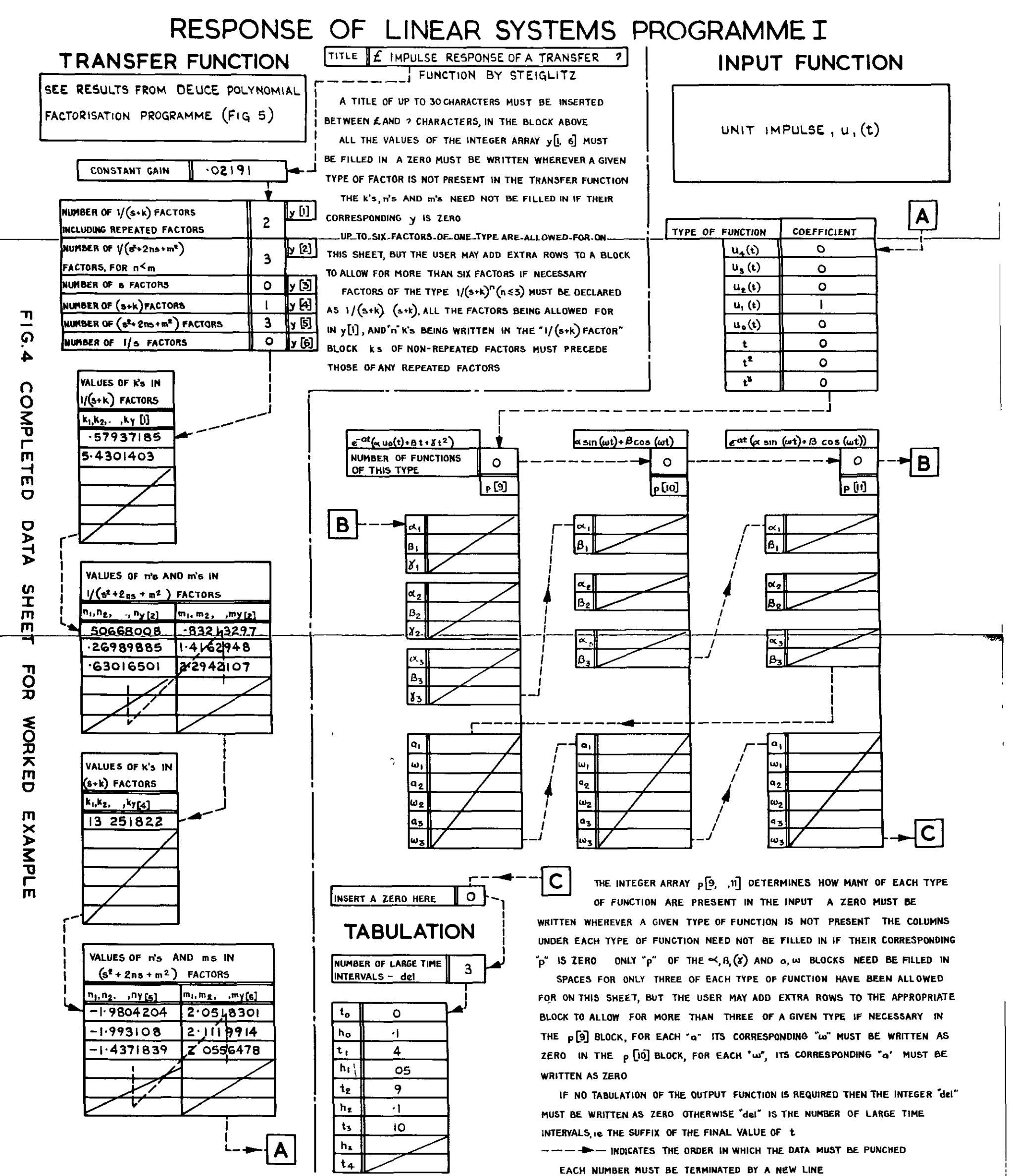

 $\widehat{\bullet}$ 

 $\bullet^{\circ}_i$ 

 $\omega$ 

Results from the DEUCE polynomial factorization programme

**Numerator**  $-13.2518217$ I 98042042 ± 1 0 536601929 199310798 ± 1 0 698590264 143718389 ± 1 146975862 Denominator'  $-0.579371846$  $-543014026$ -0 506680077 ± 1 0 660091341  $-0$  269898855 ± | 1 39034011

## Results from Programme I

 $-0$  630165014 ± 1 2 20596800

 $\overline{4}$ 

Response of Linear Systems Programme I Impulse response of a transfer function by Steightz Output function  $exp(-at)x(u(t),t,t+2)$  a= 57937185<br>3 9767338<br>00000000<br>00000000  $exp(-at)x(u(t),t,tt2)$  q= 5 4301403<br>- 27189447<br>00000000 00000000 exp(-at)\*(sinwt,coswt) a= 50668008 w= 66009134 -5 0906952<br>-1 8236981 exp(-at)x(5inwt,coswt) o≈ 26989885 W= 1 390340|<br>- 33789070<br>-) 5287643 exp(-at)\*(3:nwt,coswt) a= 63016501 w= 2 2059680<br>92167295<br>- 33046917 Tabulated output function function  $intervo| = 10000000$ time 00000000<br>10000000 02195952 00439558 20000000<br>30000000  $-01066167 - 01696000$ - 02310279<br>- 01004826 9 9000000

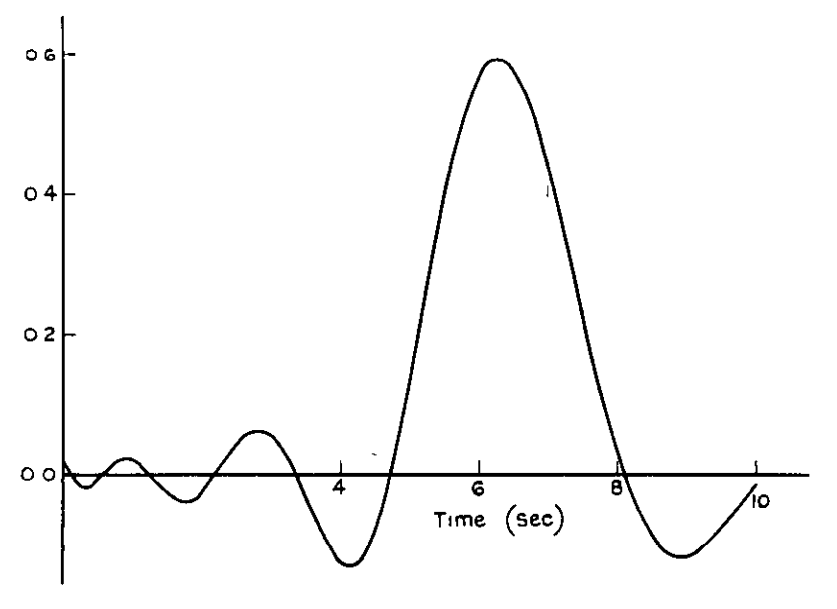

Plotted response

Fig 5 Results for worked example (section 5)

 $\bullet$ 

٩

J.

ã

 $\bullet$ 

Input function  $3$  21 U<sub>3</sub>(t) + 4.21 U<sub>2</sub>(t) + 5.21 U<sub>1</sub>(t) + 6.21 U<sub>0</sub>(t)  $\hat{\mathbf{r}}$  $+ 2t + 3t^2 + 4t^3$  $+ e^{-5t}$  (6 25 + 3.25 t + 0.25 t<sup>2</sup>)  $+ 5 2 \sin (+5t) + 2 \cos (+5t)$  $\ddot{\bullet}$  $+ e^{-2.5t}$  (6 33 sin (3.9t) + 6.22 cos (3 9t)) Transfer function  $(5+3.2)(5^2+3.25+18.49)$  S  $(5+32)(5^2+3.25+18.49)$ Output function Response of linear systems progromme1 Test Ch 123456 SOI) Output function 3~2100000 u3(t) 4~2100004 u2(t) 5.2099996 U(t) 6 210000~ u o(t) 1.9999990 t+i  $\hat{\boldsymbol{\varepsilon}}$ 2.9999999 t\*2 3.9999998 tt3  $\mathbf{r}$  $exp(-at)*(u(t),t,t*2)$   $a=$ -50000000 6.2499999 3\*2500000 .24999996  $exp(-at)*(u(t),t,t+2)$  a= 3 2000000  $\cdot$ 00000000 00000000 ~00000000 sinwt,coswt w=i-5000000 5.2000002 '19999996  $exp(-at)*(sinwt,coswt)$ a= 2-5000000 W=3.9000000 6.3300000 6.2200001 exp  $(-at)*(sinwt,coswt)$  a=1.6000000 W=3.9912404 \*oooooooo 00000000 **10000000 10000000 10000000 10000000** 

Fig. 6 Example for test of occurocy

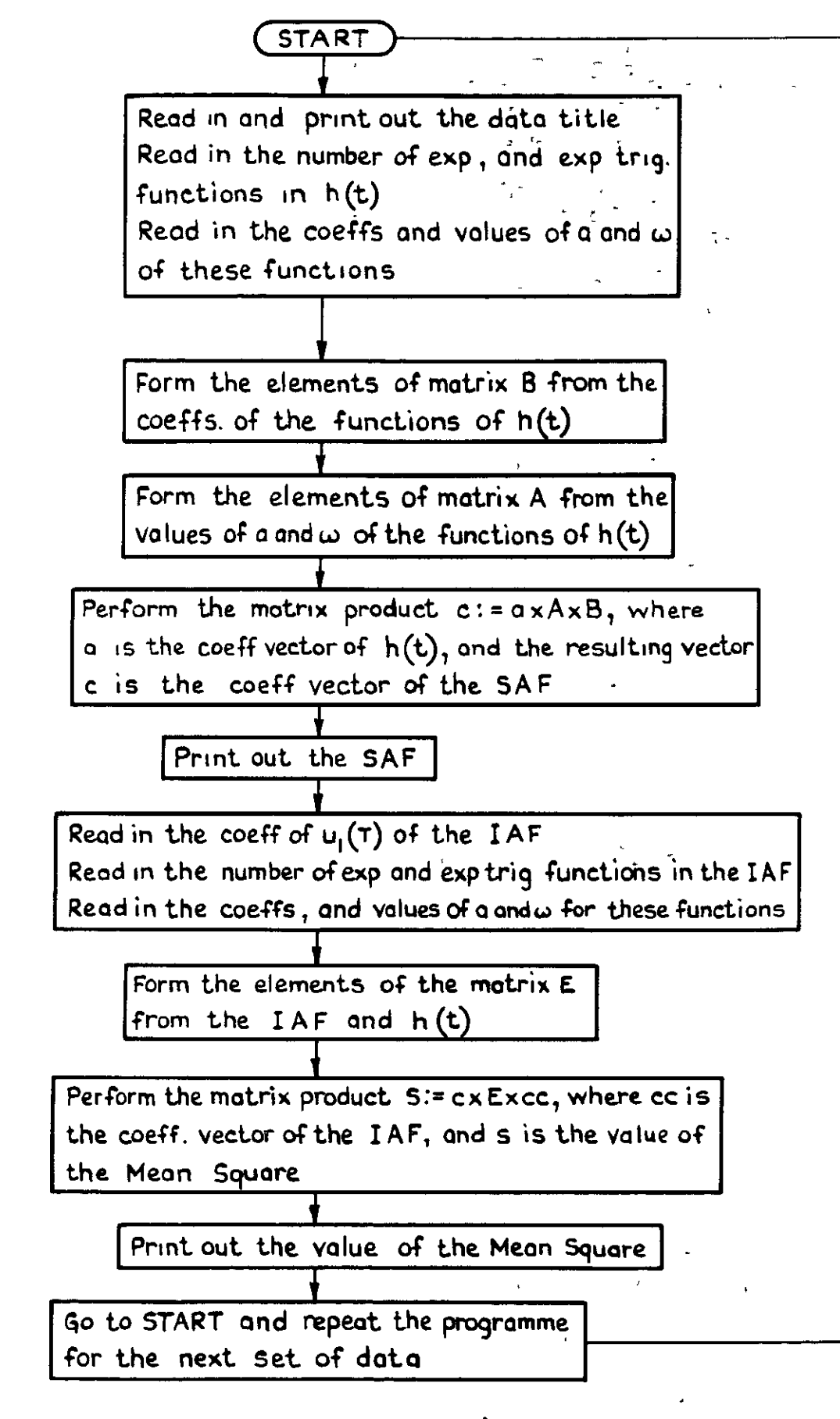

 $\texttt{SAF = System Autocorrelation Function} \bigg)$ <br> $\texttt{IAF = Input Autocorrelation Function} \bigg)$ 

Fig 7 Flow diagram for programme  $\Pi$ 

 $\mathbf{r}$ 

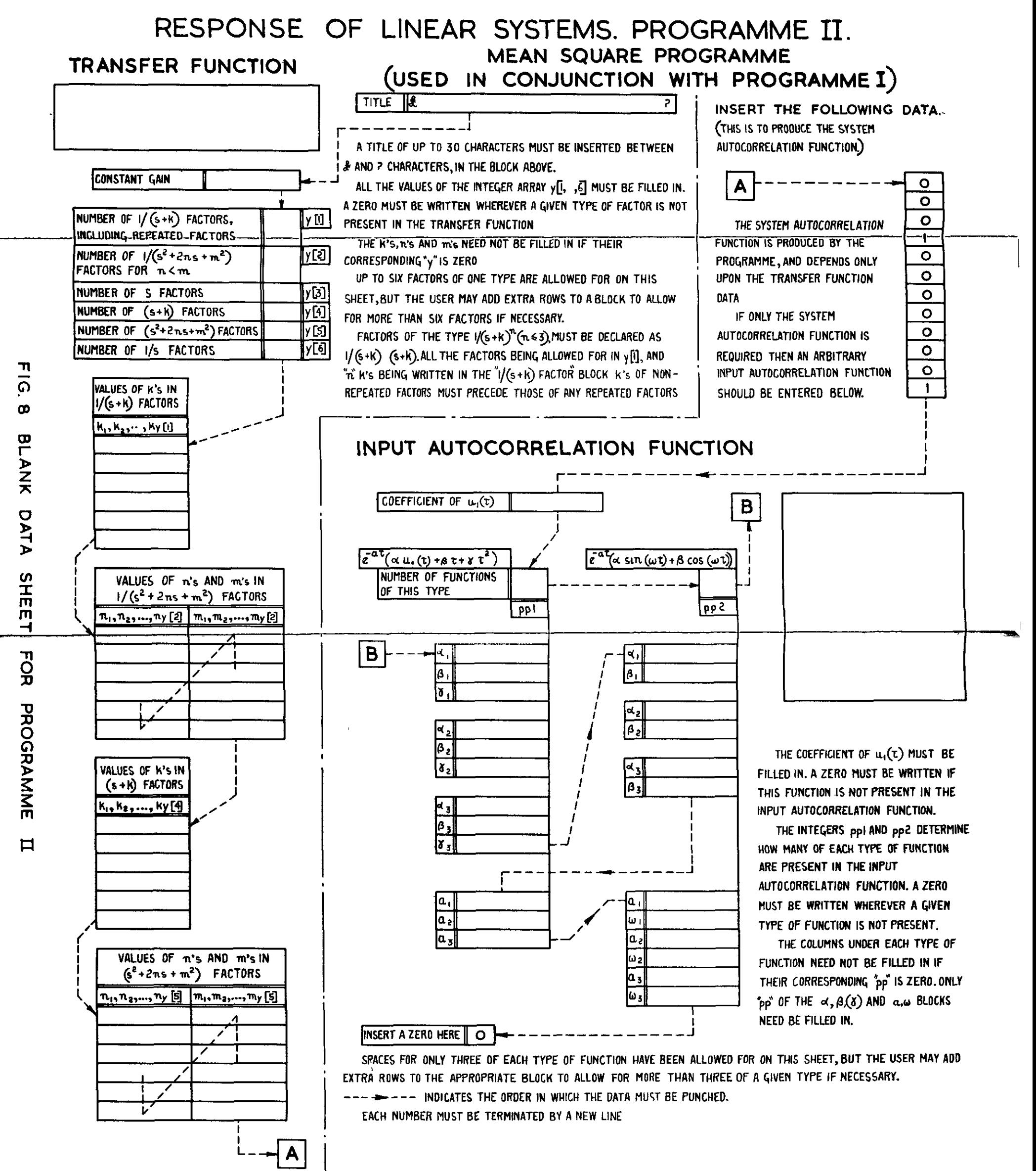

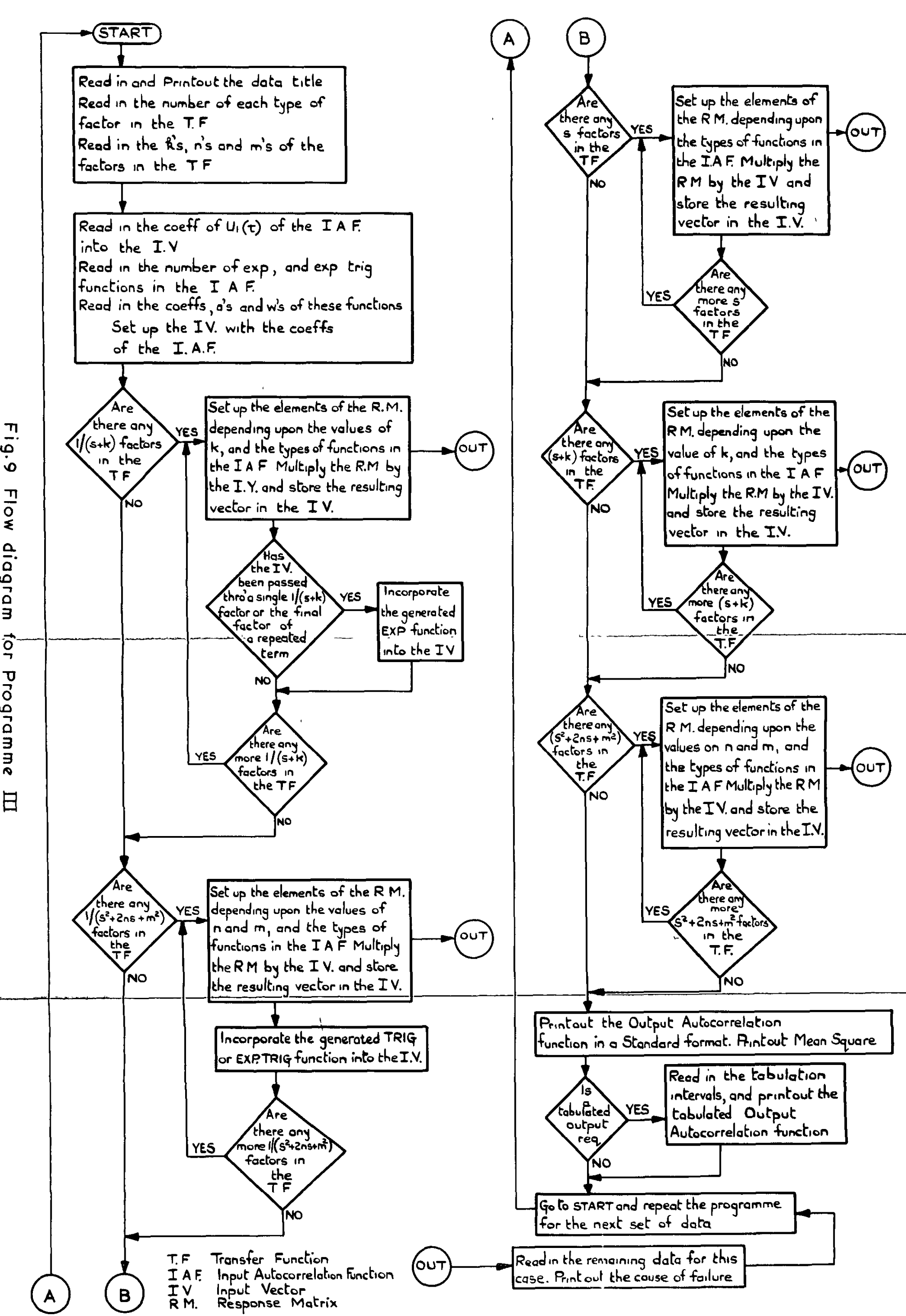

Fig.9 Flow diagram tor Programme

RESPONSE OF LINEAR SYSTEMS. PROGRAMME III

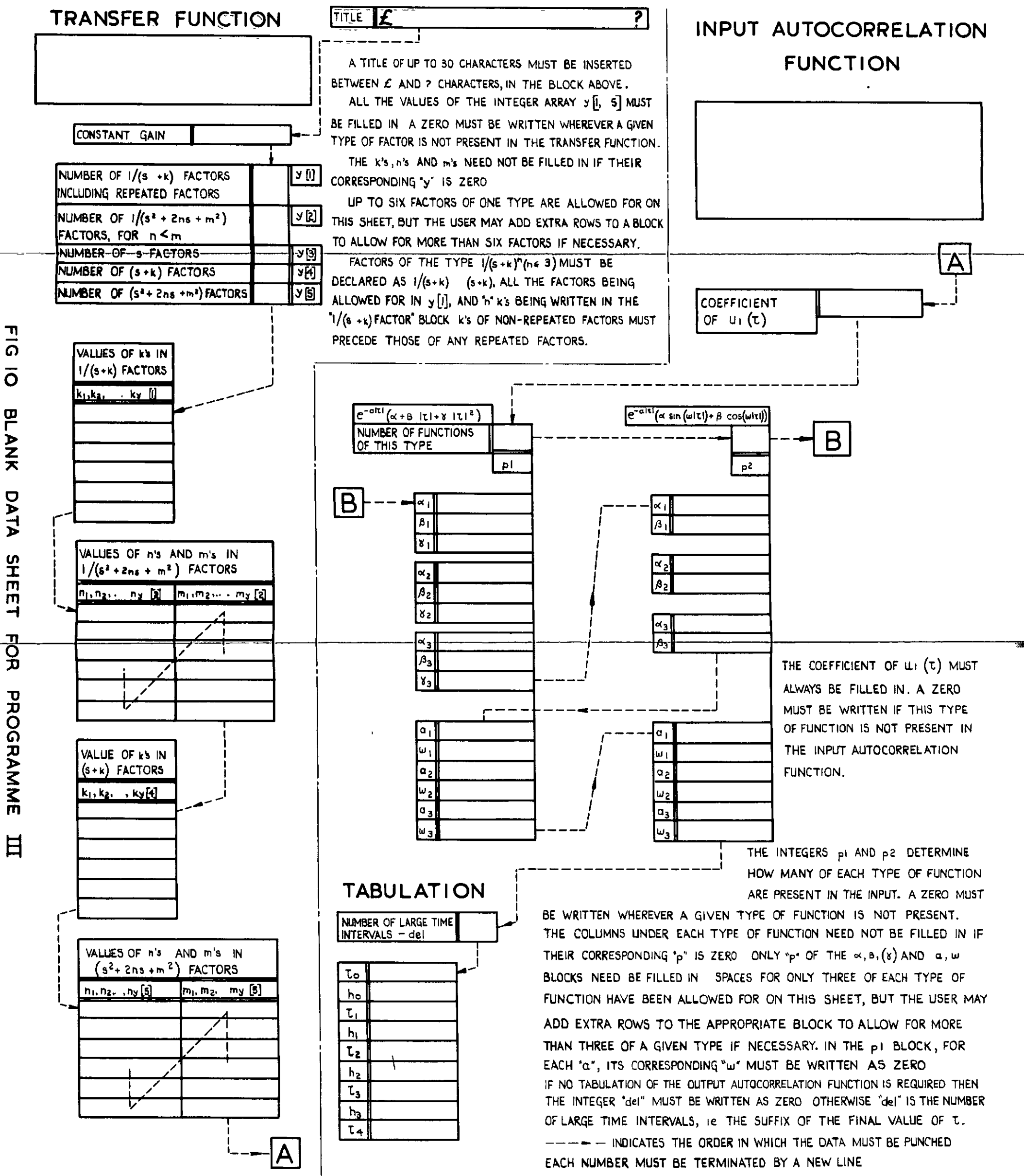

 $\frac{1}{\Omega}$ 

 $\overline{O}$ 

**PLANK** 

金 ् म्हे  $t -$ 

 $\epsilon$ 

 $\mathbf{P} = \mathbf{P}$  $\bullet$ 

## DETACHABLE ABSTRACT CARD

الأهلات

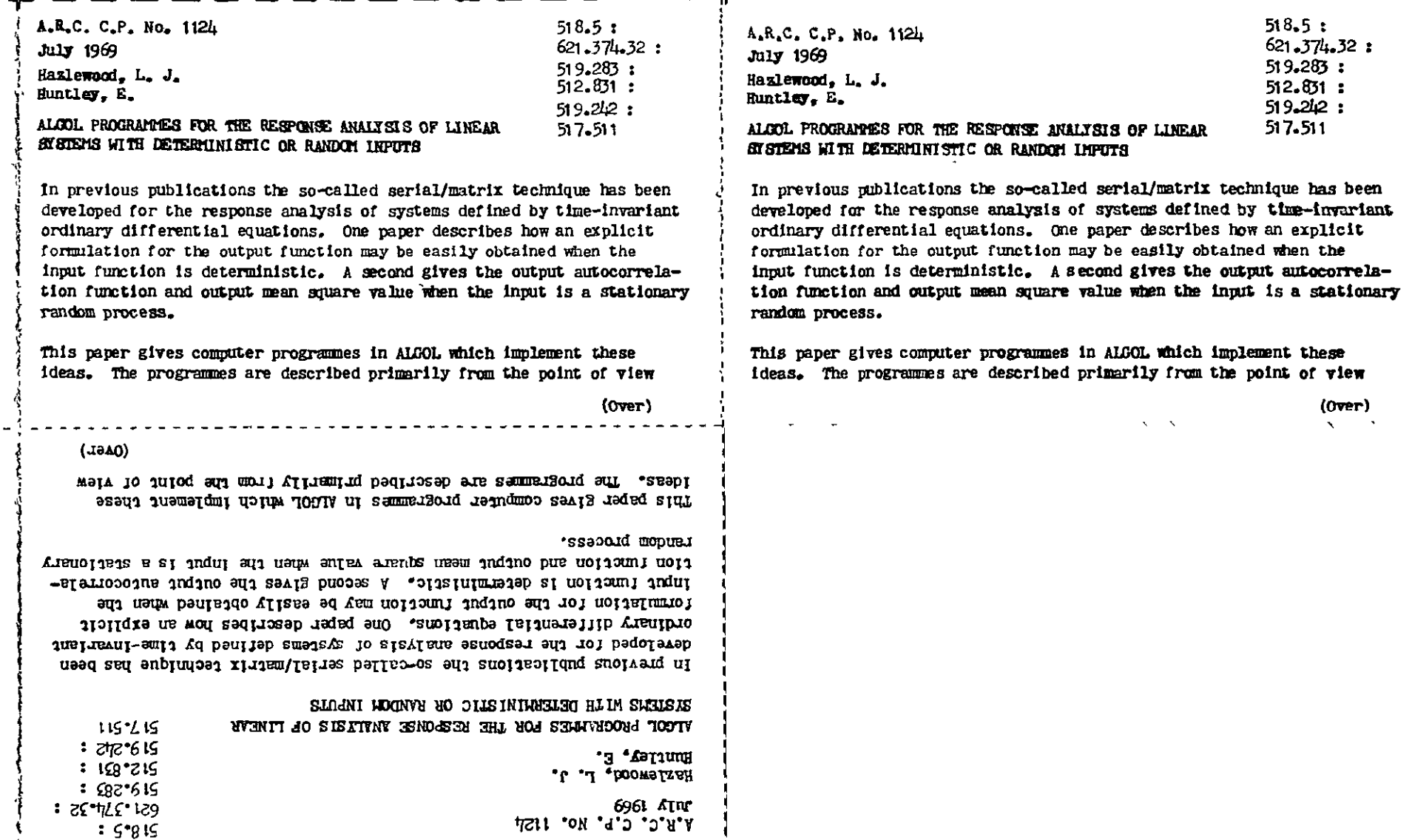

paunbar II rendrammes furtuer II required. pared data sinest but summary in the mappy inc mode to ensue users rate of the user with illustrative examples to demonstrate the use of pre-

and the second second contract of the second second second second second second second second second second second

of the user with illustrative examples to demonstrate the use of prepared data sheets but sufficient information is included to enable users to develop the programmes further if required.

of the user with illustrative examples to demonstrate the use of prepared data sheets but sufficient information is included to enable users to develop the programmes lurther if required.

 $\mathbb{Z}^{\mathbb{Z}}$  $\overline{a}$ 

# C.P. No. I 124

C Crown copyright 1970

 $\sim 0.01$ 

Published by HER MAJESTY'S STATIONERY OFFICE

To be purchased from 49 High Holborn, London w c.1 13a Castle Street, Edmburgh EH2 3AR 109 St Mary Street, Carddf CPl IIW Brazennose Street, Manchester 2 50 Fairfax Street, Bristol BSI 3DE 258 Broad Street, Birmingham 1 7 Linenhall Street, Belfast BT2 8AY or through any bookseller

 $\mathcal{L}^{\text{max}}$ 

 $\sim 10^{-11}$ 

C.P. No. I 124

SBN 11 470312 4

 $\mathbf{v}$ 

 $\mathbf{v}^{\mathrm{in}}$